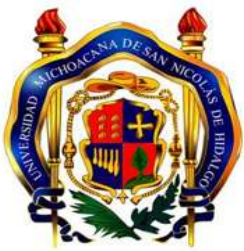

# **UNIVERSIDAD MICHOACANA DE SAN NICOLÁS DE HIDALGO**

# **FACULTAD DE CONTADURÍA Y CIENCIAS ADMINISTRATIVAS**

# **PROPUESTA DE SISTEMA DE INFORMACIÓN PARA EL CECYTEM**

# **TESINA**

## **PARA OBTENER EL TITULO DE:**

LICENCIADO EN INFORMÁTICA ADMINISTRATIVA

**PRESENTA:**

ADRIANA YUNUEN GALLARDO ZUGARAZO

## **ASESOR:**

MA. HILDA RODALES TRUJILLO

**MORELIA, MICH. DICIEMBRE, 2012.** 

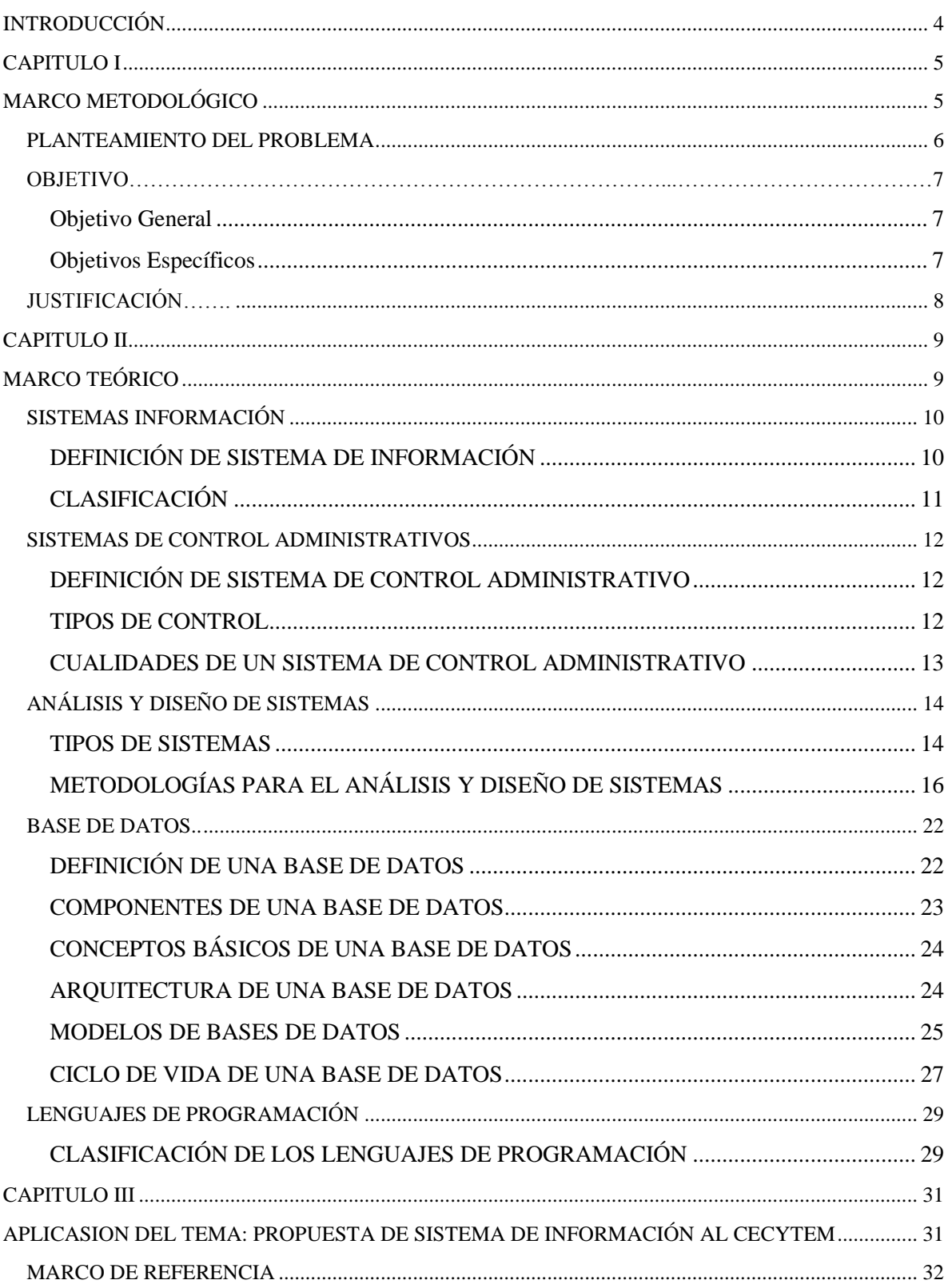

## $$

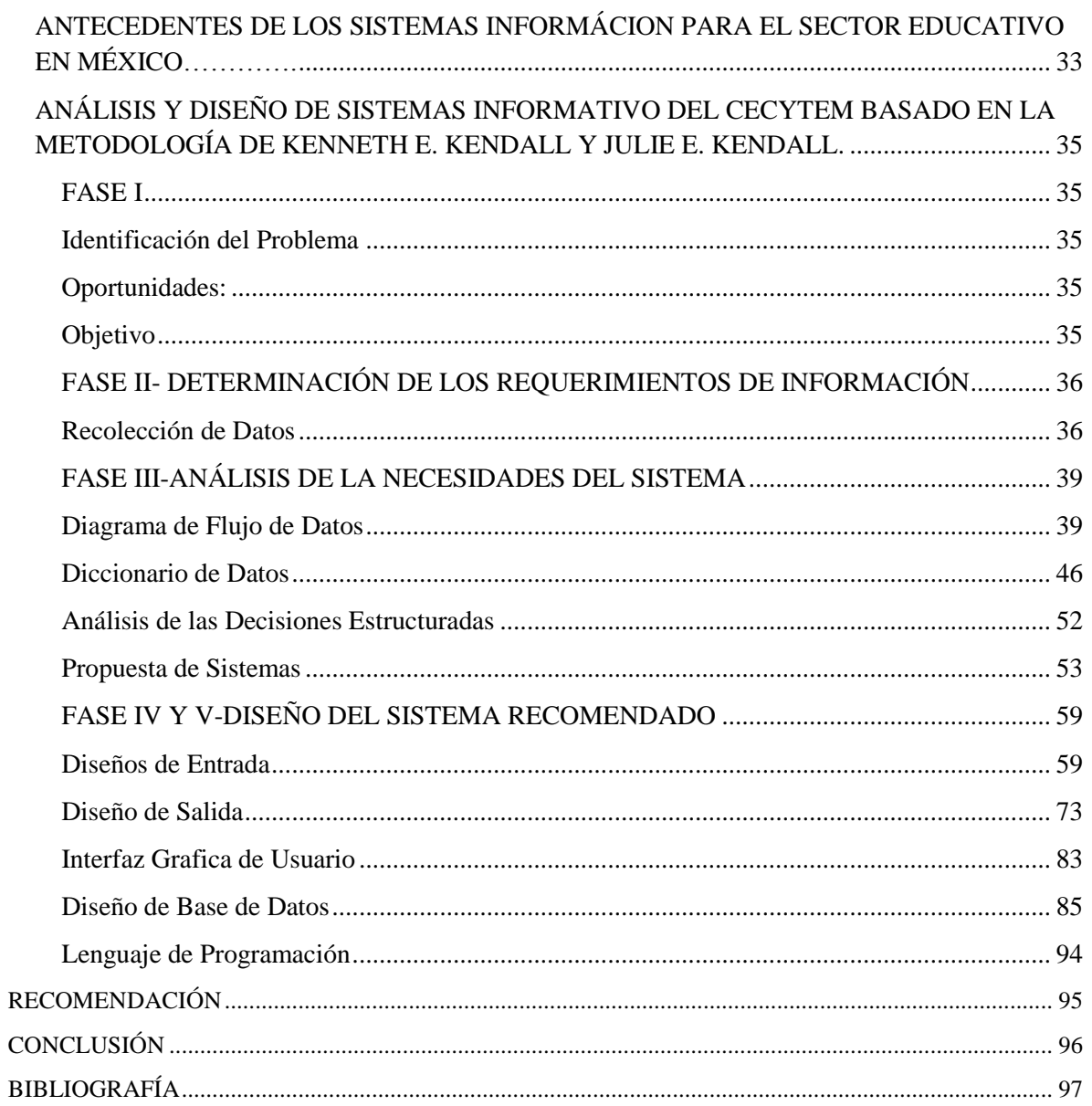

## **INTRODUCCIÓN**

El sector educativo en México ha ido evolucionando mediante el tiempo con el fin de ofrecer a la sociedad mejores servicios en el área educativa. Los principales servicios que ofrece actualmente el sector educativo a la sociedad abarcan desde los niveles de prescolar, primaria , secundaria, educación media superior, superior, educación especial , educación tecnológica y normal. Conforme se han ido implementando instituciones que ofrezcan estos servicios, las actividades que se realizan en el área administrativa y de control escolar han ido en aumento. Y la necesidad por la automatización de procesos en las instituciones educativas del país ha dado paso a los sistemas de información.

La mayoría de las aéreas administrativas y de control escolar de las instituciones del sector educativo realizan distintos procedimientos de captura de datos; actividad que es de suma importancia para generar la información que ayudara en la toma de decisiones y la organización de la institución educativa. Por lo general las instituciones educativas manejan grandes cantidades de información de los docentes y el alumnado, entre la información que se maneja se encuentra la información personal. Tener almacenado este tipo de información en un área de almacenamiento con baja seguridad suele ser peligroso ya que se corre el riesgo de que esta sea utilizada de forma errónea por terceras personas.

Debido a lo planteado con anterioridad, los sistemas de información vinieron hacer una herramienta vital para las instituciones educativas y sobre todo para las áreas administrativas y de control escolar ya que en estas se genera la mayoría de la información que requiere la institución educativa.

Los sistemas de información han servido de ayuda a las instituciones educativas para generar la información necesaria mediante sistemas informáticos que automaticen los distintos procedimientos que se requieren realizar, facilitando a los usuarios la realización de sus actividades ofreciendo un mayor control y organización de los datos; y otorgando seguridad a los datos que se encuentran almacenados en su base de datos, disminuyendo así los posibles riesgos del mal manejo de la información.

# **CAPITULO I**

# **MARCO METODOLÓGICO**

#### **PLANTEAMIENTO DEL PROBLEMA**

El Colegio de Estudios Científicos y Tecnológicos del Estado de Michoacán (CECYTEM) cuenta con un gran número de docentes laborando en sus planteles, por lo que es de vital importancia tener capturados sus datos. En la actualidad la captura de datos de docentes del CECYTEM se hace en cada uno de los planteles mediante el llenado de formularios por parte del docente, posteriormente los datos recabados son capturados en Excel por el personal administrativo del plantel y estos a su ves envían la información capturada al personal administrativo de la Dirección Académica del CECYTEM. Todo este proceso causa un descontrol de la información y en algunas ocasiones produce duplicidad en la información cuando se requiere actualizar los datos de docente. Debido a que se utiliza Excel como una base de datos el realizar búsquedas y reportes de los docentes suele ser laborioso y tardado; la seguridad de los datos personales y laborales de los docentes que laboran en el CECYTEM es baja y el control de la información ineficiente.

## **OBJETIVO**

#### **Objetivo General**

Diseñar un sistema para la captura de la información de los docentes que laboran en el CECYTEM, con el que se tenga un control eficiente de los datos y seguridad de los mismos.

## **Objetivos Específicos**

- Realizar una investigación sobre el control y seguridad de la información del los docentes en el CECYTEM.
- Investigar las metodologías existentes para el Análisis y Diseño de los Sistemas de Información.
- Aplicar la metodología de Análisis y Diseño de los Sistemas de Información adecuada.
- Analizar los diferentes lenguajes de programación y desarrollar el que mejor se adecue a las necesidades del CECYTEM.

## **JUSTIFICACIÓN**

En la actualidad el Colegio de Estudios Científicos y Tecnológicos del Estado de Michoacán cuenta con un gran número docentes laborando en sus planteles de los cuales se requiere tener capturados los datos personales y laborales de cada docente; esta captura se lleva a cabo mediante formularios en Excel. La información capturada es de suma importancia para mantener un control sobre los docentes que laboran en cada uno de los planteles del CECYTEM. Debido a que el número de docentes ha ido en aumento por el crecimiento del CECYTEM la manera en la que se controla la información de los docentes se ha vuelto ineficiente e insegura. El contar con un sistema que facilite la captura de los datos, ayude con el control eficiente de los mismos evitando tener información errónea y que brinde seguridad a los datos personales de los docentes que se encuentran laborando en el CECYTEM se ha vuelto una necesidad.

# **CAPITULO II**

# **MARCO TEÓRICO**

Nombre: Adriana Yunuen Gallardo Zugarazo 9 Lic. Informática Administrativa

## **SISTEMAS INFORMACIÓN**

## **DEFINICIÓN DE SISTEMA DE INFORMACIÓN**

Para definir lo que es un Sistema de Información se iniciara exponiendo los componentes que lo conforman.

Sistema: "es un conjunto de elementos con relaciones de interacción e interdependencia que le confieren entidad propia al formar un todo unificado" (Jaramillo, 2007).

Información: "consiste en datos seleccionados y ordenados con un propósito específico" (Kotabe & R. Czinkotal, 2001).

Sistema de Información: "es un conjunto interrelacionado de elementos que proveen información para el apoyo de las funciones de operación, gerencia y toma de decisiones en una organización" (Castellano, 2011) .

Sistema de Información: **"**es un conjunto de recursos, técnicos, humanos y económicos, interrelacionados dinámicamente, y organizados entorno al objetivo de satisfacer las necesidades de información de una organización empresarial para la gestión y la correcta adopción de decisiones" **(Pablos, López de Hermoso, Martin Romo, & Medina, 2004)**.

Sobre los conceptos expuestos interior mente se definiría a los Sistemas de Información de la siguiente manera

Sistema de Información (SI): es conjunto organizado de elementos que interactúan entre sí para alcanzar los objetivos de una empresa otorgando la información necesaria para la toma de decisiones.

## **CLASIFICACIÓN**

Los Sistemas de Información se clasifican de acuerdo a sus objetivos, algunos autores manejan clasificaciones de dos hasta cinco tipos.

Los objetivos básicos de un Sistema de información son:

La automatización de los procesos operativos.

Proporcionar información que sirva para la toma de decisiones.

Obtener beneficios por medio de su implementación y uso.

Los autores Kenneth C. Laudon & Jane P. Laudon en su libro Sistemas de Información Gerencial mencionan cinco tipos de clasificaciones de los Sistemas de Información.

**Sistema de Procesamiento de Transacciones (TPS):** son los sistemas básicos de negocios que dan servicios al nivel operativo de la organización. Es un sistema computarizado que efectúa y registra las transacciones diarias necesarias para dirigir negocios.

**Sistemas de Trabajo del Conocimiento (KWS) y Sistemas de Oficina:** estos sistemas satisfacen las necesidades de información al nivel del conocimiento de la organización.

**Sistemas de Información Gerencial (MIS):** se encarga de apoyar al nivel administrativo de la organización, proveyendo de informes a los gerentes y, en algunos casos, de acceso en línea al desempeño real y los registros históricos de la organización.

**Sistemas de Apoyo a la toma de decisiones (DSS):** ayudan a los gerentes a tomar decisiones que son exclusivas, rápidamente cambiantes y no especificadas fácilmente con anticipación.

**Sistema de apoyo a ejecutivos (ESS):** dan servicio al nivel estratégico de la organización y auxilian en las decisiones no rutinarias que requieren juicio, evaluación y comprensión porque no hay un procedimiento convenido para llegar a una solución.

## **SISTEMAS DE CONTROL ADMINISTRATIVOS**

## **DEFINICIÓN DE SISTEMA DE CONTROL ADMINISTRATIVO**

Los sistemas de control administrativo son los procedimientos que se realizan para asegurar que los recursos sean usados de la forma correcta para logras los objetivos. Ayudan en la detección de errores para que estos sean corregidos de forma inmediata.

## **TIPOS DE CONTROL**

Existen tres tipos de Control Administrativo:

**Control Preventivo:** prevé los problemas de manera anticipada, tiene lugar antes de que se desarrolle la actividad. La clave del control previo es tomar la acción administrativa antes de que surja un problema.

**Control Concurrente:** tiene lugar mientras se desarrolla la actividad. En este caso la administración puede corregir los problemas antes de que se vuelvan muy costosos o peligrosos. La forma más conocida de control concurrente es la supervisión directa del administrador a las acciones de los subordinados para corregir los problemas que se presenten. La demora entre la actividad y la corrección es mínima.

**Control Posterior:** se basa en la retroalimentación, tiene lugar después de la acción. Su desventaja es que para cuando el administrador tiene la información, el daño ya está hecho. Sin embargo en muchas actividades el control posterior es el único control disponible.

## **CUALIDADES DE UN SISTEMA DE CONTROL ADMINISTRATIVO**

Para que un control se eficiente y efectivo debe de reunir las siguientes cualidades:

- El control debe de estar en armonía con los planes y ser diferencial teniendo en cuenta el tipo de organización, área o sector y tipo de actividad.
- Debe ser preciso, confiable y producir datos validos.
- El control para ser efectivo debe ser oportuno, capaz de señalar las desviaciones en el momento en que todavía es posible tomar medidas correctivas.
- Un sistema de control tiene que justificar los beneficios que proporciona en relación a sus costos.
- Deben de ser suficientemente flexibles como para poder ajustarse a los cambios y obtener ventajas de nuevas oportunidades.
- Debe de ser fácil de comprender para evitar errores innecesarios y desorientación en los empleados.

## **ANÁLISIS Y DISEÑO DE SISTEMAS**

## **TIPOS DE SISTEMAS**

Los sistemas de información se desarrollan según las necesidades de la empresa u organización.

**Sistemas de Procesamientos de Transacciones (TPS, Transaction Processing Systems) :** son sistemas de información computarizada creados para procesar grandes cantidades de datos relacionadas con las transacciones rutinarias de negocios. Elimina el fastidio que representa la realización de transacciones operativas necesarias y reduce el tiempo que una vez fue requerido para llevarla a cabo de manera manual, aunque los usuarios aun tienen que capturar los datos en el sistema.

**Sistema de Automatización de la Oficina (OAS, Office Automation Systems):** apoyan a los trabajadores de datos, quienes analizan la información con el propósito de transformar los datos o manipularlos de alguna manera antes de compartirlos o, en su caso, distribuirlos formalmente con el resto de la organización y en ocasiones más allá de ésta. Entre los componentes más comunes de los Sistemas de Automatización de la Oficina están el procesamiento de texto, las hojas de cálculo, la autoedición, la calendarización electrónica y las comunicaciones mediante correo de voz, correo electrónico y videoconferencia.

**Sistemas de Trabajo del Conocimiento (KWS, Knowledge Work System):** sirven de apoyo a los trabajadores profesionales, como los científicos, ingenieros y médicos, en sus esfuerzos de creación de nuevo conocimiento y dan a estos la posibilidad de compartirlo con sus organizaciones o con la sociedad.

**Sistemas de Información Gerencial (MIS, Management Information Systems**): Son sistemas de información computarizados cuyo propósito es contribuir a la correcta interacción entre los usuarios y las computadoras. Debido a que requieren que los usuarios, el software y el hardware, funcionen de manera coordinada. Los Sistemas de Información Gerencial dan apoyo a un espectro de tareas organizacionales mucho más amplio que los Sistemas de Procesamiento de Transacciones, como el análisis y la toma de decisiones. Este sistema incluye a los Sistemas de Procesamiento de Transacciones. Para acceder a ala información los usuarios comparten una base de datos. Los Sistemas de Información Gerencial producen información que se emplea en la toma de decisiones.

**Sistemas de Apoyo a la Toma de Decisiones (DSS, Decisión Support System):**  constituyen una clase de alto nivel de sistemas de información computarizada. Los Sistemas de Apoyo a la Toma de Decisiones coinciden con los Sistemas de Información Gerencial en que ambos dependen de una base de datos para abastecerse de datos. Los DSS ponen énfasis en el apoyo a la toma de decisiones en todas sus fases, aunque la decisión definitiva es responsabilidad exclusiva del encargado de tomarla.

**Sistemas Expertos e Inteligencia Artificial (AI, Artificial Intelligence):** Se pueden considerar como el campo gerencial de los Sistemas Expertos. La motivación principal de los AI ha sido desarrollar maquinas que tengan un comportamiento inteligente. Los Sistemas Expertos utilizan las técnicas de razonamiento de la AI para solucionar los problemas que les plantean los usuarios de negocios y de otras áreas. Un Sistema Experto captura y utiliza el conocimiento de un experto para solucionar un problema específico en una organización. Los componentes básicos de un sistema experto son la base de conocimientos, un motor de inferencia que conecta al usuario con el sistema mediante el procesamiento de consultas realizadas con lenguajes SQL y la interfaz de usuario.

**Sistema de Apoyo a la Toma de Decisiones en Grupo (GDSS, Group Decisión Support System):** se utilizan en salones especiales equipados con diversas configuraciones, faculta a los miembros del grupo a interactuar con apoyo electrónico, casi siempre software especializado, y la asistencia de un facilitador especial. Estos sistemas tienen el propósito de unir a un grupo en la búsqueda de la solución a un problema con la ayuda de diversas herramientas como los sondeos, los cuestionarios, la lluvia de ideas y la creación de cuestionarios.

**Sistemas de Trabajo Colaborativo Apoyados por Computadoras (CSCWS, Computer Supported Collaborative Work System):** estos sistemas pueden contener el respaldo de un tipo de software denominado groupware para la colaboración en equipo a través de computadoras conectadas a la red. Los CSCWS suelen ser referenciados como un GDSS, ya que cumplen con la misma función.

**Sistemas de Apoyo de Ejecutivos (ESS, Executive Support System):** ayudan a los ejecutivos a organizar sus actividades relacionadas con el entorno externo mediante herramientas graficas y de comunicaciones, que por lo general se encuentran en salas de juntas o en oficinas corporativas personales. El Sistema de Apoyo de Ejecutivos depende de la información producida por los TPS y los MIS, ayudan a los usuarios a resolver problemas de toma de decisiones no estructuradas, que no tiene una aplicación especifica.

## **METODOLOGÍAS PARA EL ANÁLISIS Y DISEÑO DE SISTEMAS**

Las metodologías o ciclos de vida para el desarrollo de un sistema están conformados por fases, estas fases pueden variar según el autor y la organización en donde se apliquen. En este apartado se analizaran cuatro metodologías para el desarrollo de un sistema.

## **Metodología para el Análisis y Diseño de Sistemas de Kenneth E. Kendall y Julie E. Kendall.**

#### **Primera Fase**

Identificación del Problema**:** En conjunto con otros miembros de la organización, el analista determina con precisión cuales son los problemas mediante una observación objetiva en la empresa u organización.

Oportunidades: son situaciones que el analista considera susceptibles de mejorar utilizando sistemas de información computarizados.

Objetivos: Primero el analista debe de averiguar lo que la empresa trata de conseguir, para determinar si algunas funciones de las aplicaciones de los sistemas de información pueden contribuir a que el negocio alcance sus objetivos aplicándolas a problemas u oportunidades específicos.

#### **Segunda Fase**

Determinación de los Requerimientos de Información: en esta fase el analista se esfuerza por comprender la información que necesitan los usuarios para llevar a cabo sus actividades. Esta fase es útil para que el analista confirme la idea que tiene de la organización y sus objetivos. Los implicados en esta fase son el analista y los usuarios, por lo general trabajadores y gerentes del área de operaciones. Entre las herramientas que se utilizan para determinar los requerimientos de un negocio se encuentran métodos interactivos como las entrevistas, los muestreos, la investigación de datos impresos, la aplicación de cuestionarios y la observación.

#### **Tercera Fase**

#### **Análisis de la Necesidades del Sistema**

Diagrama de Flujo de Datos: se realiza para graficar las entradas, los procesos y las salidas de las funciones del negocio en una forma grafica estructurada.

Diccionario de Datos: se realiza a partir del diagrama de flujo de datos para enlistar todos los datos utilizados en el sistema, así como sus respectivas especificaciones.

Análisis de las Decisiones Estructuradas: estas son con las que se pueden determinar las condiciones, las alternativas de condición, las acciones y las reglas de acción. Existen tres métodos principales para el análisis de decisiones estructuradas: español estructurado, tablas y árboles de decisión.

Propuesta de Sistemas: el analista proporciona un análisis de costo/beneficio de las alternativas y ofrece, en su caso, recomendaciones sobre lo que se debe hacer. Si la administración de la empresa considera factible alguna propuesta el analista sigue adelante.

#### **Fase Cuatro**

Diseño del Sistema Recomendado: En esta fase el analista utiliza información recopilada en las primeras fases para realizar el diseño lógico del sistema de información. El analista diseña procedimientos específicos para la captura de datos que aseguren que los datos que ingresen al sistema sean correctos. Facilita la entrada eficiente de los datos mediante técnicas adecuadas de diseño de formularios y pantallas. Diseña archivos o base de datos que almacenarán gran parte de los datos indispensables para los encargados de tomar las decisiones en la organización. Finalmente el analista debe diseñar controles y procedimientos de respaldo que protejan al sistema y a los datos, y producir paquetes de especificaciones de archivos y detalles de procesamiento.

## **Fase Cinco**

Desarrollo y Documentación del Software: El analista trabaja de manera conjunta con los programadores para desarrollar cualquier software original necesario. También trabaja con los usuarios para desarrollar documentación efectiva para el software.

#### **Fase Seis**

Prueba y Mantenimiento del Sistema: El sistema se pone primero aprueba por los programadores y después de manera conjunta con el analista para identificar con precisión los posibles errores. El mantenimiento se lleva a cabo de manera rutinaria durante toda la vida útil del sistema.

#### **Fase Siete**

Implementación y Evaluación del Sistema: El analista se encarga de supervisar la capacitación de los usuarios en el manejo del sistema y de la conversión gradual del sistema anterior al actual. La evaluación se lleva a cabo en cada una de las fases.

#### **Modelo RUP (Rational Unified Process)**

#### **Fase Uno**

Preparación Inicial o Conceptualización (Inception): en esta fase se establecen los objetivos del sistema y el caso del negocio, con el fin de delimitar el alcance del sistema y el alcance del proyecto.

#### **Fase Dos**

Preparación Detallada o Elaboración (Elaboration): se realiza el levantamiento de la mayor parte de los requerimientos funcionales, analizando los riesgos que pudieran amenazar el logro de los objetivos del sistema.

#### **Fase Tres**

Construcción (Construction): en esta fase, a través de sucesivas iteraciones e incrementos, se desarrolla un producto de software, hasta dejarlo listo para operar.

#### **Fase Cuatro**

Transición (Transition): El objetivo de esta fase es instalar el producto, una vez realizadas las pruebas de aceptación y habiendo efectuado los ajustes y correcciones que sean requeridos.

#### **Metodología para el Desarrollo de Sistemas de Senn James A.**

#### **Fase Uno**

[Investigación](http://www.monografias.com/trabajos11/norma/norma.shtml) Preliminar: este proceso se inicia con la petición de una [persona](http://www.monografias.com/trabajos7/perde/perde.shtml) para recibir ayuda de un sistema de información.

#### **Fase Dos**

Determinación de los requerimientos del sistema: Los analistas, al trabajar con los empleados y administradores, deben estudiar los [procesos](http://www.monografias.com/trabajos14/administ-procesos/administ-procesos.shtml#PROCE) de [una empresa](http://www.monografias.com/trabajos11/empre/empre.shtml) para dar respuesta a las siguientes preguntas clave:

¿Qué es lo que hace?

¿Cómo se hace?

¿Con que frecuencia se presenta?

¿Qué tan grande es el [volumen](http://www.monografias.com/trabajos5/volfi/volfi.shtml) de transacciones o decisiones?

¿Cuál es el grado de [eficiencia](http://www.monografias.com/trabajos11/veref/veref.shtml) con el que se efectúan las tareas?

¿Existe algún problema? ¿Qué tan serio es? ¿Cuál es la causa que lo origina?

## **Fase Tres**

Diseño del sistema: En esta fase se producen los detalles que establecen la forma en la que el sistema cumplirá con los requerimientos identificados durante la fase de análisis. Los especialistas en sistemas se refieren, con frecuencia, a esta etapa como diseño lógico en contraste con la del desarrollo del software, a la que denominan diseño físico.

## **Fase Cuatro**

Desarrollo del software: Los encargados pueden instalar un software comprobando a terceros o escribir [programas](http://www.monografias.com/Computacion/Programacion/) diseñados a la medida del solicitante. La elección depende del [costo](http://www.monografias.com/trabajos7/coad/coad.shtml#costo) de cada alternativa, del tiempo disponible para escribir el software y de la disponibilidad de los programadores.

#### **Fase Cinco**

Prueba de sistemas: en esta fase el sistema se emplea de manera experimental para asegurarse de que el software no tenga fallas, es decir, que funciona de acuerdo con las especificaciones y en la forma en que los usuarios esperan que lo haga.

#### **Fase Seis**

Implantación y [evaluación:](http://www.monografias.com/trabajos11/conce/conce.shtml) en la fase de implantación se verifica e instala el nuevo equipo, se entrena a los usuarios, se instala la aplicación y se construyen todos los [archivos](http://www.monografias.com/trabajos7/arch/arch.shtml) de datos necesarios para utilizarlo. Una vez instaladas, las aplicaciones se emplean durante muchos años. Sin embargo, las organizaciones y los usuarios cambian con el paso del tiempo, incluso el [ambiente](http://www.monografias.com/trabajos15/medio-ambiente-venezuela/medio-ambiente-venezuela.shtml) es diferente con el paso de las semanas y los meses.

#### **Metodología para el Desarrollo de Sistemas de Whitten, Bentley y DittMan**

#### **Fase Uno**

Definición de Proyecto: en esta fase se describen los problemas, las oportunidades, las directrices, las limitaciones, el alcance, las necesidades de alto nivel y la visión general del proyecto antes de iniciarlo.

#### **Fase Dos**

Análisis del Problema: se hace un estudio del sistema existente y se analizan los problemas que iniciaron el proyecto. Con el objetivo de resolver los problemas graves y no los superficiales. Se debe realizar un estudio de viabilidad para decidir si los beneficios de resolver el problema son superiores a los costes de construir un nuevo sistema y de esta manera tomar la decisión de seguir con el proyecto, reenfocarlo, reducirlo, aumentarlo o cancelarlo.

#### **Fase Tres**

Análisis de Necesidades: se define que es lo que tiene que hacer el sistema y no como debe hacerlo. El objetivo es definir y priorizar las necesidades del negocio.

#### **Fase Cuatro**

Diseño Lógico: consiste en traducir las necesidades de negocio de los usuarios en un modelo de sistema que represente solo los requerimiento de negocio y no los posibles diseños o implementaciones técnicas de estas necesidades.

#### **Fase Cinco**

Análisis de Decisión: el analista debe de identificar las posibles soluciones, analizar cada una de las soluciones candidatas a través de un análisis de viabilidad, y recomendar una de ellas para su diseño.

#### **Fase Seis**

Diseño Físico e integración: el propósito en esta fase es averiguar cómo la tecnología será usada para implementar el sistema. Existen dos opciones para el diseño físico de un sistema: a través de un diseño basado en especificaciones o mediante prototipos.

#### **Fase Siete**

Construcción y Pruebas: se basa en trasladar las especificaciones técnicas de la fase anterior en un sistema real. El objetivo de la fase es construir y comprobar que un sistema cumple con todos los requerimientos del negocio y con todas las especificaciones tecnológicas, e implementar la interfaces entre los sistemas existentes y el nuevo sistema.

#### **Fase Ocho**

Entrega e Instalación: se instala es sistema en las áreas donde se utilizara y se capacita a los usuarios de manera individual.

## **BASE DE DATOS**

## **DEFINICIÓN DE UNA BASE DE DATOS**

Para definir lo que es una base de datos primero iniciare definiendo los elementes que la componen. Así como los conceptos que manejan diferentes autores para definirla.

**Base:** es el fundamento o el apoyo principal de algo.

**Dato:** Antecedente necesario para llegar al conocimiento exacto de algo o para deducir las consecuencias legítimas de un hecho.

**Dato (informática):** Información dispuesta de manera adecuada para su tratamiento por un ordenador.

**Base de Datos: "**fondo común de información almacenada en una computadora para que cualquier persona o programa autorizado pueda acceder a ella, independientemente de su procedencia y del uso que haga" (Pons, Marín, Medina, Acid, & Vila, 2009).

**Base de Datos:** "un conjunto de ficheros entre los que se establecen vínculos o interrelaciones" (Paré, 2007)

**Base de Datos:** un conjunto de datos que se encuentran almacenados de manera organizada permitiendo obtener de una manera rápida y sencilla la información que requiera el usuario.

#### **COMPONENTES DE UNA BASE DE DATOS**

La base de datos se compone por cuatro partes esenciales: el hardware, el software, los datos y el usuario.

**Hardware:** es el conjunto de los componentes que integran la parte material de una computadora. Es necesario disponer del hardware

**Software:** es el sistema administrador de la base de datos.

**Datos:** se encuentran almacenados en la base de datos para que el usuario pueda acceder a ella en cuanto le sea necesario.

**Usuarios:** son un elemento fundamental de la base de datos, ya que esta tiene como objetivo satisfacer las necesidades de obtención de información por parte del usuario.

Dependiendo de cómo el usuario utilice el sistema, estos se clasificaran en tres tipos de usuarios.

**Usuario Fina**: usa la base de datos para realizar sus actividades, de forma directa o a través de programas de aplicación.

**Programador de Aplicaciones:** se encarga de desarrollar programas de aplicaciones sobre la base de datos que proporcionen soporte a las funciones desempeñadas por los usuarios terminales.

**El Administrador de la Base de Datos (DBA):** es el encargado del control y manejo de la base de datos, así como de la seguridad de la misma.

## **CONCEPTOS BÁSICOS DE UNA BASE DE DATOS**

**Registro:** el nivel operativo de los datos a la recolección o conjunto de hechos acerca de un campo.

**Campo:** es un dato elemental, la mínima unidad de referencia.

Archivo: es el conjunto de registros.

## **ARQUITECTURA DE UNA BASE DE DATOS**

**Nivel Interno (físico):** se describe la manera en que los datos van hacer guardados en los dispositivos de almacenamiento.

**Nivel Externo:** es la forma en la que el usuario final observa la información, consiste en múltiples concurrencias de registros lógicos de diferentes tipos.

**Nivel Conceptual:** se plantea el esquema que deberá tener la base de datos. Es una especificación de los tipos de datos que se usan, que proporciona los nombres de las entidades y sus atributos, y describe las relaciones que existen entre ellos.

#### **MODELOS DE BASES DE DATOS**

El modelo de Bases de Datos es un conjunto de ideas lógicas utilizadas para representar la estructura de datos y las relaciones entre los datos dentro de la base de datos. Los modelos se divides en dos clases, los modelos conceptuales y los modelos de ejecución.

#### **Los Modelos Conceptuales**

Los modelos conceptuales se enfocan en la naturaleza lógica de la representación de datos, en lo que este está representando en la base de datos. Los modelos conceptuales son el modelo entidad-relación y el modelo orientado a objetos.

Modelo Entidad-Relación (E-R): este modelo produjo una representación grafica de las entidades y sus relaciones en una estructura de base de datos. El modelo E-R complemento los conceptos de modelo de datos relacional, con lo que se establecieron las bases para un ambiente de diseño de base de datos bien estructuradas que garantizan el diseño apropiado de bases de datos relacionales. Cuando se aplica este modelo una entidad se relaciona con una tabla relacional. Cada fila en la tabla relacional se conoce como instancia de entidad u ocurrencia de entidad. Cada entidad se describe mediante un conjunto de atributos y un atributo describe una característica en particular de la entidad.

Modelo Orientado a Objetos: refleja una manera muy diferente de definir y utilizar las entidades. Al igual que la entidad de un modelo de base de datos relacional, un objeto es descrito por su contenido de hechos. Pero completamente distinto a una entidad un objeto incluye información sobre la relación entre los hechos dentro del objeto, lo mismo que información sobre sus relaciones con otros objetos. Por lo tanto a los hechos dentro del objeto se les otorga un mayor significado.

#### **Los Modelos de Ejecución**

Los modelos de ejecución hacen énfasis en como los datos están representados en la base de datos o en cómo se ejecutan las estructuras de datos para representar lo que esta modelando. Los modelos de ejecución son el modelo de base de datos jerárquico, el modelo de base de datos de red, el modelo de base de datos relacional y el modelo de base de datos orientado a objetos.

Modelo de Base de Datos Jerárquico: se representa por medio de los registros y sus ligas. Este modelo es efectivo siempre que se tengan muchas acciones que impliquen una serie de relaciones 1:M (uno a muchos) que permanezcan siempre fijas.

Modelo de Base de Datos de Red: fue creado para representar relaciones de datos complejas más eficientes de lo que el modelo jerárquico podía, para mejorar el desempeño de las bases de datos y para imponer un estándar de base de datos. En este modelo cada relación (conjunto) se compone por lo menos de dos tipos de registros, un registro propietario y un registro de miembro.

Modelo de Base de Datos Relacional: fue desarrollado por E.F. Codd de IB, el cual represento un avance para los usuarios como para los patrocinadores. El modelo relacional produjo una base de datos de trasmisión automática que remplazó a las base de datos de transmisión estándar que las precedieron.

Este modelo se ejecuta mediante un sistema de administración de base de datos relacional muy complejo, este realiza las mismas funciones básicas que el del modelo de base de datos jerárquico y de red, pero además realiza otras funciones más que hacen que el modelo relacional sea más fácil de entender y ejecutar. Permite que el usuario o el diseñador o ambos, operen en un ambiente lógico humano.

#### **CICLO DE VIDA DE UNA BASE DE DATOS**

**Planificación del proyecto:** se planifica el trabajo que se realizara, los recursos que se necesitan y el costo. Se desarrollan los estándares que especifiquen cómo realizar la recolección de datos, el formato que tendrá, la documentación necesaria y cómo se va a llevar a cabo el diseño y la implementación. En esta etapa los datos se representa mediante un diagrama Entidad -Relación.

**Definición de una Base de Datos (Sistema):** se define el ámbito y los límites de la aplicación de la base de datos, así como con qué otros sistemas interactúan. Se determina quienes son los usuarios y las áreas de en las que se aplicara la BD.

**Recolección y análisis de los requisitos:** se recogen y analizan los requerimientos de los usuarios y de las áreas de aplicación mediante la observación, las entrevistas, los cuestionarios y examinando documentos.

**Diseño de la base de datos:** esta etapa consiste de tres fases, el diseño conceptual, el diseño lógico y el diseño físico de la base de datos.

Diseño Conceptual: se realiza la producción de un esquema conceptual, que es independiente de todas las consideraciones físicas.

Diseño Lógico: se traduce en un esquema físico para el Sistema de Gestión de Base de Datos escogido.

Diseño Físico: se considera las estructuras de almacenamiento y los métodos de acceso necesarios para proporcionar un acceso eficiente a la base de datos en memoria secundaria.

**Selección del SGBD:** se selecciona el Sistema de Gestión de Base de Datos que sea adecuado para el sistema de información. Esta elección se debe hacer en cualquier momento antes del diseño lógico.

**Diseño de la aplicación:** se diseñan los programas de aplicación que usara y procesara la base de datos. Se diseña la interface de usuario la cual debe ser fácil de aprender y de usar.

**Prototipado:** esta etapa permite que quienes diseñan e implementan el sistema sepan si han interpretado correctamente los requisitos de los usuarios.

**Implementación:** la implementación de la base de datos se realiza mediante las sentencias del lenguaje de definición de datos (LDD) del Sistema de Gestión de Base de Datos escogido. El sistema de la base de datos se implementa en las áreas que se requieren con todos los componentes que lo conforman.

**Conversión y carga de datos:** esta etapa es necesaria cuando se está reemplazando un sistema antiguo por uno nuevo. Los datos se cargan desde el sistema viejo al nuevo directamente o, si es necesario, se convierten al formato que requiera el nuevo Sistema de Gestión de Base de Datos y luego se cargan.

**Prueba:** se prueba y valida el sistema con los requisitos especificados por los usuarios.

**Mantenimiento:** en esta etapa se llevan a cabo las fases de Monitorización de las prestaciones del sistema y Mantenimiento y actualización del sistema.

## **LENGUAJES DE PROGRAMACIÓN**

Un lenguaje de programación es un conjunto de símbolos, palabras claves y reglas gramaticales que hacen instrucciones codificadas para que una computadora las interprete y ejecute.

## **CLASIFICACIÓN DE LOS LENGUAJES DE PROGRAMACIÓN**

**Lenguaje de Programación de Bajo Nivel:** este leguaje de programación depende totalmente de la computadora, estos solos entienden el lenguaje binario o el código máquina en ceros y unos. Este tipo de lenguaje de programación está prácticamente diseñado a la medida del hardware y aprovecha las características de este. Dentro de este tipo de lenguajes de programación podemos citar al lenguaje máquina y al lenguaje ensamblador.

Lenguaje maquina: este lenguaje se caracteriza por ser directamente inteligible por la computadora, debido a que se basa en la combinación de los símbolos 0 y 1 denominados bits.

Lenguaje ensamblador: se caracterizan por la utilización de m nemotécnicos (nombres de instrucciones). Con este tipo de lenguaje se requiere conocer la estructura, funcionamiento interno de la computadora y dominar diferentes sistemas de numeración.

**Lenguaje de Programación de Alto Nivel:** son todos aquellos lenguajes de programación que son más afines al lenguaje natural que al lenguaje máquina. Estos lenguajes de programación son completamente independientes de la arquitectura del hardware de la computadora. Los lenguaje de programación de alto nivel se poden utilizar en cualquier otra computadora, solo necesitan un traductor que entienda el código fuente y las características de la máquina paraqué este funcione correctamente. Algunos de los lenguajes más conocidos son: BASIC, C, Java, FORTAN,SQL, PHP etc

Lenguaje de programación BASIC (Beginner's All-purpose Symbolic Instruction Code): este lenguaje fue desarrollado para fines pedagógicos por John Goerge Kemeny y Thomas Eugene Kurtz en el año de 1964. Es un lenguaje de programación muy amplio, con una sintaxis fácil, estructura sencilla, buen conjunto de operadores y no es necesario que el usuario conozca el hardware de la computadora.

Lenguaje de programación C: este lenguaje se desarrollo originalmente para ser implementado en UNIX, se caracteriza por ofrecer ventajas como la eficiencia de sus códigos, el control de flujo, la estructura de datos modernos y un amplio conjunto de operadores, etc.

Lenguaje de Programación JAVA: es un lenguaje fue desarrollado en Sun Microsystem por James Gosling, Patrick Naughton, Chris Warth, Ed Frank y Mike Sheridan en 1991, destinado a los electrodomésticos. Este lenguaje es independiente al tipo de CPU que se utilice, ya que cuenta con un código neutro (bytecode) y se ejecuta sobre una maquina virtual (JVM). El JVM convierte el código neutro en un código particular para la CPU. Sus principales funciones son la creación, manipulación y construcción de objetos.

Lenguaje de programación FORTAN: es un lenguaje de programación orientado a procedimientos. Este lenguaje fue desarrollado fue creado por IBM en los años 50 para el desarrollo de aplicaciones matemáticas y científicas. Ese fue el primer lenguaje de programación de alto nivel que apareció en el mercado.

Lenguaje de Programación PHP (*Personal Home Page Tools):* Es un lenguaje de script que se ejecuta del lado del servidor, para el desarrollo de páginas web dinámicas. Permite acceder a los recursos que tenga el servido, como la base de datos, y comúnmente tiene como resultado en el navegador una página en HTML. Este lenguaje fue desarrollado por Rasmus Lerdorf en el año 1994, pero actualmente es producido por The PHP Group, con licencia de software libre.

Lenguaje de programciòn SQL (Structured Query Language): es un lenguaje de base de datos utilizado para trabajar con bases de datos relacionales. Este nos permite realizar consultas a la base de datos y controlar las funciones que un sistema de gestor de base de datos (SGBD) proporciona a sus usuarios.

Lenguaje JavaScript: es un lenguaje compacto, y basado en objetos, diseñado para el desarrollo de aplicaciones cliente-servidor a través de internet.

## **CAPITULO III**

# **APLICASION DEL TEMA: PROPUESTA DE SISTEMA DE INFORMACIÓN AL CECYTEM**

## **MARCO DE REFERENCIA**

El Colegio de Estudios Científicos y Tecnológicos del Estado de Michoacán (CECYTEM), es un organismo público descentralizado que brinda servicios de educación media superior tecnológica, por medio de una modalidad bivalente. En el CECYTEM se encuentran laborando una gran cantidad de docentes por lo que se requiere tener toda su información personal y laboral almacenada. La información que el CECYTEM almacena es de gran importancia para mantener un control sobre los docentes y los planteles en los que laboran. El procedimiento que el CECYTEM realiza para almacenar la información de los docentes es mediante la captura de sus datos en formularios en Excel.

Debido a que este es un procedimiento riesgoso para la cantidad de información que se encuentra almacenada y por la importancia que esta tiene para el CECYTEM se realizara una investigación sobre los principales problemas que ocasiona este proceso, así como las necesidades que se requieren satisfacer para su mejora, se realizara una propuesta sobre el sistema informático que más se adapte a las necesidades del CECYTEM, que cumpla con los objetivos y que otorgue los beneficios requeridos.

## **ANTECEDENTES DE LOS SISTEMAS INFORMÁCION PARA EL SECTOR EDUCATIVO EN MÉXICO**

La primera institución educativa en hacer uso de una computadora para la ejecución de cálculos fue la Universidad Autónoma de México (UNAM), al dar inicio a un proyecto a cargo del Dr. Nabor Carrillo, rector de la universidad, al firmar un contrato con IBM para rentar una IBM 650 de tres años de antigüedad con un coste de \$25,000.00 mensuales por ser una institución educativa. Convirtiéndose en la primera computadora electrónica en América Latina tras su llega a México en 1958 proveniente de la Universidad de California Los Ángeles (UCLA). La IBM fue instalada en Centro de Cálculo Electrónico (CCE) de la UNAM, el CCE era dirigido por el Ing. Sergio Beltrán y estaba conformado por estudiantes, investigadores y profesores, los cuales contaban con un presupuesto muy reducido. De las principales tareas que se encarga la IBM 650 era de resolver problemas de astronomía, física, ingeniería química, algunos problemas de cálculo que tenían mucho tiempo archivados en las Secretarias de Estado, así como problemas de la banca, la industria, el comercio y cálculos auxiliares para la investigación científica. Se podía determinar que cada tres minutos de trabajo de la IMB 650 equivalían a 36 horas de trabajo de un experto auxiliado por modernas maquinas de cálculo. En 1959 por el gran interés de diversas instituciones la UNAM rento los servicios de la IBM 650. Las primeras instituciones en rentar los servicios del CCE fueron el IEM, el IMSS, el Instituto de Vivienda, PEMEX, la CFE, entre otros.

En 1961 la UNAM implemento la Unidad de Sistematización de Datos, un centro con equipo periférico, para procesar la información administrativa de la UNAM. Para 1962 la Dirección General de Servicios Escolares contaba con un departamento central de máquinas que operaba un sistema de tarjetas perforadas, para proporcionar el servicio de estadísticas escolares, directorios de alumnos, listas de asistencia, actas de exámenes y boletas de calificaciones.

El Instituto Politécnico Nacional crea el CeNaC con el objetivo de instalar la computadora IBM-709, donada por IBM en 1961. En 1969 se instala la computadora IBM-1130 para atender la demanda de los estudiantes de la ESIME y de la Escuela Superior de Física y Matemáticas (ESFM). La IBM-1130 ayudo en el desarrollo de proyectos como el "Control por computadora de destilación" y "Simulación del tráfico de la ciudad de México".

Entre 1958 a 1969 se instalaron alrededor de 50 computadoras en distintas Instituciones Educación Superior en México, como la UNAM, el IPN, la Universidad de Nuevo León, la Universidad Panamericana y el Instituto Tecnológico de Monterrey. Las principales marcas que se manejaban en el mercado de cómputo fueron: IBM, CDC, RCA-BULL y UNIVAC-SPERRY, Honeywell, Electronic Associates, LTD,Cía. Burroughs Mexicana.

Para 1977 en el sector educativo solo 18 de 156 instituciones públicas de educación superior tenían computadoras, 6 de 25 universidades y 5 de 15 institutos tecnológicos. Las instituciones que se encontraban en el Distrito Federal eran las que contaban con mayor numero de computadoras a, debido al alto costo de transporte e instalación.

Con el lanzamiento de las microcomputadoras personales en los 80´s una de las más populares fue la Commodore 64 de IBM en 1984. Por su bajo costo y sus posibilidades para programar estas microcomputadoras eran ideales para estudiantes o para las Instituciones del Sector Educativo que impartían asignaturas relacionadas con computación.

Con la popularidad de las microcomputadoras se dio paso al desarrollo de software a la medida. . En 1981 se ASPEL fue una de las primeras empresas en vender software a la medida a nivel internacional, desarrollando principalmente software de tipo administrativo. En los años 80´s y 90´s en el mercado dominaban las aplicaciones de procesadores de texto, hojas de cálculo, sistemas operativos gráficos, manejador de bases de datos, etc.

Debido al incremento en las necesidades de procesamiento, transmisión y disponibilidad de información dentro de los campos del sector educativo, empresarial, industrial, productivo, entre otros, aumento la demanda por el desarrollo de aplicaciones de software.

## **ANÁLISIS Y DISEÑO DE SISTEMAS INFORMATIVO DEL CECYTEM BASADO EN LA METODOLOGÍA DE KENNETH E. KENDALL Y JULIE E. KENDALL**.

## **FASE I**

**Identificación del Problema:** El proceso de almacenamiento de datos de los docentes que labora en el CECYTEM se realiza mediante la captura de datos en Excel. Por el tipo y cantidad de datos que se almacenan, y la importancia de tenerlos para el CECYTEM de tener organizados los datos, este procedimiento es inseguro y poco eficaz.

#### **Oportunidades:**

La captura de los datos se realice de manera rápida y sencilla.

Disminuir los posibles errores humanos en el proceso de captura de datos.

Ofrecer seguridad a los datos que se encuentren almacenados en la bases de datos.

Obtener la información necesaria en el momento que se requiera.

**Objetivo:** Diseñar un Sistema que automatice el procedimiento de captura de datos de los docentes que laboran en el CECYTEM, otorgando un mayor control y seguridad de los mismos.

## **FASE II- DETERMINACIÓN DE LOS REQUERIMIENTOS DE INFORMACIÓN**

#### **Recolección de Datos**

#### Muestreo

- 1. Datos a recolectar: Los datos que se necesitan recolectar se centran en el procedimiento de captura de datos de los docentes. Se realizaran entrevistas con el objetivo de obtener la información requerida.
- 2. La población a ser muestreada: La población que se eligió fue la del departamento de Dirección Académica del CECYTEM, debido a que este departamento se encarga de la organización y control de los decentes.
- 3. Tipo de muestra: Se usara el muestreo por cuotas, ya que con la población que se eligió, la información que se obtendrá será clara y precisa.
- 4. Tamaño de la muestra: Para el tamaño de la muestra se seleccionaron a los individuos que cuentan con características similares, en este caso se eligieron al director y subdirector académico del CECYTEM, ya que de acuerdo a sus cargos manejan la información que se tiene por objetivo obtener.

Hoja de Entrevista:

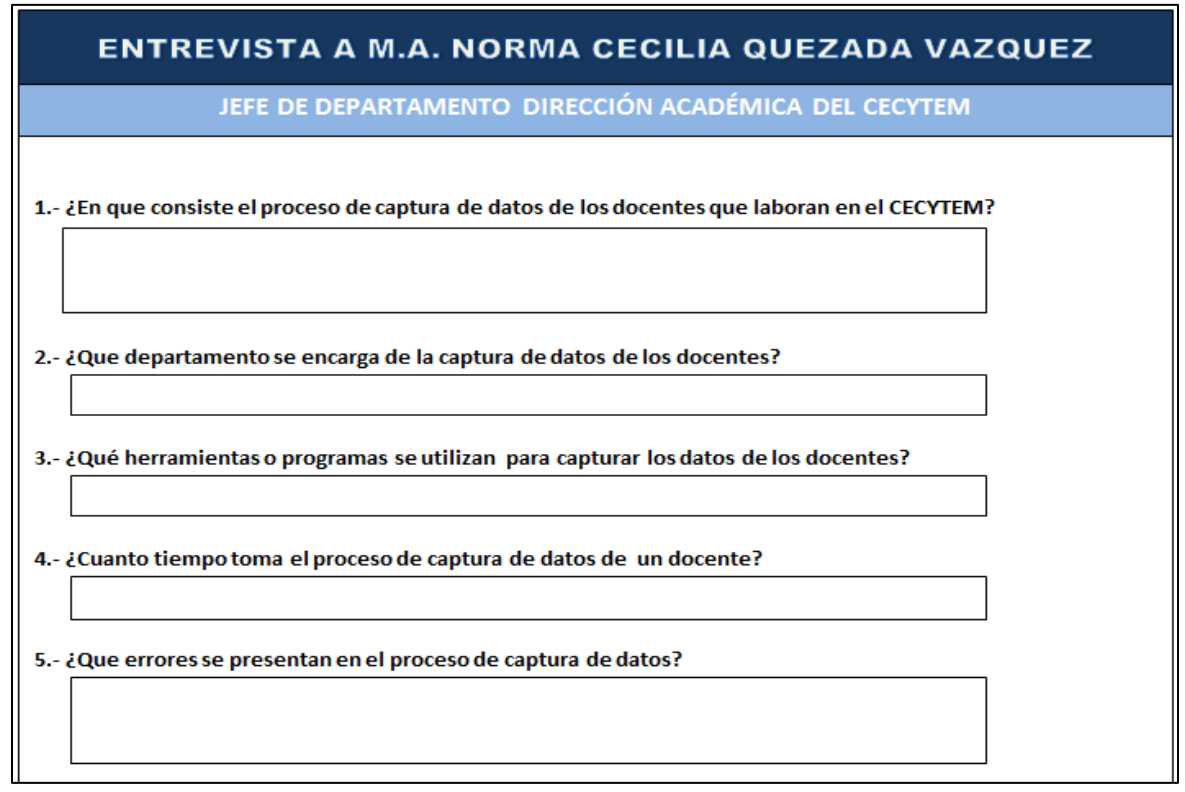
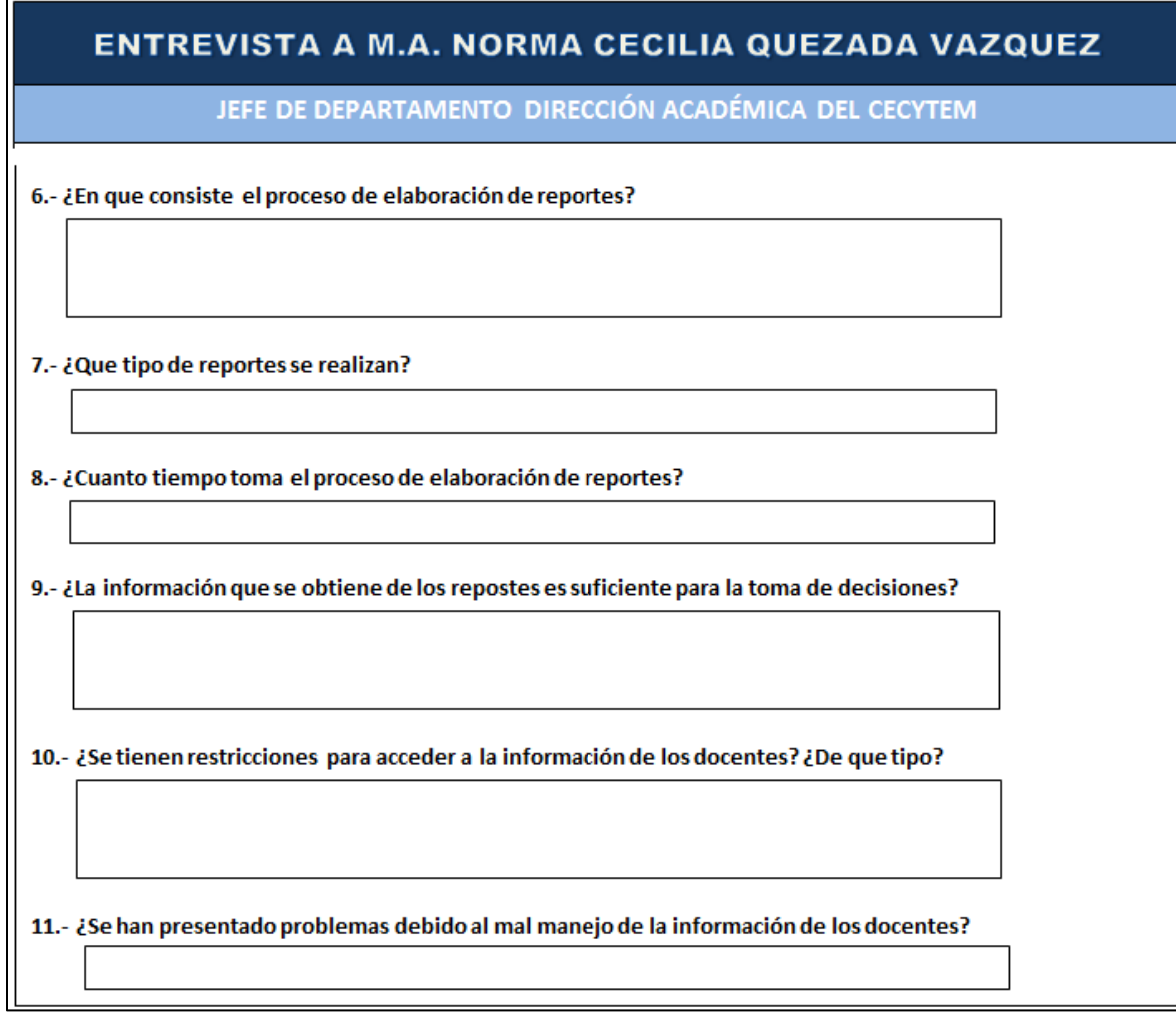

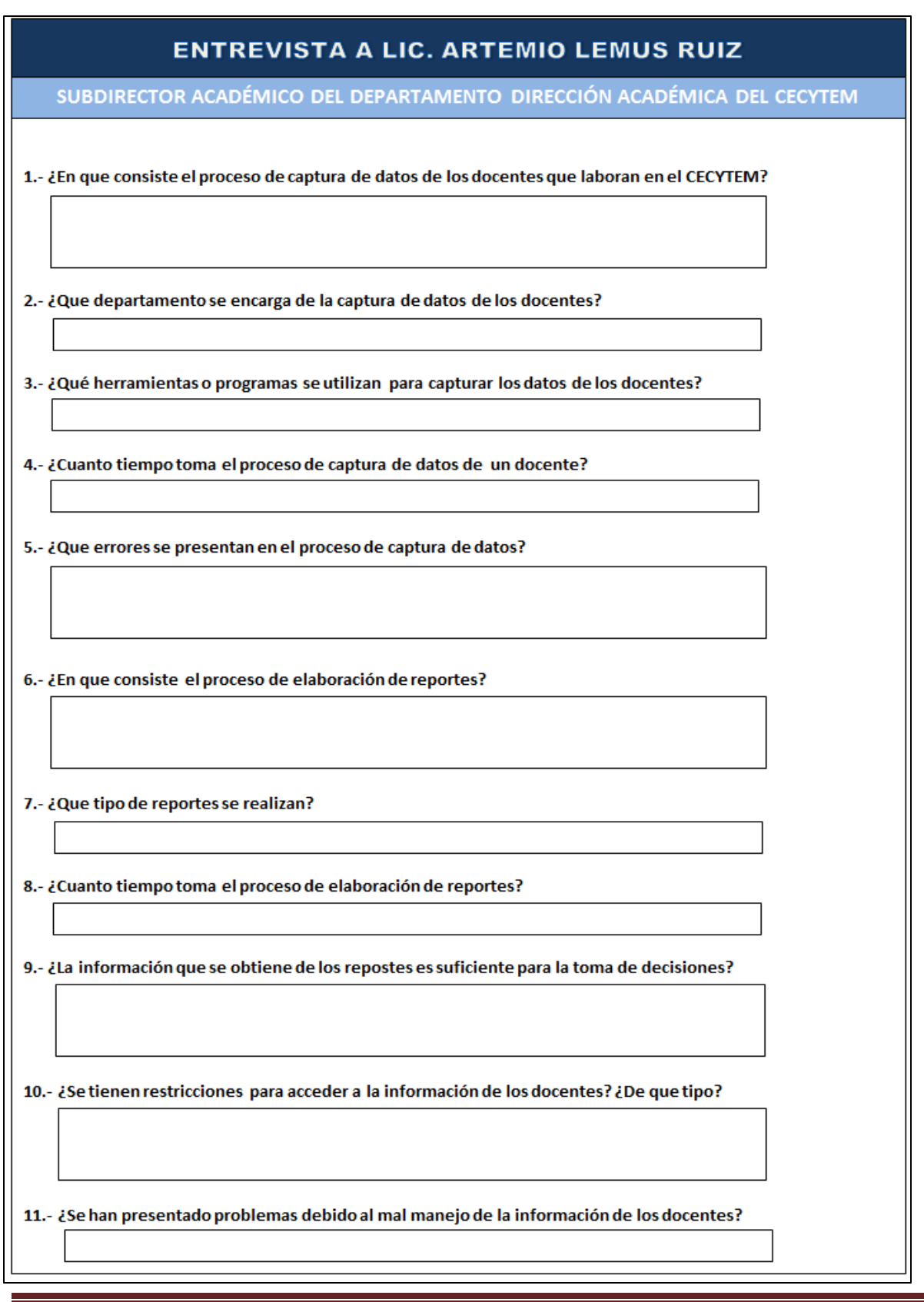

# **FASE III-ANÁLISIS DE LA NECESIDADES DEL SISTEMA**

## **Diagrama de Flujo de Datos**

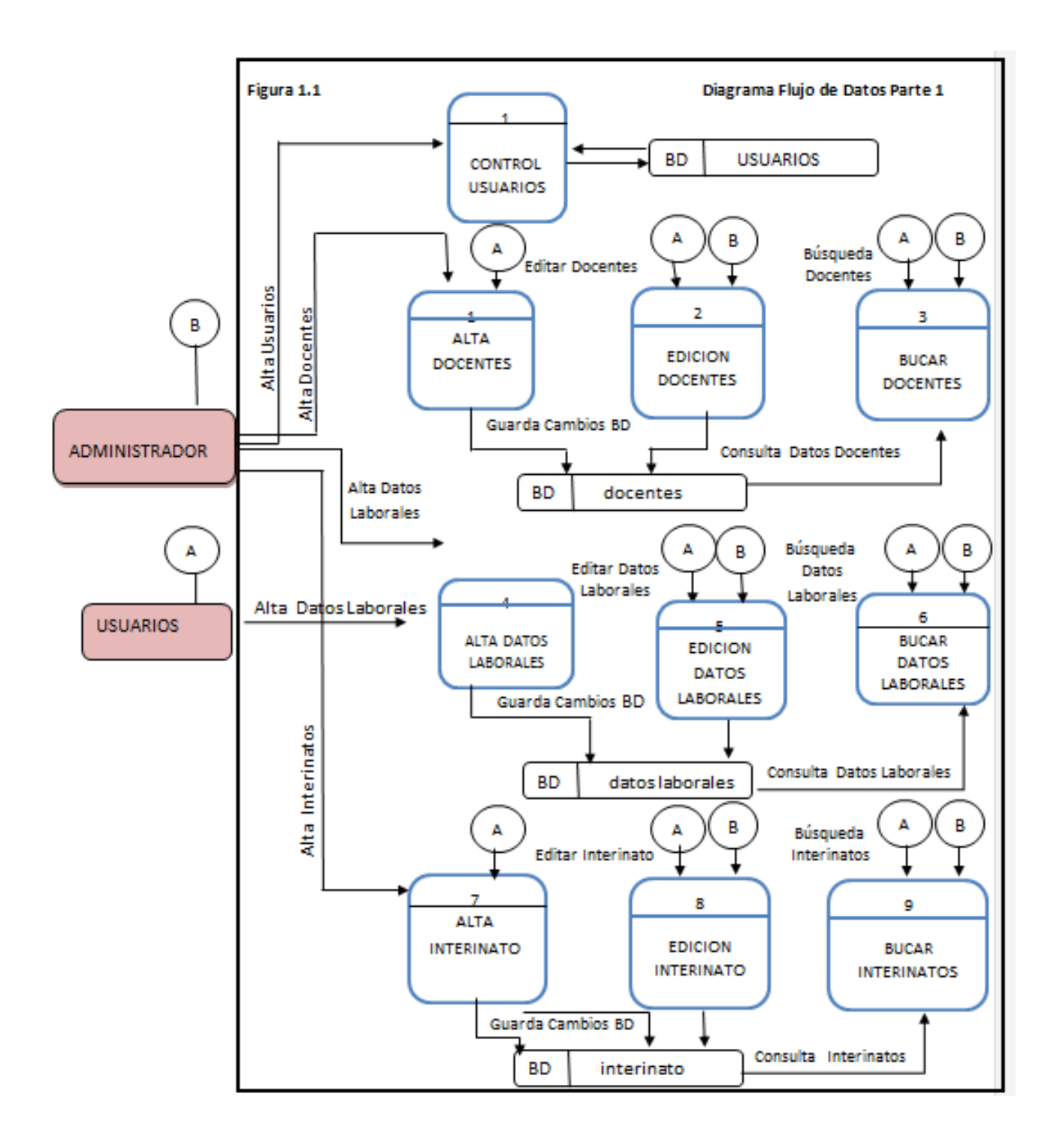

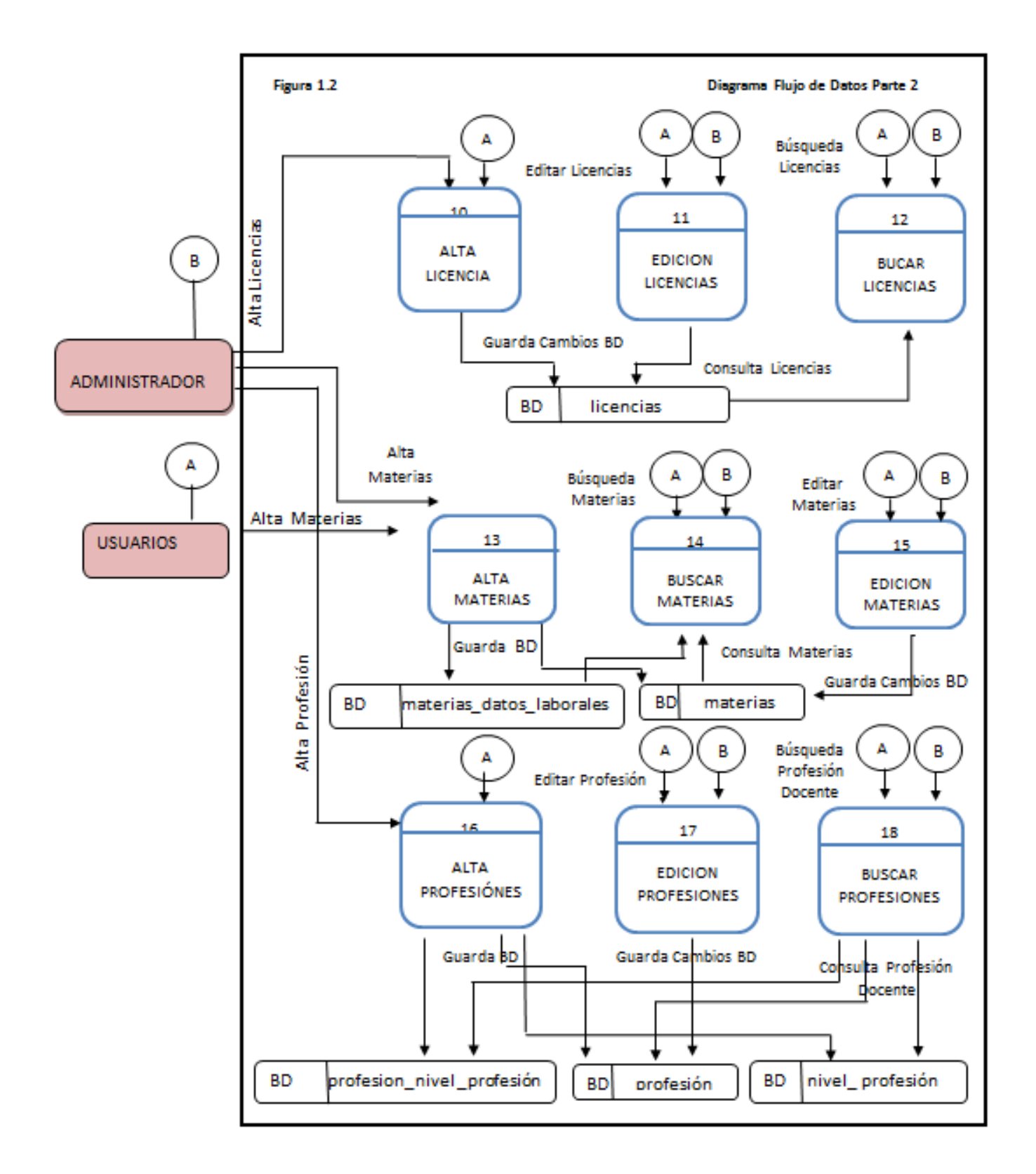

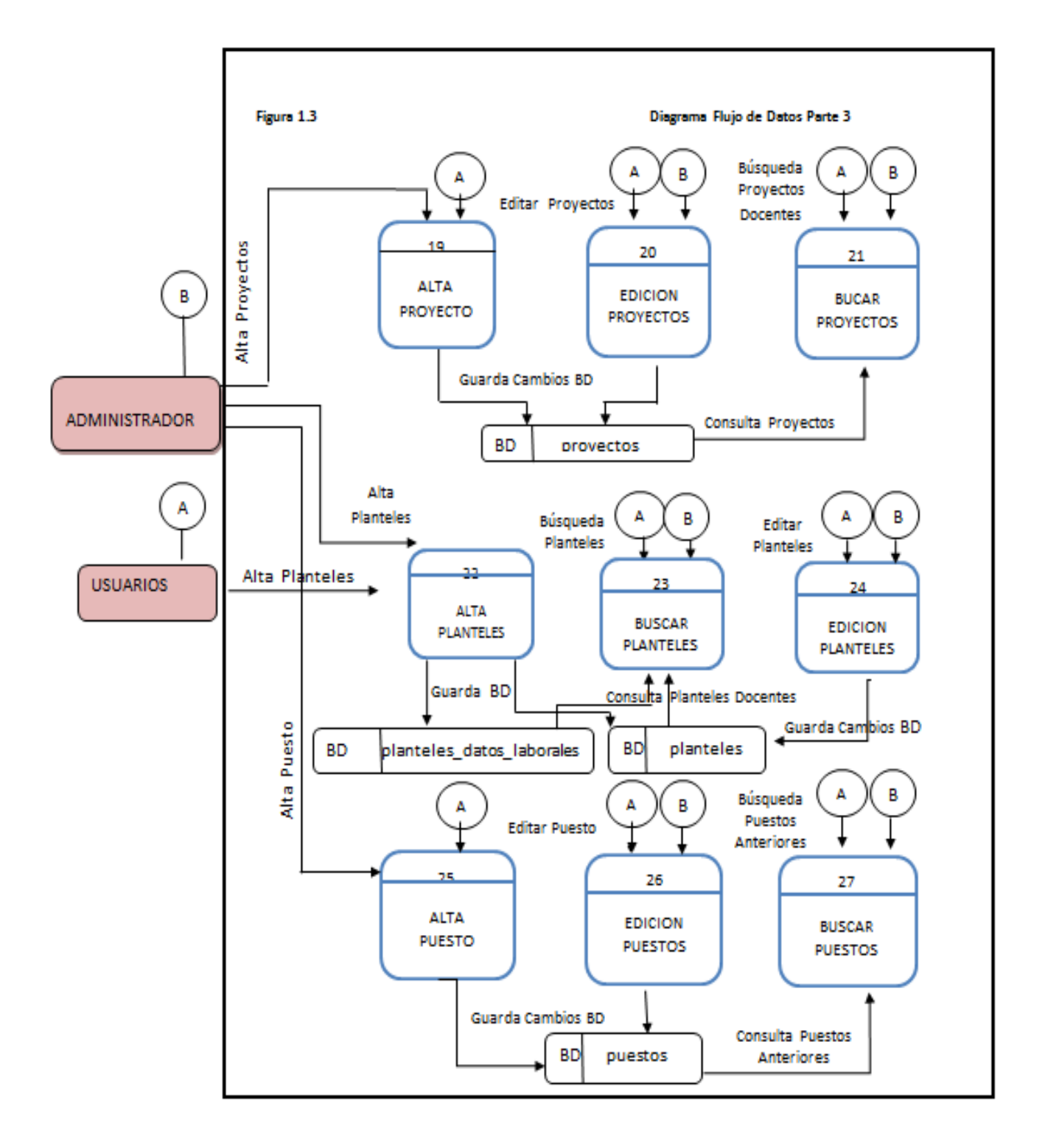

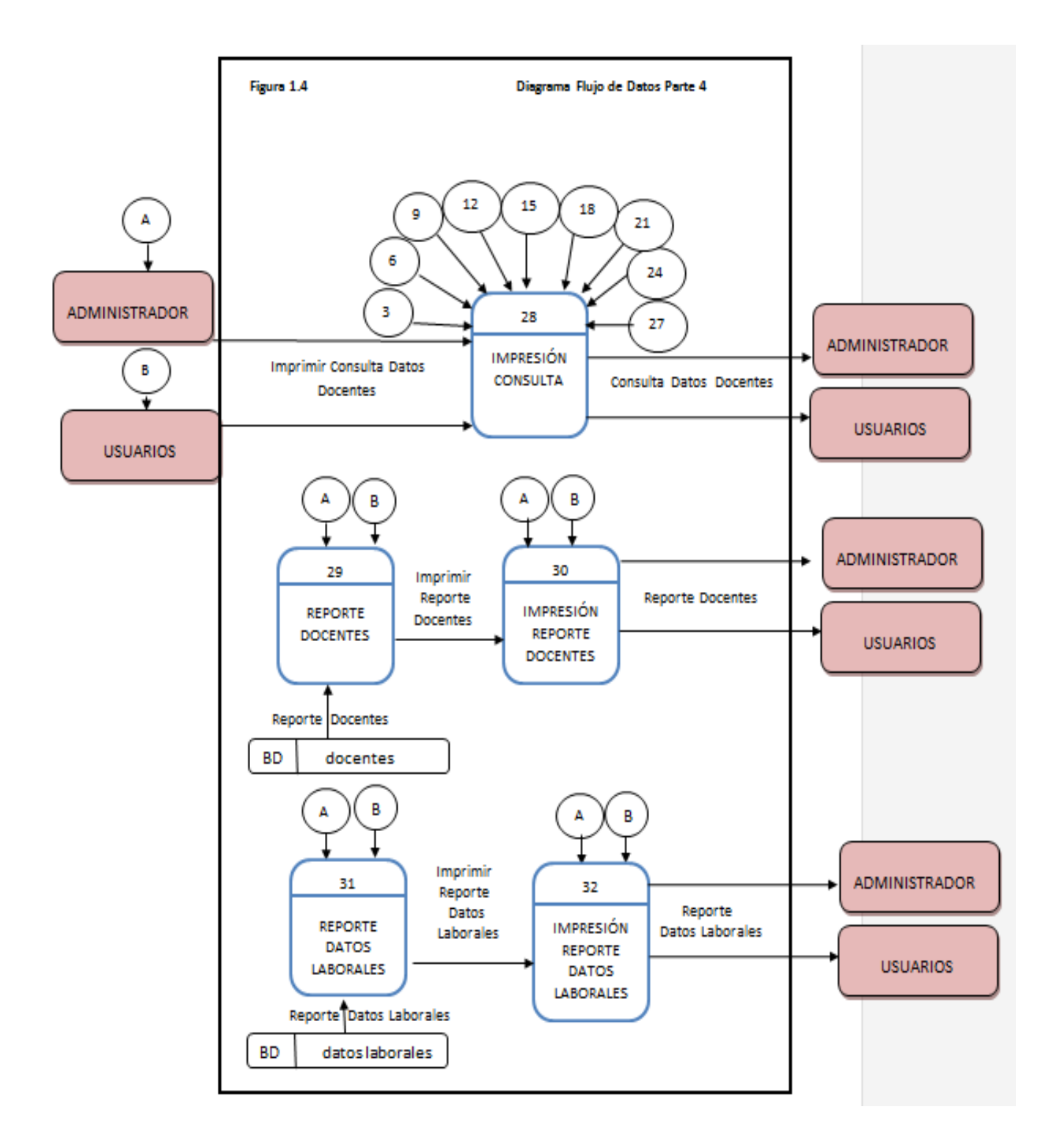

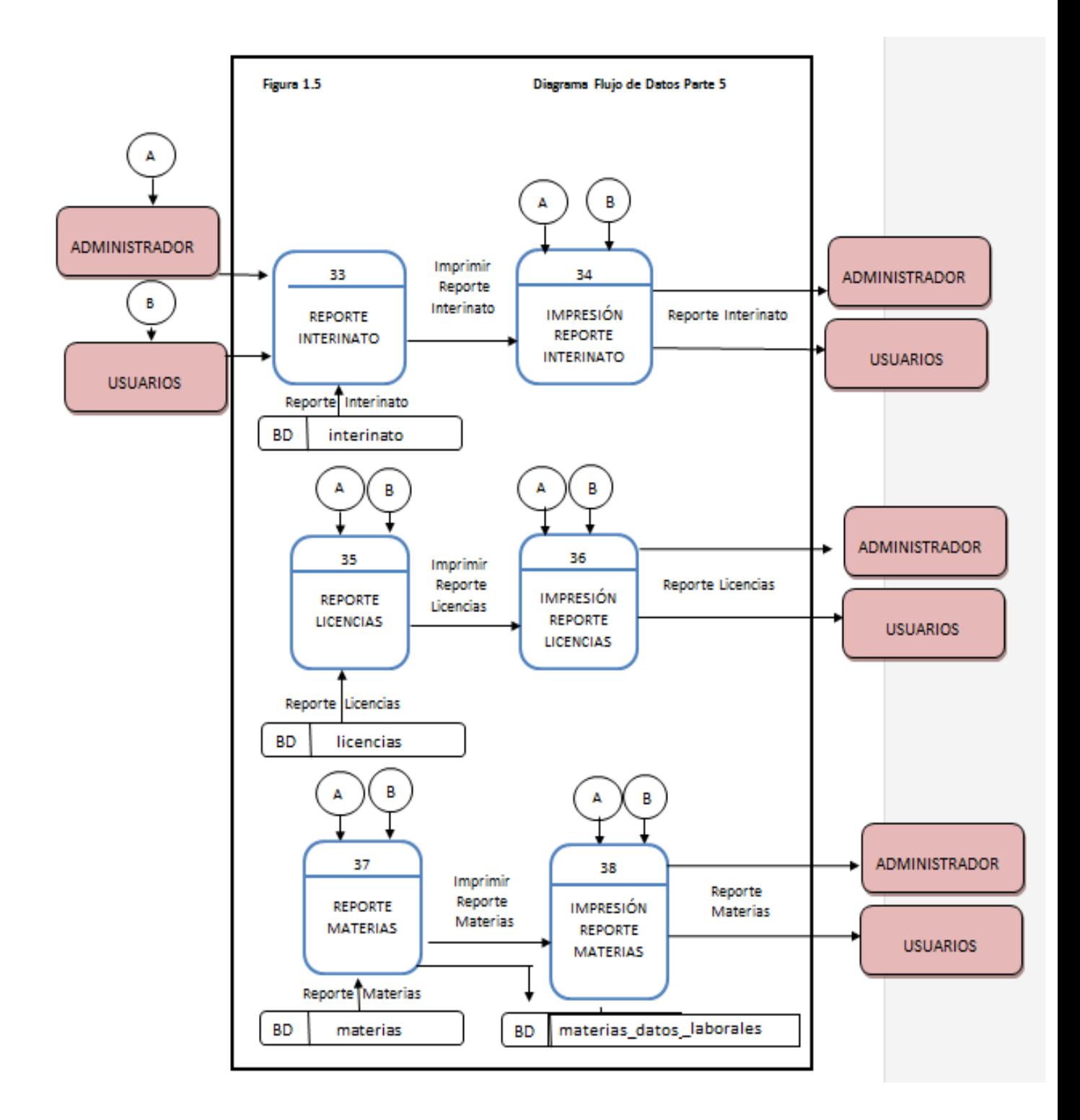

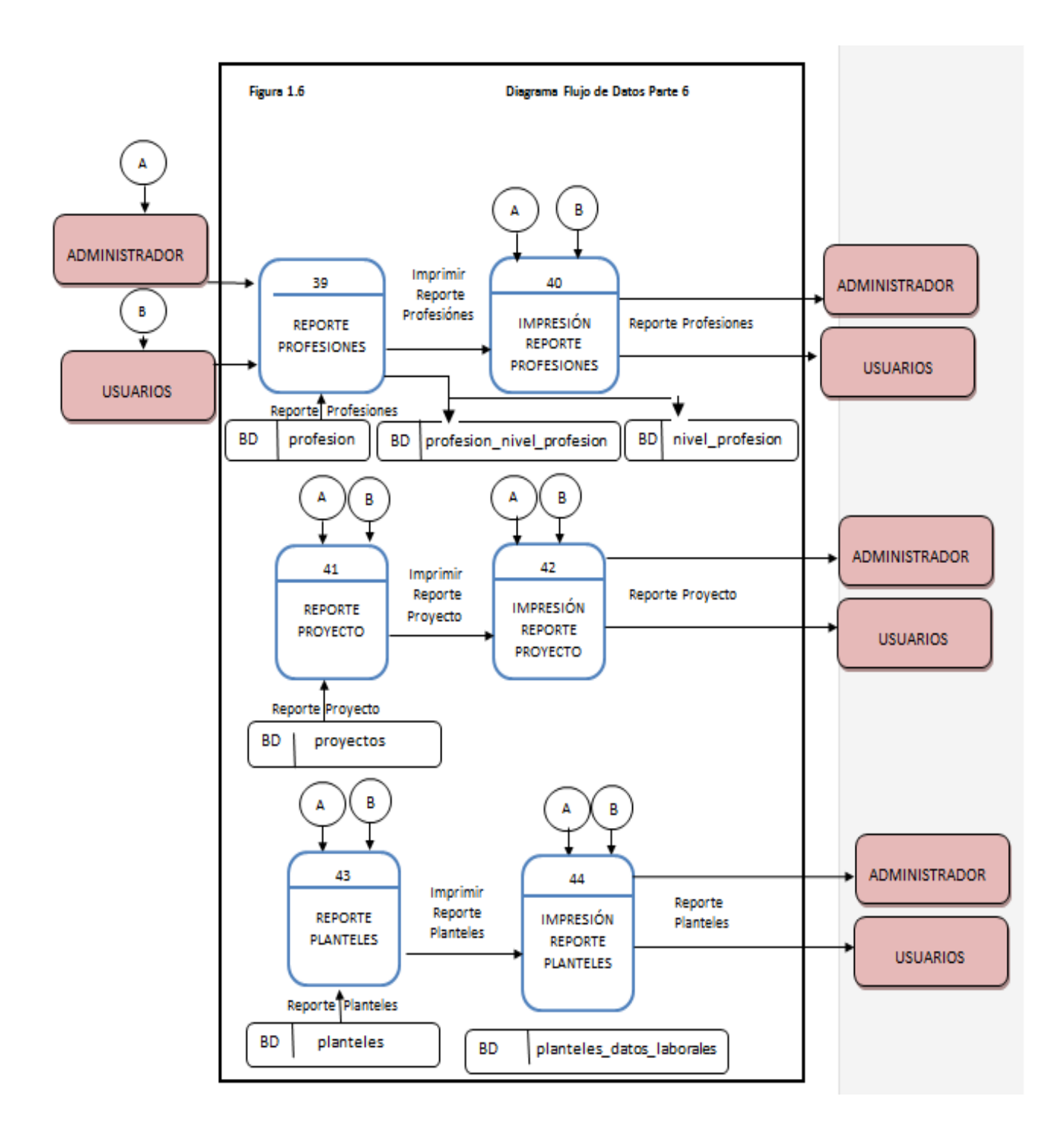

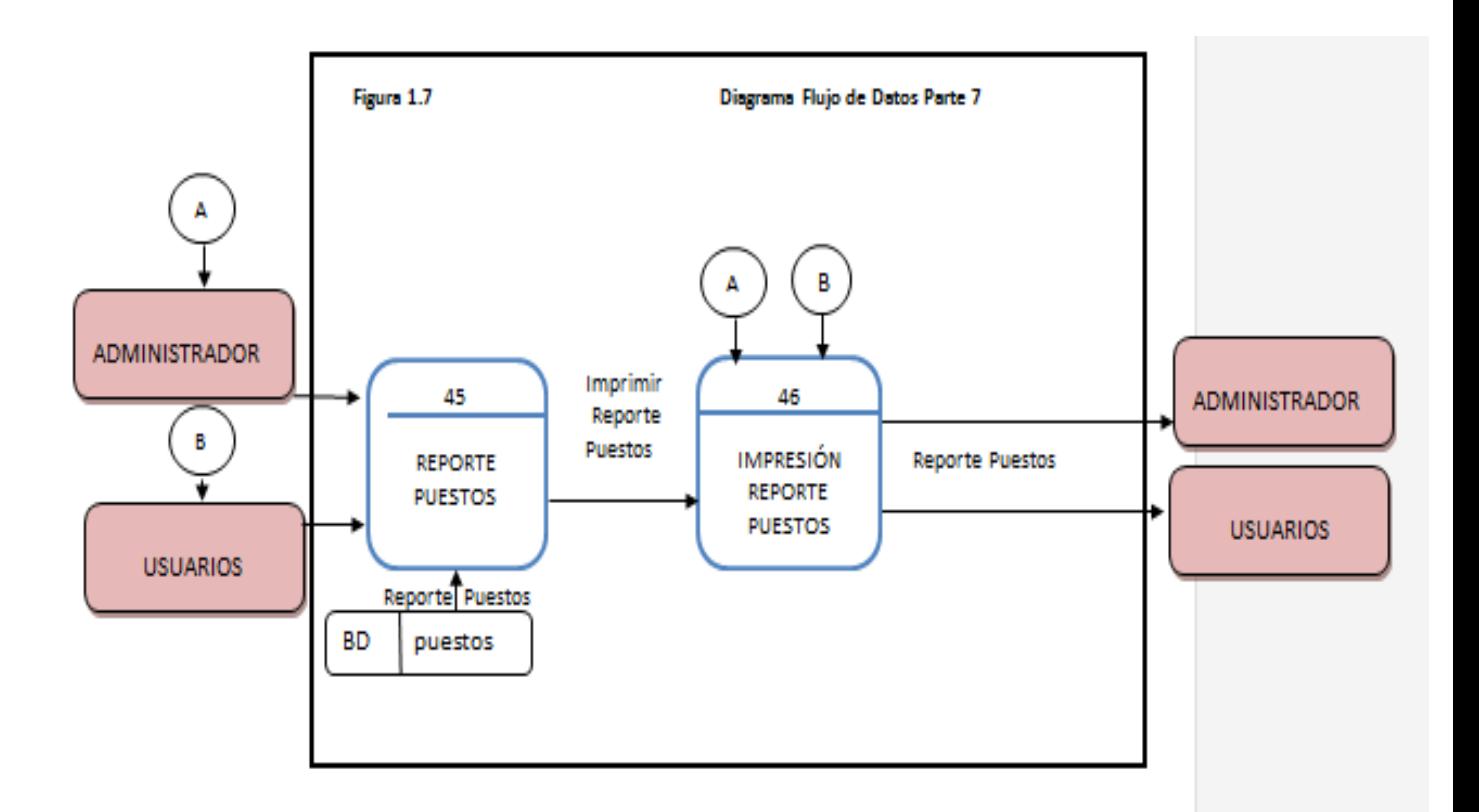

### **Diccionario de Datos**

Un diccionario de datos es un conjunto de datos que contiene las características lógicas y puntuales de los datos que se van a utilizar en el sistema que se programa, incluyendo nombre, descripción, alias, contenido y organización.

Una definición de un dato se introduce mediante el símbolo "="; en este contexto el "=" se lee como "está definido por", o "está compuesto de", o "significa". Para definir un dato completamente, la definición debe incluir:

- El significado del dato en el contexto de la aplicación. Esto se documenta en forma de comentario.
- La composición del dato, si es que está compuesto de otros elementos significativos.
- Los valores que el dato puede tomar, si se trata de un dato elemental que ya no puede ser descompuesto.
- El diccionario tiene dos tipos de descripciones para el flujo de datos del sistema, son los elementos "datos" y la "estructura de datos".

Dentro de la estructura diccionario de datos podemos encontrar los siguientes aspectos:

**Campos:** es el nivel más importante de datos; La descripción de los datos debe ir acompañada por un nombre, descripción, alias, longitud y valores de los datos.

**Estructuras de datos:** son un grupo de datos elementales que están relacionados con otros y que en conjunto describen un componente del sistema. Los flujos de datos, o los almacenes de datos son ejemplo de estructuras de datos.

### Notación

=Esta compuesto de.

### & Y.

[ ] Seleccionar una de varias alternativas.

### { } Iteración.

- ! Separaciones alternativas de la construcción.
- # Identificador (campo llave) .

**ALTA DE DOCENTE**=DATOS DEL DOCENTE & #CLAVE DE USUARIO & USUARIO & PASSWORD.

**DATOS DEL DOCENTE** = NOMBRE & #RFC & DOMICILIO FAMILIAR & DOMICILIO PERSONAL & FECHA NACIMIENTO & LUGAR NACIMIENTO & SEXO & CORREO ELECTRÓNICO& TELÉFONO CASA & CELULAR & ESTADO CIVIL & DEPENDIENTES ECONÓMICOS & NOMBRE DE LA FOTO.

**EDITAR DOCENTE**= DATOS DEL DOCENTE & #CLAVE DE USUARIO & USUARIO & PASSWORD.

**DATOS DEL DOCENTE**=NOMBRE.

**BUSCAR DOCENTE**= DATOS DEL DOCENTE & #CLAVE DE USUARIO & USUARIO & PASSWORD.

**DATOS DEL DOCENTE**=NOMBRE.

**REPORTE DE DOCENTE**= DATOS DEL DOCENTE & #CLAVE DE USUARIO & USUARIO & PASSWORD.

**DATOS DEL DOCENTE**=NOMBRE & [IMPRIMIR REPORTE! NO IMPRIMIR REPORTE].

**ALTA DE DATOS LABORALES**= DATOS LABORALES DEL DOCENTE & #CLAVE DE USUARIO & USUARIO & PASSWORD.

**DATOS LABORALES DEL DOCENTE** = RFC & CURP & N° IMSS & #CLAVE DE TRABAJO & FECHA DE INGRESO AL CECYTEM & SINDICALIZADO & BASIFICADO & FECHA DE BASIFICACIÓN & TIPO DE CONTRATO & NOMBRAMIENTO HOMOLOGADO & GRADO & TIEMPO & HORAS SOBRANTES & NOMBRAMIENTO CECYT & CECYT & HORAS.

**EDITAR DATOS LABORALES**= DATOS LABORALES DEL DOCENTE & #CLAVE DE USUARIO & USUARIO & PASSWORD.

**DATOS LABORALES DEL DOCENTE**=NOMBRE.

**BUSCAR DATOS LABORALES**= DATOS LABORALES DEL DOCENTE & #CLAVE DE USUARIO & USUARIO & PASSWORD.

**DATOS LABORALES DEL DOCENTE**=NOMBRE.

**REPORTE DATOS LABORALES DEL DOCENTE**= DATOS LABORALES DEL DOCENTE & #CLAVE DE USUARIO & USUARIO & PASSWORD.

**DATOS LABORALES DEL DOCENTE**=NOMBRE & [IMPRIMIR REPORTE! NO IMPRIMIR REPORTE].

**ALTA DE INTERINATOS**= DATOS DE INTERINATO DEL DOCENTE & #CLAVE DE USUARIO & USUARIO & PASSWORD.

**DATOS DE INTERINATO DEL DOCENTE**= RFC & TIEMPO CUBRIENDO EL INTERINATO & FECHA DE INICIO DE INTERINATO & #CLAVE DE LA MATERIA O MODULO & MATERIA O MODULO & HORAS DE MATERIA & GRUPOS & NUMERO DE GRUPOS & HORAS A LA SEMANA & TITULAR DE LA MATERIA.

**EDITAR INTERINATOS**= DATOS DE INTERINATO DEL DOCENTE & #CLAVE DE USUARIO & USUARIO & PASSWORD.

**DATOS DE INTERINATO DEL DOCENTE=** NOMBRE**.**

**BUCAR INTERINATOS**= DATOS DE INTERINATO DEL DOCENTE & #CLAVE DE USUARIO & USUARIO & PASSWORD.

**DATOS DE INTERINATO DEL DOCENTE=** NOMBRE**.**

**REPORTE DE INTERINATOS DEL DOCENTE**= DATOS DE INTERINATO DEL DOCENTE & #CLAVE DE USUARIO & USUARIO & PASSWORD.

**DATOS DE INTERINATO DEL DOCENTE=** NOMBRE & [IMPRIMIR REPORTE! NO IMPRIMIR REPORTE].

**ALTA LICENCIAS**= DATOS DE LICENCIA DEL DOCENTE & #CLAVE DE USUARIO & USUARIO & PASSWORD.

**DATOS DE LICENCIA DEL DOCENTE=** RFC & NÚMERO DE LICENCIAS QUE HA PEDIDO & #NÚMERO DE OFICIO DE LICENCIA & TIPO DE LICENCIA & FECHA DE INICIO & FECHA DE TERMINO & NOMBRE DE PROYECTO.

**EDITAR LICENCIAS=** DATOS DE LICENCIA DEL DOCENTE & #CLAVE DE USUARIO & USUARIO & PASSWORD.

**DATOS DE LICENCIA DEL DOCENTE=** NOMBRE.

**BUSCAR LICENCIAS=** DATOS DE LICENCIA DEL DOCENTE & #CLAVE DE USUARIO & USUARIO & PASSWORD.

**DATOS DE LICENCIA DEL DOCENTE=** NOMBRE.

**REPORTE DE LICENCIAS DEL DOCENTE=** DATOS DE LICENCIA DEL DOCENTE & #CLAVE DE USUARIO & USUARIO & PASSWORD.

**DATOS DE LICENCIA DEL DOCENTE=** NOMBRE & [IMPRIMIR REPORTE! NO IMPRIMIR REPORTE].

**ALTA MATERIAS=** DATOS DE MATERIAS DEL DOCENTE & #CLAVE DE USUARIO & USUARIO & PASSWORD.

**DATOS DE MATERIAS DEL DOCENTE=** CLAVE DE TRABAJO & SEMESTRE & #CLAVE & MATERIA & HORAS DE MATERIA & GRUPOS & NUMERO DE GRUPOS & HORAS A LA SEMANA & TOTAL DE HORAS.

**EDITAR MATERIAS=** DATOS DE MATERIAS DEL DOCENTE & #CLAVE DE USUARIO & USUARIO & PASSWORD.

**DATOS DE MATERIAS DEL DOCENTE=** NOMBRE.

**BUSCAR MATERIAS=** DATOS DE MATERIAS DEL DOCENTE & #CLAVE DE USUARIO & USUARIO & PASSWORD.

**DATOS DE MATERIAS DEL DOCENTE=** NOMBRE.

**REPORTE DE MATERIAS IMPARTIDAS POR LOS DOCENTES=** DATOS DE MATERIAS DEL DOCENTE & #CLAVE DE USUARIO & USUARIO & PASSWORD.

**DATOS DE MATERIAS DEL DOCENTE=** NOMBRE & [IMPRIMIR REPORTE! NO IMPRIMIR REPORTE].

**ALTA PROFESIONES =** DATOS DE PROFESIÓN DEL DOCENTE & #CLAVE DE USUARIO & USUARIO & PASSWORD.

**DATOS DE PROFESIÓN DEL DOCENTE=** RFC & #ID DE PROFESIÓN & NIVEL DE PROFESIÓN & ESTATUS DE PROFESIÓN & FECHA DE TITULACIÓN & ESCUELA DE EGRESO & PROFESIÓN & ESTUDIA ACTUALMENTE & QUE ESTUDIA ACTUALMENTE & CUENTA CON UN TRABAJO ADICIONAL AL CECYTEM & DÓNDE.

**EDITAR PROFESIONES =** DATOS DE PROFESIÓN DEL DOCENTE & #CLAVE DE USUARIO & USUARIO & PASSWORD.

**DATOS DE PROFESIÓN DEL DOCENTE=** NOMBRE.

**BUSCAR PROFESIONES =** DATOS DE PROFESIÓN DEL DOCENTE & #CLAVE DE USUARIO & USUARIO & PASSWORD.

**DATOS DE PROFESIÓN DEL DOCENTE=** NOMBRE.

**REPORTE DE PROFESIONES DEL DOCENTE =** DATOS DE PROFESIÓN DEL DOCENTE & #CLAVE DE USUARIO & USUARIO & PASSWORD.

**DATOS DE PROFESIÓN DEL DOCENTE=** NOMBRE & [IMPRIMIR REPORTE! NO IMPRIMIR REPORTE].

**ALTA PROYECTOS =** DATOS DEL PROYECTO DEL DOCENTE & #CLAVE DE USUARIO & USUARIO & PASSWORD.

**DATOS DE PROYECTO DEL DOCENTE=** RFC & #CLAVE PROYECTO & TIPO DE PROYECTO & PROYECTO & HORAS.

**EDITAR PROYECTOS =** DATOS DEL PROYECTO DEL DOCENTE & #CLAVE DE USUARIO & USUARIO & PASSWORD.

**DATOS DE PROYECTO DEL DOCENTE=** NOMBRE.

**BUSCAR PROYECTOS =** DATOS DEL PROYECTO DEL DOCENTE & #CLAVE DE USUARIO & USUARIO & PASSWORD.

**DATOS DE PROYECTO DEL DOCENTE=** NOMBRE.

**REPORTE DE PROYECTOS DEL DOCENTE=** DATOS DEL PROYECTO DEL DOCENTE & #CLAVE DE USUARIO & USUARIO & PASSWORD.

**DATOS DE PROYECTO DEL DOCENTE=** NOMBRE & [IMPRIMIR REPORTE! NO IMPRIMIR REPORTE].

**ALTA DE PLANTELES=** DATOS DEL PLANTEL DEL DOCENTE & #CLAVE DE USUARIO & USUARIO & PASSWORD.

**DATOS DEL PLANTEL DEL DOCENTE**= CLAVE DE TRABAJO & #CLAVE & PLANTEL & DIRECCIÓN & TELÉFONO.

**EDITAR PLANTELES=** DATOS DEL PLANTEL DEL DOCENTE & #CLAVE DE USUARIO & USUARIO & PASSWORD.

**DATOS DEL PLANTEL DEL DOCENTE**= NOMBRE.

**BUSCAR PLANTELES=** DATOS DEL PLANTEL DEL DOCENTE & #CLAVE DE USUARIO & USUARIO & PASSWORD.

**DATOS DEL PLANTEL DEL DOCENTE**= NOMBRE.

**REPORTE DE PLANTELES DONDE LABORA EL DOCENTE =** DATOS DEL PLANTEL DEL DOCENTE & #CLAVE DE USUARIO & USUARIO & PASSWORD.

**DATOS DEL PLANTEL DEL DOCENTE**= NOMBRE & [IMPRIMIR REPORTE! NO IMPRIMIR REPORTE].

**ALTA DE PUESTOS=** DATOS DEL PUESTO DEL DOCENTE & #CLAVE DE USUARIO & USUARIO & PASSWORD.

**DATOS DEL PUESTO DEL DOCENTE=** # ID DE PUESTO ANTERIOR & CARGO & PERIODO & PLANTEL.

**EDITAR PUESTOS=** DATOS DEL PUESTO DEL DOCENTE & #CLAVE DE USUARIO & USUARIO & PASSWORD.

**DATOS DEL PUESTO DEL DOCENTE=** NOMBRE.

**BUSCAR PUESTOS=** DATOS DEL PUESTO DEL DOCENTE & #CLAVE DE USUARIO & USUARIO & PASSWORD.

**DATOS DEL PUESTO DEL DOCENTE=** NOMBRE.

**REPORTE DE PUESTOS DEL DOCENTE=** DATOS DEL PUESTO DEL DOCENTE & #CLAVE DE USUARIO & USUARIO & PASSWORD.

**DATOS DEL PUESTO DEL DOCENTE=** NOMBRE & [IMPRIMIR REPORTE! NO IMPRIMIR REPORTE].

### **Análisis de las Decisiones Estructuradas**

Árbol de decisión para el Sistema del CECYTEM

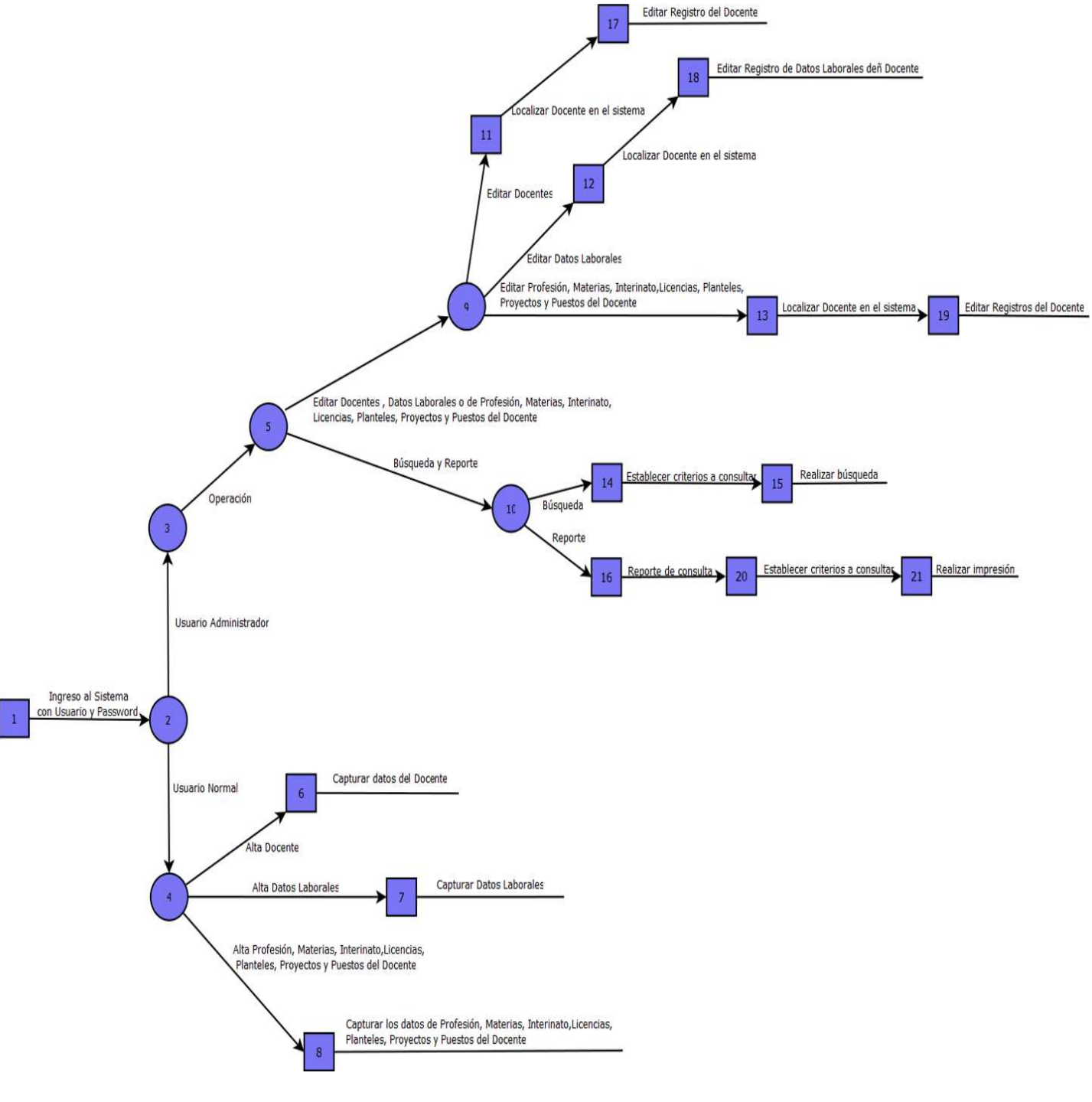

#### **Figura1.5**

Nombre: Adriana Yunuen Gallardo Zugarazo 52 Lic. Informática Administrativa

### **Propuesta de Sistemas**

## Determinación de la factibilidad

Los cambios que se generan con la implementación del sistema serán:

- Automatización de los procesos de captura de datos de los docentes.
- Mejor control de los datos.
- Obtención de la información de los docentes de manera rápida y sencilla.
- Seguridad de los datos almacenados en la base de datos.

Está previsto que en el área administrativa de los planteles del CECYTEM cuenten con la herramienta phpMyAdmin instalada en sus equipos de cómputo para hacer uso de la base de datos MySQL, mientras se asigna el presupuesto para obtener un servidor. Por lo que la implementación de un sistema desarrollado a partir de este proyecto requiere forzosamente de un servidor ( por lo comentado anterior mente el servidor que se usara será el localhost), y una PC, para el administrador y usuario.

### Definición de Recursos

Los recursos requeridos para el desarrollo e implementación del sistema constan de una pirámide de necesidades que se deben de seguir por ser necesidades básicas enfocadas al software y hardware para su desarrollo.

Este consta de tres niveles:

- 1. Primer nivel Base: hace referencia al software y hardware con que debe contar la empresa.
- 2. Segundo nivel: son los componentes necesarios para una buena base, pero tomando en cuenta que estas deben ser reutilizables.
- 3. Tercer nivel: usuarios del sistema.

En la siguiente figura podremos apreciar la pirámide con su respectivo nivel los cuales representan los recursos necesarios para el desarrollo y funcionamiento del sistema.

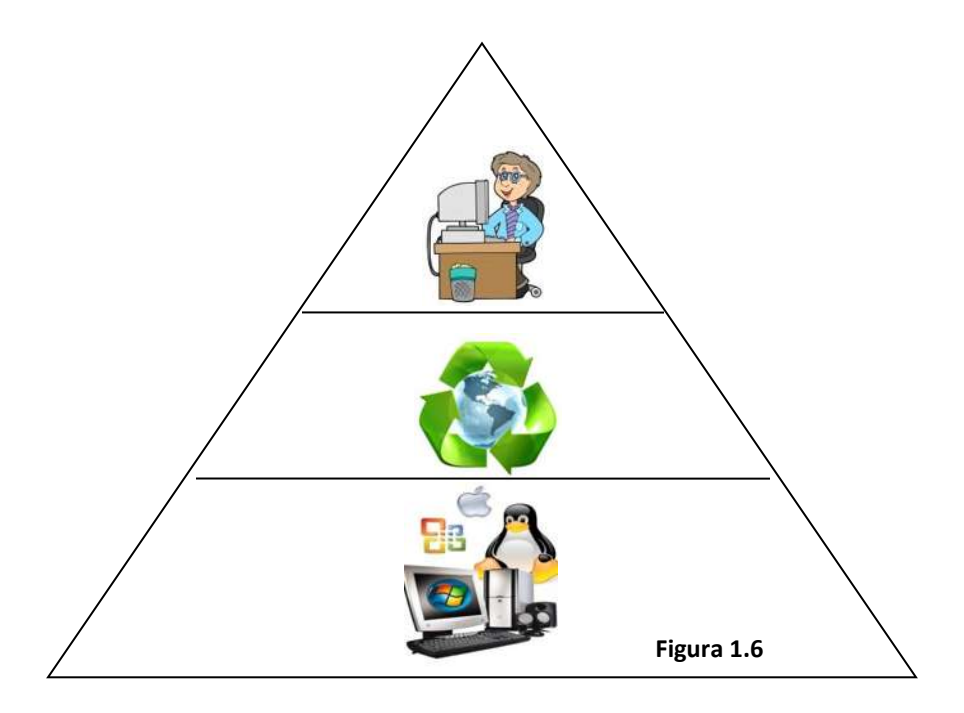

# Capacidades Requeridas

Se tiene como objetivo que el sistema se instale en el área administrativa de los planteles del CECYTEM, tras haber realizado investigaciones sobre las actividades de esta área, se llego a la conclusión de que no se puede cuantificar una cantidad específica de información generada por día ya que la captura de datos y reportes informativos de los docentes varían de acuerdo a la necesidad de registro y de información requerida. Por lo que la información que se genera en un día puede ser en grandes o pocas cantidades.

El espacio necesario para la estructura general del sistema será de aproximadamente de 1 GB en el disco duro y se usara la base de datos MySQL de la herramienta phpMyAdmin para el almacenamiento de los dato.

Para comenzar la elaboración del sistema se deben de tomar en cuenta diversos factores decisivos, así como los recursos de hardware y software que se van a requerir para análisis los riesgos. Para ello se deben de analizar con exactitud los costos que se requieren, así como la estimación del proyecto de software y las técnicas sistemáticas que permita conocer los métodos y técnicas para desarrollar y mantener dicho software.

COCOMO ( COnstrutive COst MOdel - Modelo Constructivo de Costo)

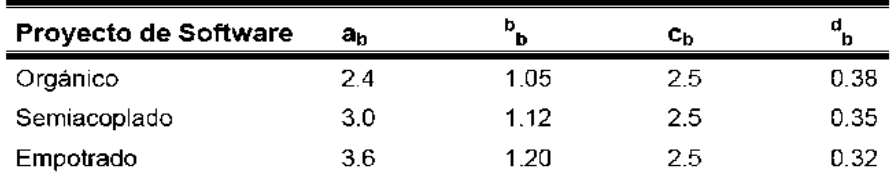

Métricas para elección del Tipo de Modelo:

Para la aplicación del modelo COCOMO se utilizara el Modo orgánico, ya que el proyectos para el sistema software es pequeño y sencillo

Las Funciones del Sistema de Información al CECYTEM son:

- Función de Base de Datos.
- Función de Tiempo.
- Función de Interfaz de Usuario.

Se tiene, para el COCOMO básico:

 $E=ab$  KLDCbb D=cb edb

Donde:  $E =$  Esfuerzo

- KLDC = Coeficiente de Estimación de Líneas de Código
- D = Tiempo de Desarrollo en meses
- FAE = Factor de Ajuste de Esfuerzo
- N = Número de personas involucradas en el desarrollo
- Sopt= Numero optimo.
- Snor= Numero normal o probable.

Spes= Numero pesimista.

#### **Función de Base de Datos:**

 $VE = (Soft + 4 Snor + Spes) / 6$  $VE = (7500 + 4 \cdot 8000 + 9000) / 6$  $VE = 8,083.3$  $KLDC = VE / 1000$ KLDC=  $8,083.3 / 1000 = 8.0833$  $E = ab$  KLDCbb  $E=(2.4)$   $(8.0833^{1.05}) = 21.5367$  $D = cb$ . $Edb$ D=  $(2.5)$   $(21.5367 \frac{0.38}{0.38}) = 8.0269$  $N = E/D$  $N= 21.5367/ 8.0269 = 2.6830$  $CT = N \cdot E \cdot D$  $CTE= 2.6830. 21.5367 \cdot 8.0269 = $463.8180$ 

### **Función de Tiempo:**

 $VE = (Soft + 4 Snor + Spes) / 6$  $VE = (7500 + 4 \cdot 9000 + 9500) / 6$  $VE = 8,833.3$  $KLDC = VE / 1000$ KLDC=  $8,833.3 / 1000 = 8.8333$  $E = ab$  KLDCbb  $E=(2.4)$   $(8.8333 \frac{1.05}{2}) = 23.6396$  $D = cb$ . Edb D=  $(2.5)$   $(23.6396^{0.38}) = 8.3161$  $N = E / D$  $N= 23.6396 / 8.3161 = 2.8426$  $CT = N \cdot E \cdot D$ CT=2.8426· 23.6396· 8.3161 = \$558.8246

# **Función de Interfaz de Usuario:**

 $VE = (Soft + 4 Snor + Spes) / 6$  $VE = (6000 + 4 \cdot 7000 + 8500) / 6$  $VE = 7,083.3$  $KLDC = VE / 1000$ KLDC=  $7,083.3 / 1000 = 7.0833$  $E = ab$  KLDC<sup>bb</sup> E=  $(2.4)$   $(7.0833^{1.05}) = 18.7481$  $D = cb$  Edb  $D = (2.5) (18.7481<sup>0.38</sup>) = 7.6148$  $N = E / D$  $N= 18.7481 / 7.6148 = 2.4620$  $CT = N \cdot E \cdot D = 2.4620 * 18.7481 * 7.4620 = $344.4296$ 

**Costo Total** = Función de Base de Datos + Función de Tiempo + Función de Interfaz de Usuario.

**Costo Total** =  $463.8180 + 558.8246 + 344.4296$ 

**Costo Total =\$1,367.0722**

Planeación y control de las Actividades:

La planeación de las actividades debe hacerse muy minuciosamente ya que de esto depende la factibilidad del Sistema al igual de obtener los mejores resultados con los menores costos.

Para determinar la ruta más viable en el desarrollo del sistema se empleara el Diagrama de Gantt como técnica de evaluación. Esta técnica nos ayudara a determinar el camino crítico de los módulos temporales y calcular límites de tiempo.

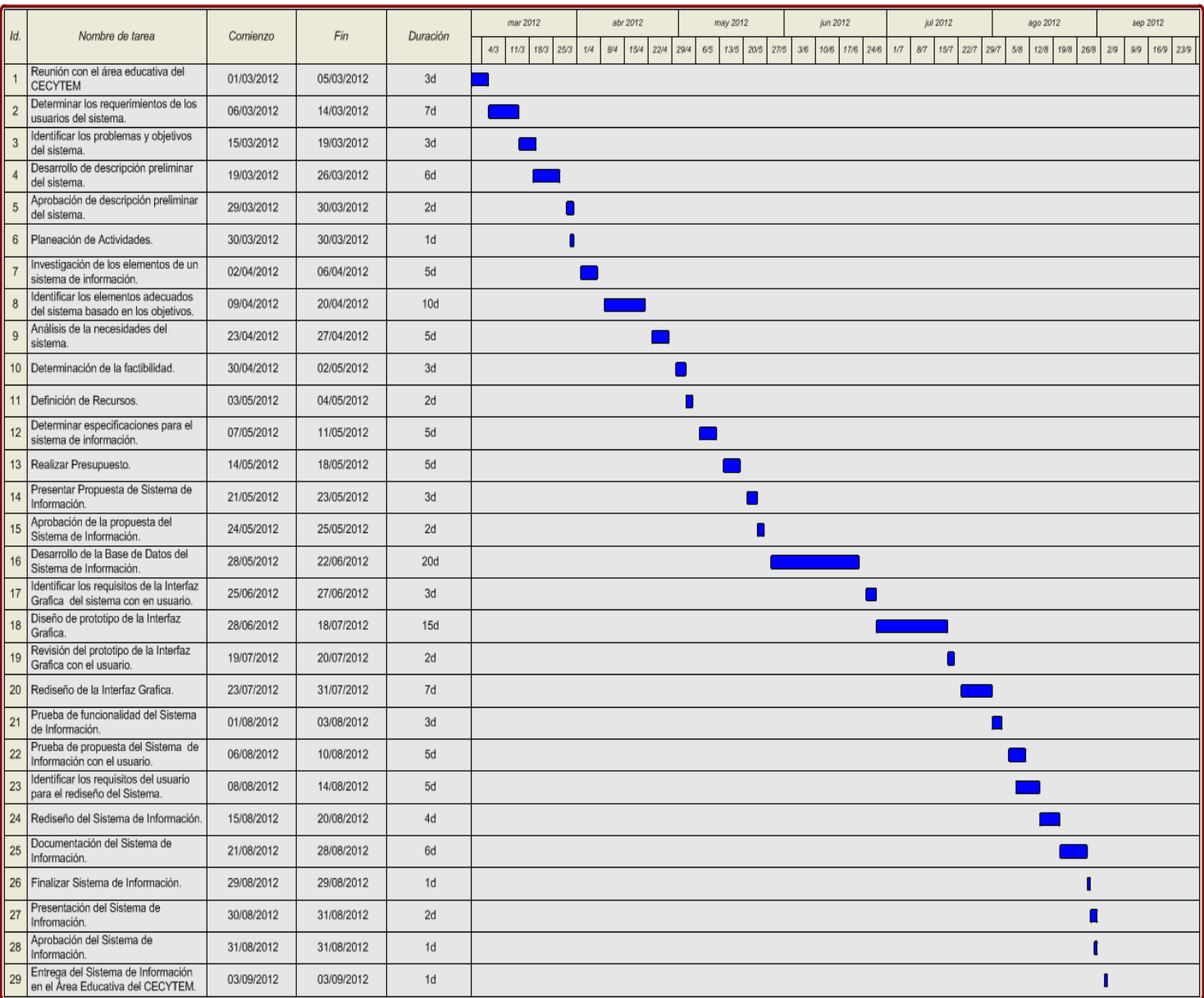

Diagrama de Gantt para el desarrollo del Sistema de Información **(Figura 1.8):**

# **FASE IV Y V-DISEÑO DEL SISTEMA RECOMENDADO**

## **Diseños de Entrada**

En la aplicación para el ambiente grafico del sistema la entrada de datos más importante será por medio del teclado y el control se dará por el mouse. Los diseños de las formas de entrada se desarrollaron para la captura, almacenamiento y extracción de la información, mediante los siguientes lineamientos:

- 1. Son sencillos de llenar.
- 2. Satisfacen el objetivo de diseñado.
- 3. El llenado es preciso.
- 4. Mantiene formas atractivas.
- 5. Facilita el desplazamiento entre pantallas.

En este apartado se presentaran los diseños de las plantillas de entrada:

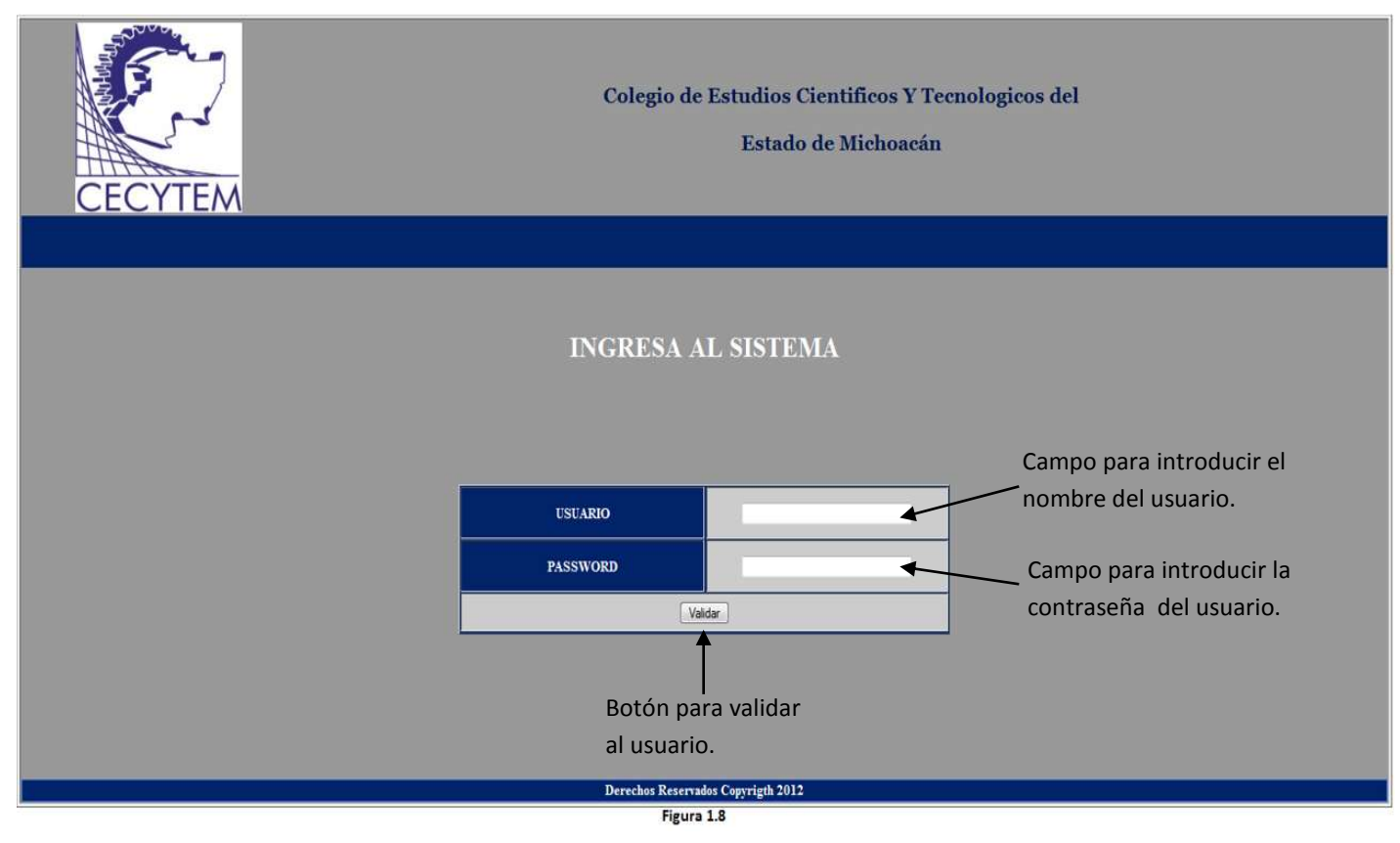

En la figura 1.8 se muestra la pantalla de confirmación de identidad para el usuario, la cual se muestra al entrar al sistema, para acceder a este.

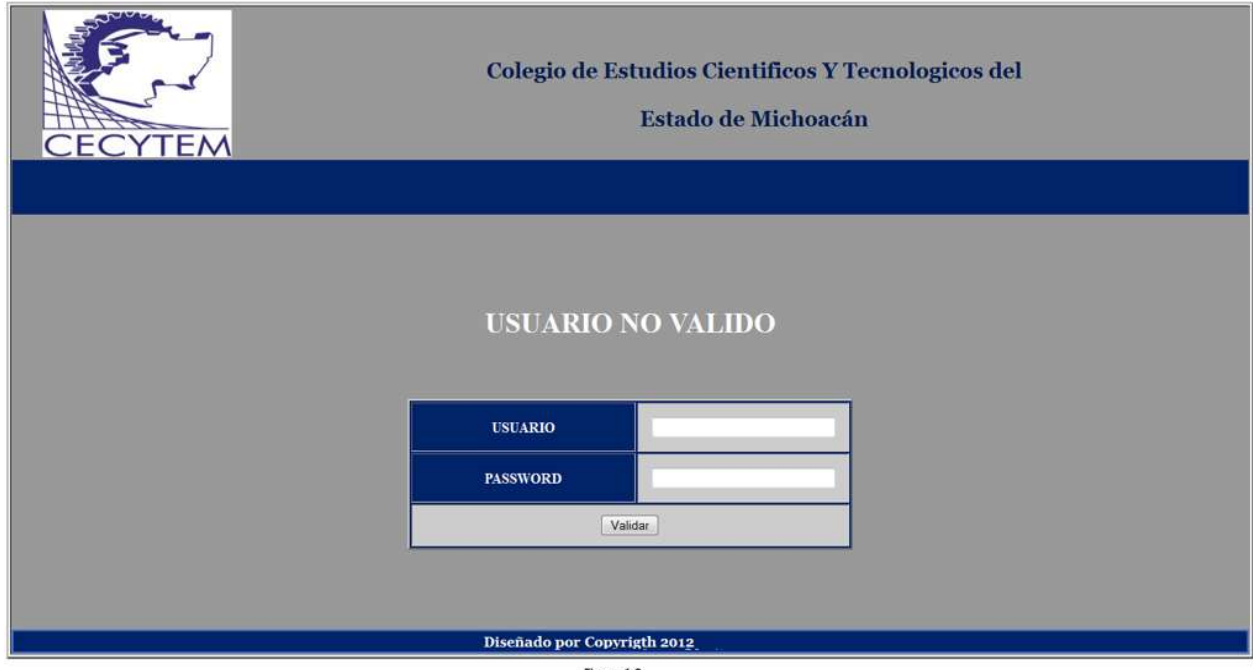

Figura 1.9

La figura 1.9 muestra la pantalla de usuario no valido, esta se presenta cuando el usuario introduce datos no validos para acceder al sistema. En esta pantalla te permitirá volver a introducir los datos del usuario.

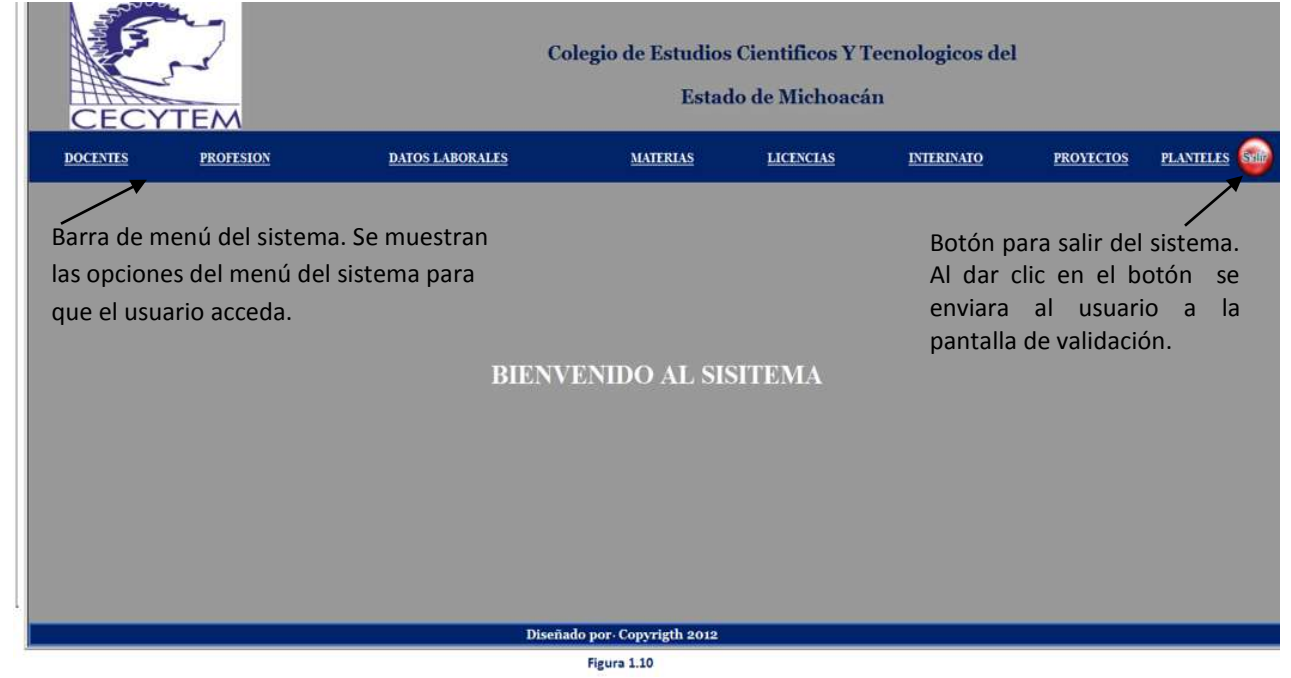

En la figura 1.10 se muestra la pantalla de menú principal. Las opciones de menú que se muestren en la pantalla serán según el tipo de usuario que haya accedido al sistema.

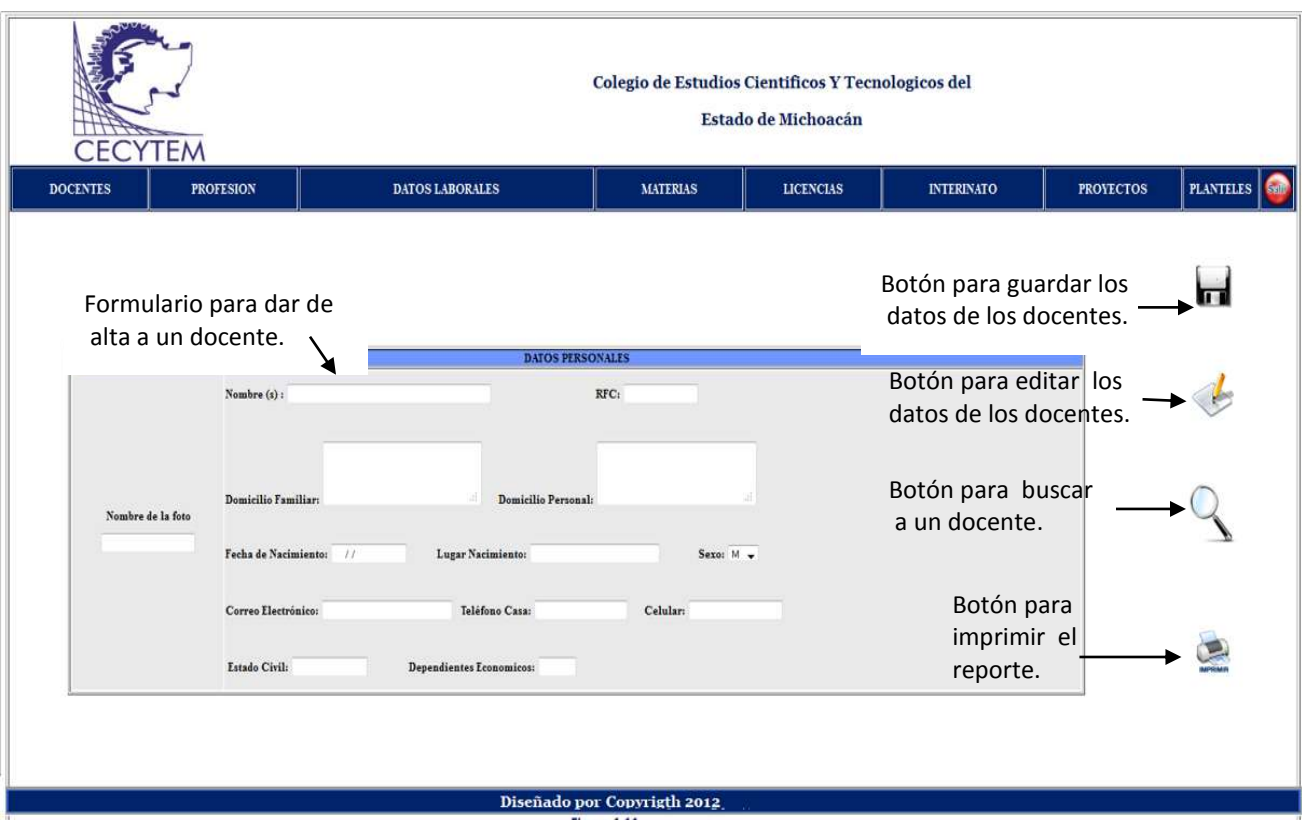

Figura 1.11

La figura 1.11 muestra la pantalla de DOCENTES. En esta pantalla se podrán dar de alta y editar los datos personales de los docentes, así como imprimir los reportes de los docentes.

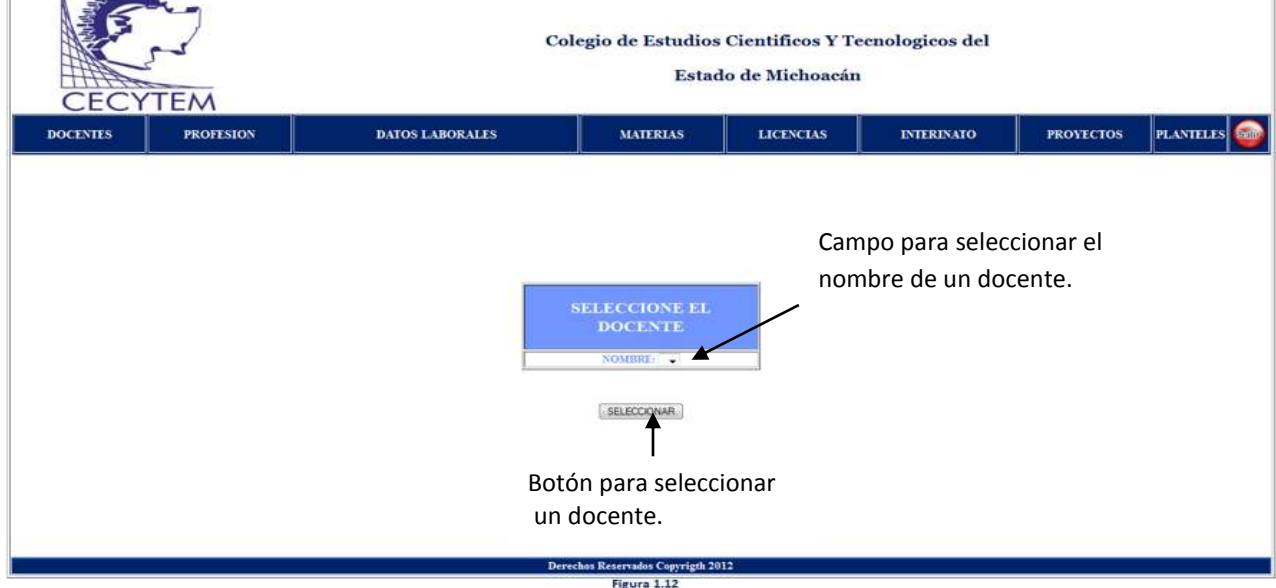

La figura 1.12 muestra la pantalla de SELECCIÓN DE DOCENTE para la opción de editar los datos personales, laborales, profesionales, materias, interinatos, licencias, proyectos y plantes de un docente.

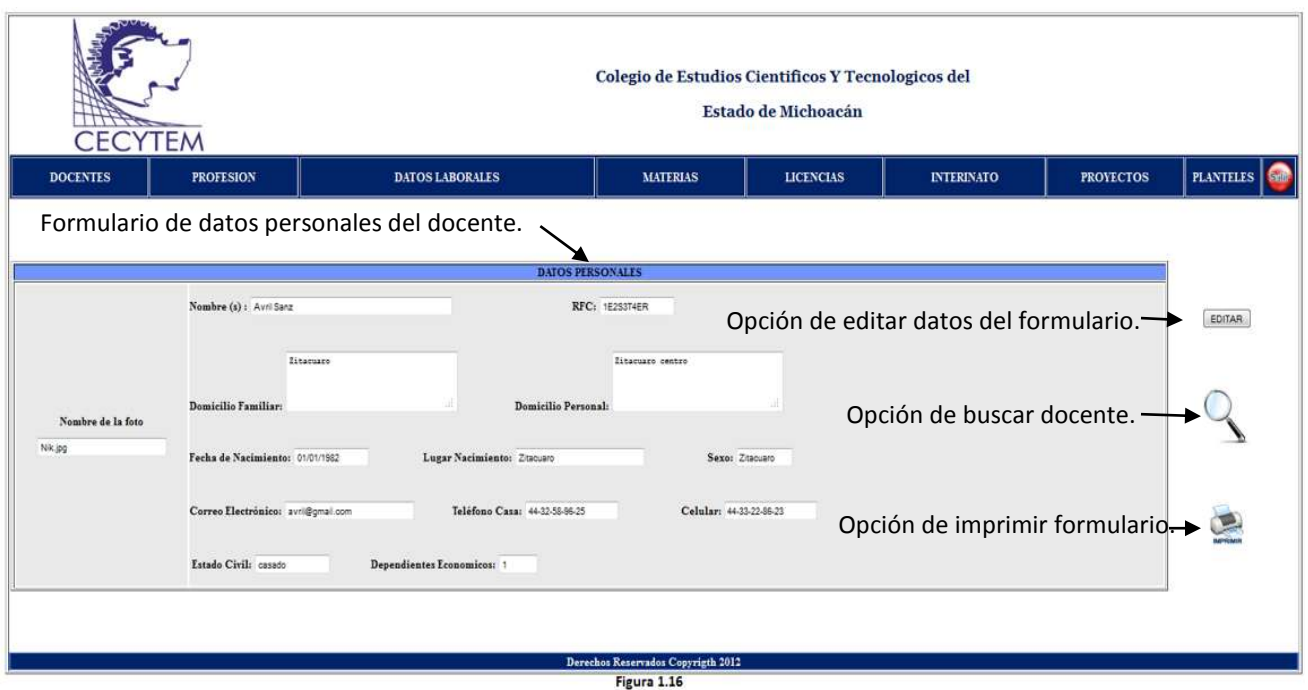

En la Figura 1.16 se presenta la pantalla de EDITAR DATOS PERSONALES. Se muestra el formulario con la información de los del docente que se consulto.

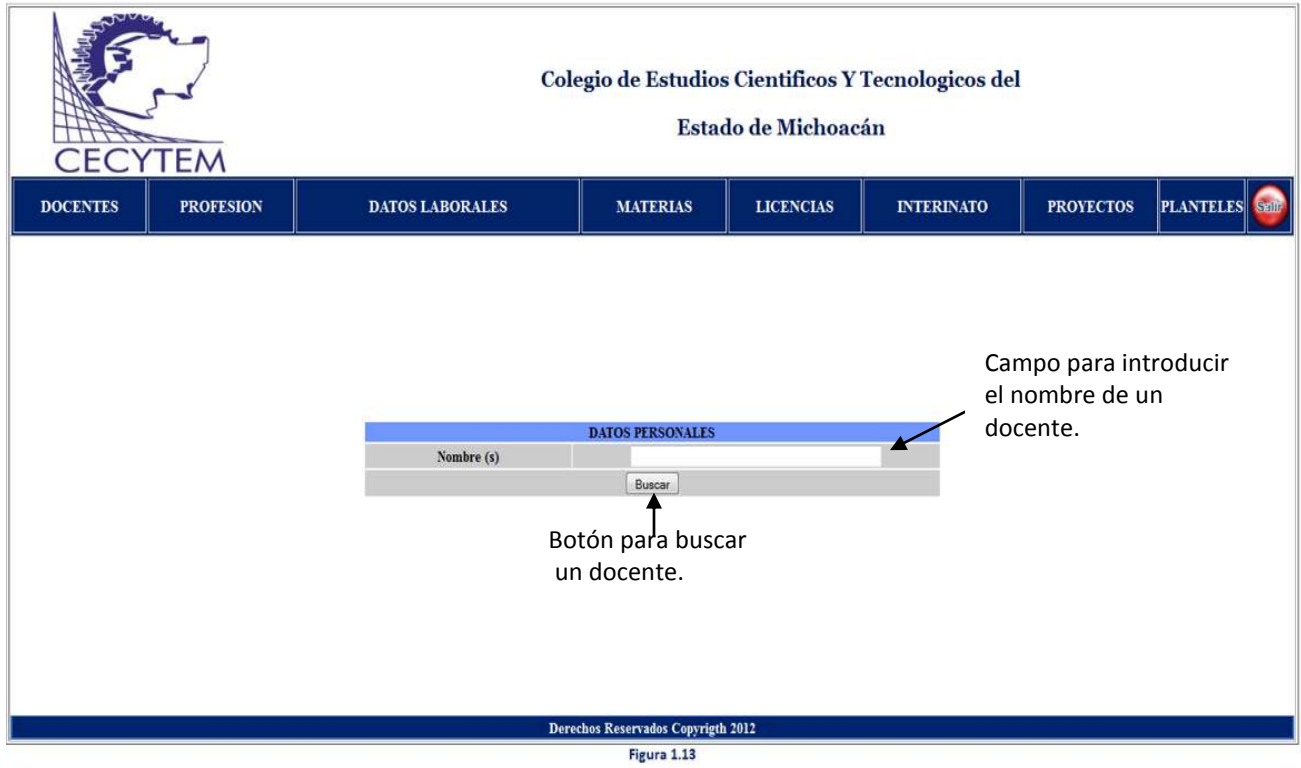

. docente que se quiere consultar sus datos personalesEn la Figura 1.13 se muestra la pantalla de BÚSQUEDA DE DOCENTES. Se selecciona al

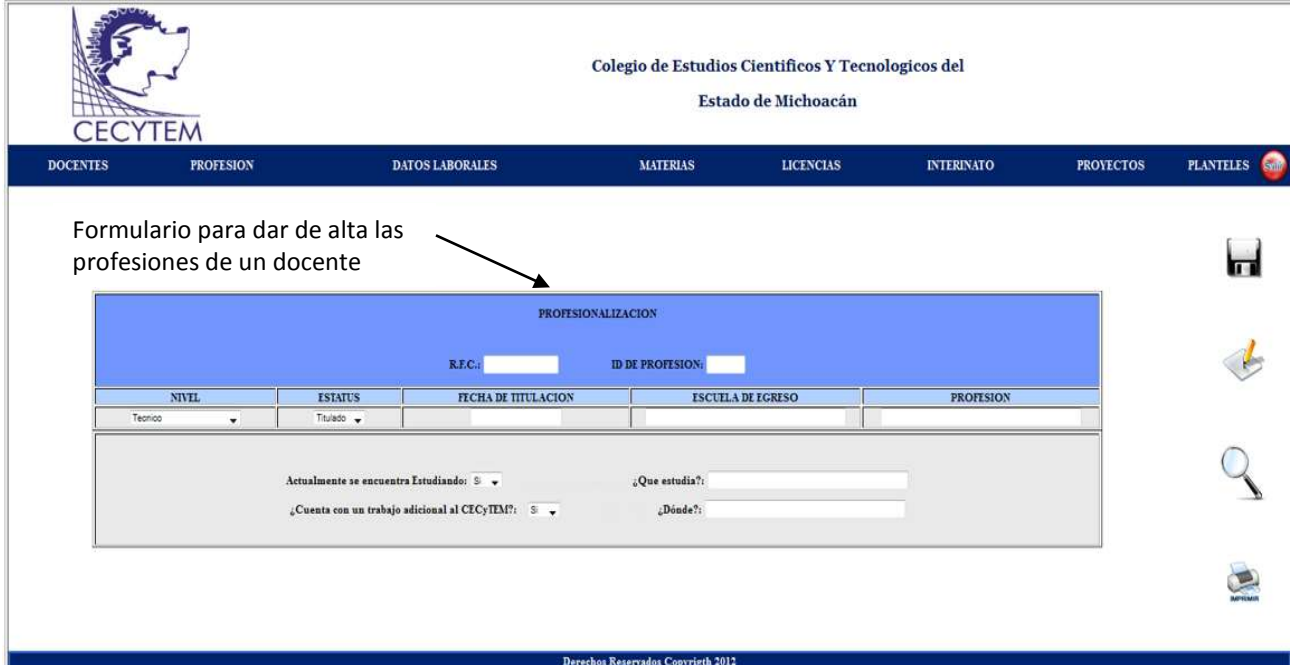

Figura 1.14

La figura 1.14 muestra la pantalla de PROFESIÓN. En esta pantalla se dará de alta las profesiones de los docentes.

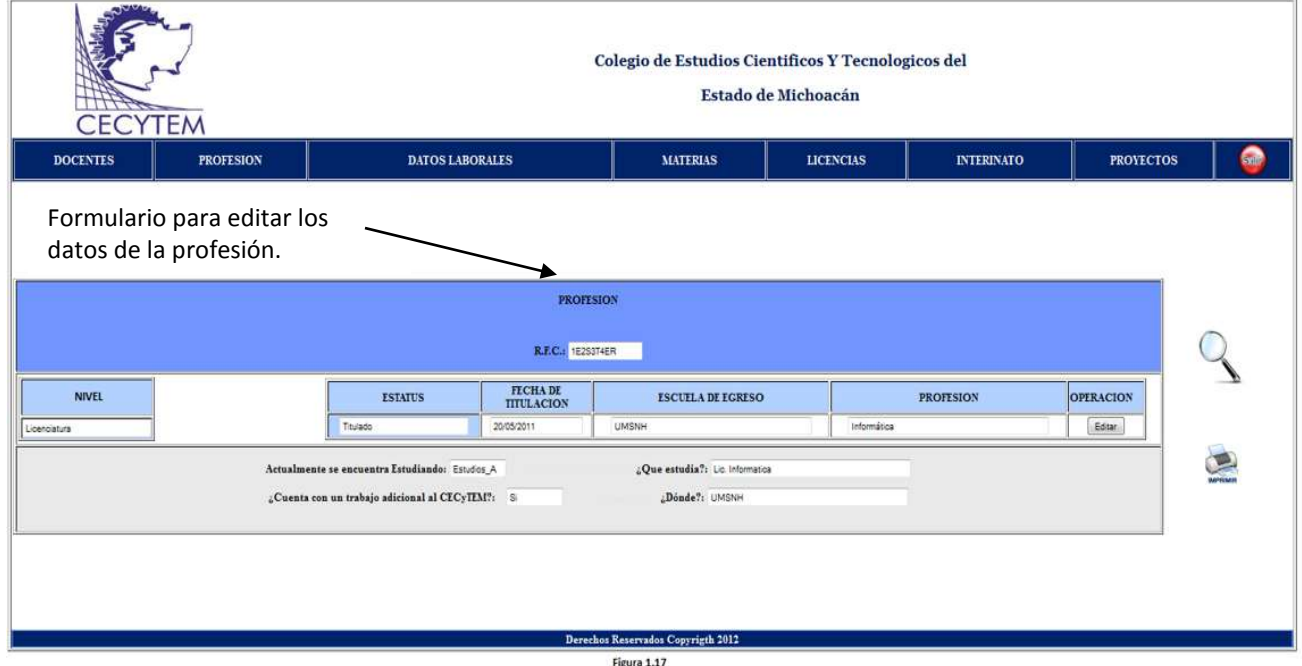

En la figura 1.17 se presenta la pantalla EDITAR PROFESION. Se muestra un formulario en el que los datos que están en las columnas de color azul no se podrán editar debido a que son datos clave, mientras que datos que se encuentran en las columnas de color blanco son editables. Se tienen las opciones de buscar profesiones del docente e imprimir consulta.

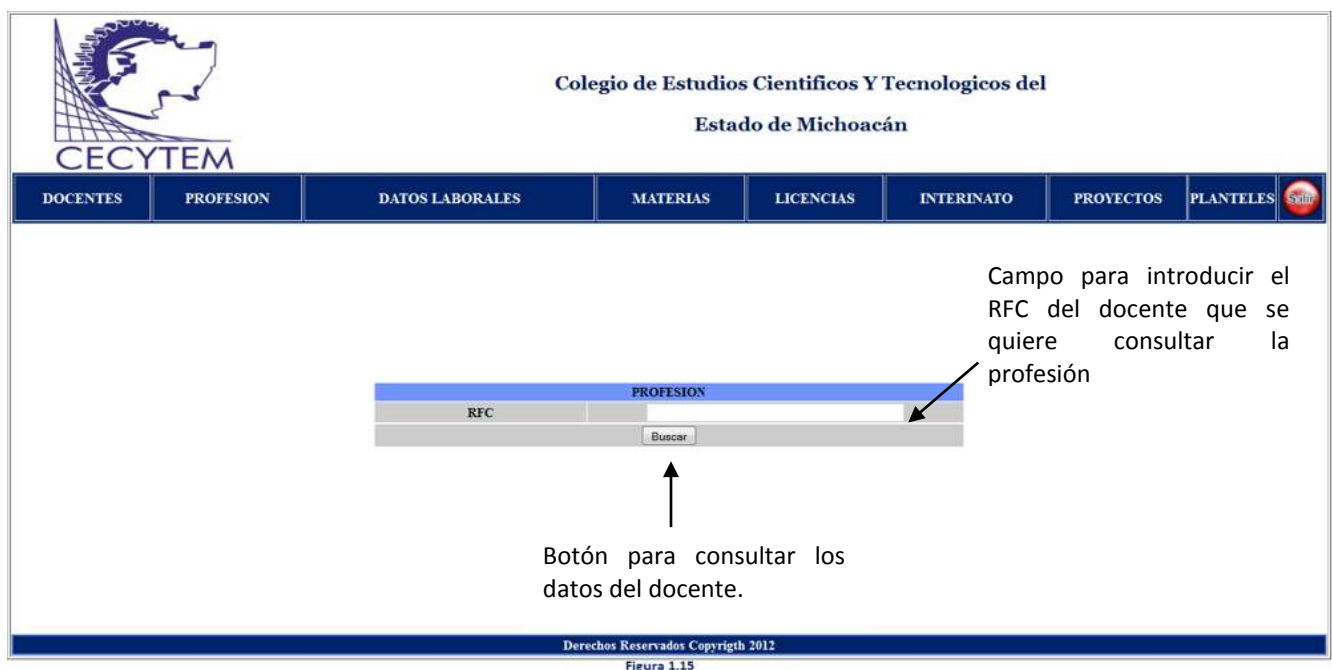

La figura 1.15 se muestra la pantalla de BÚSQUEDA DE PROFESIÓN de un Docente.

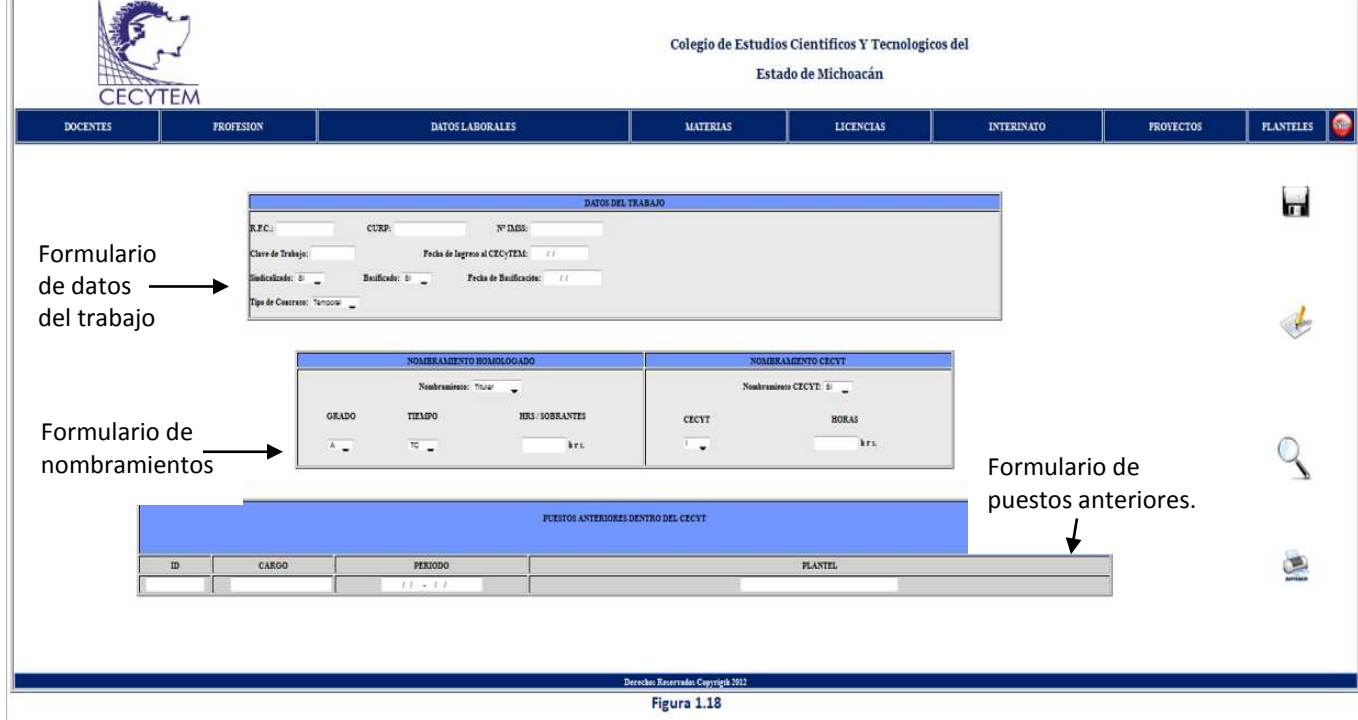

En la figura 1.18 se muestra la pantalla de DATOS LABORALES. En esta pantalla se da de alta los datos laborales del docente. Se muestran las opciones de editar, buscar e imprimir reporte de datos.

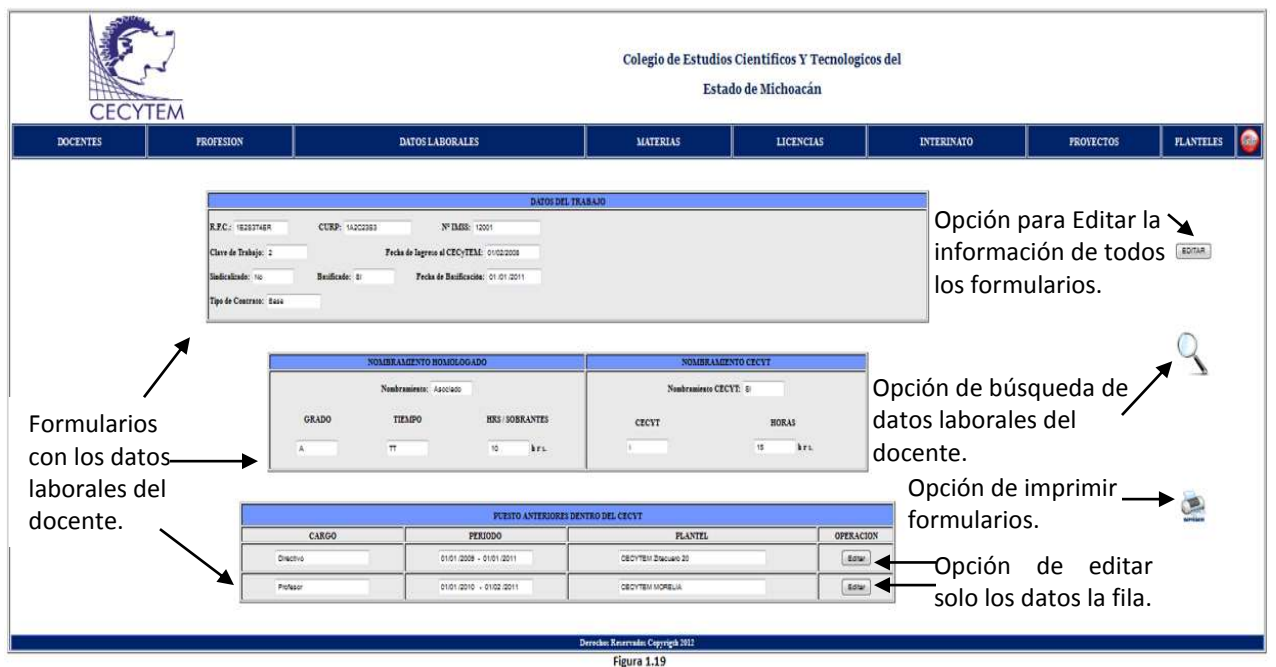

En la figura 1.19 se presenta la pantalla de EDITAR DATOS LABORALES del docente. En esta pantalla se muestran formularios con los datos laborales del docente, para ser editados dando clic en el botón editar.

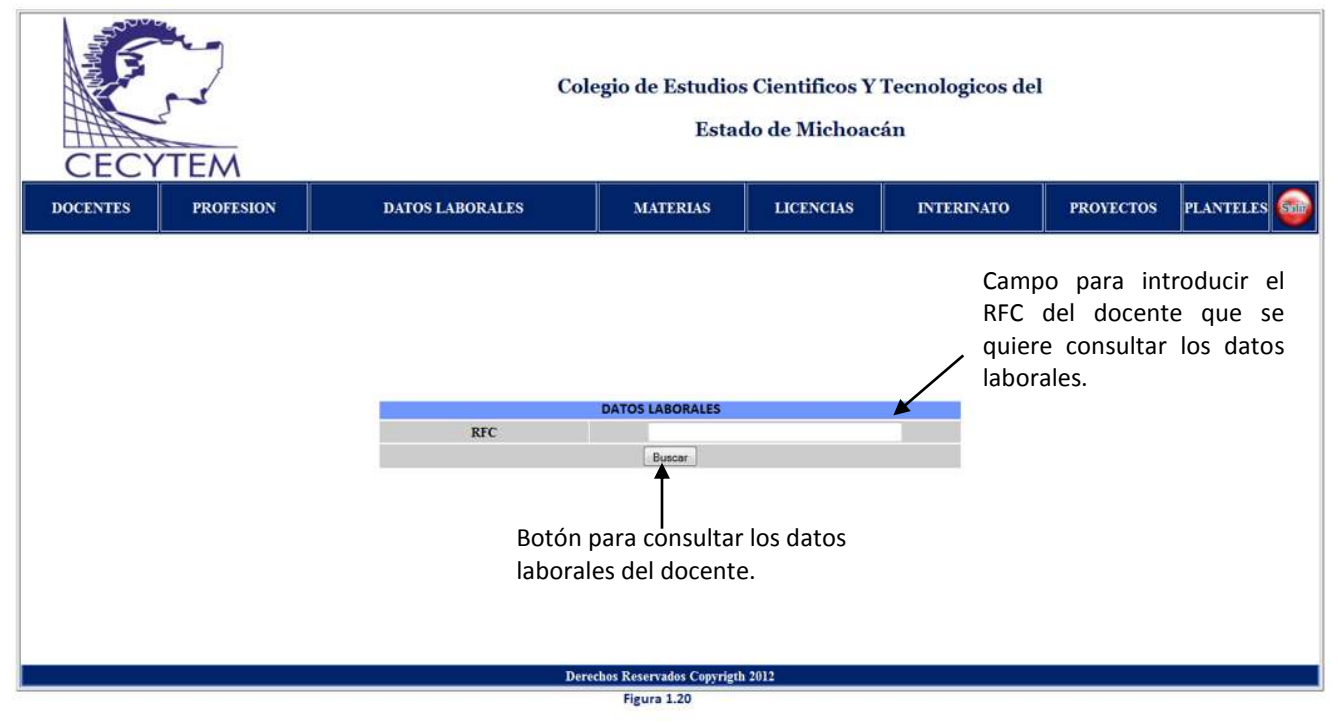

La figura 1.20 muestra al usuario la pantalla de BÚSQUEDA DE DATOS LABORALES del docente. Al dar clic en el botón Buscar mostrara al usuario la pantalla con los datos del docente que se consulta.

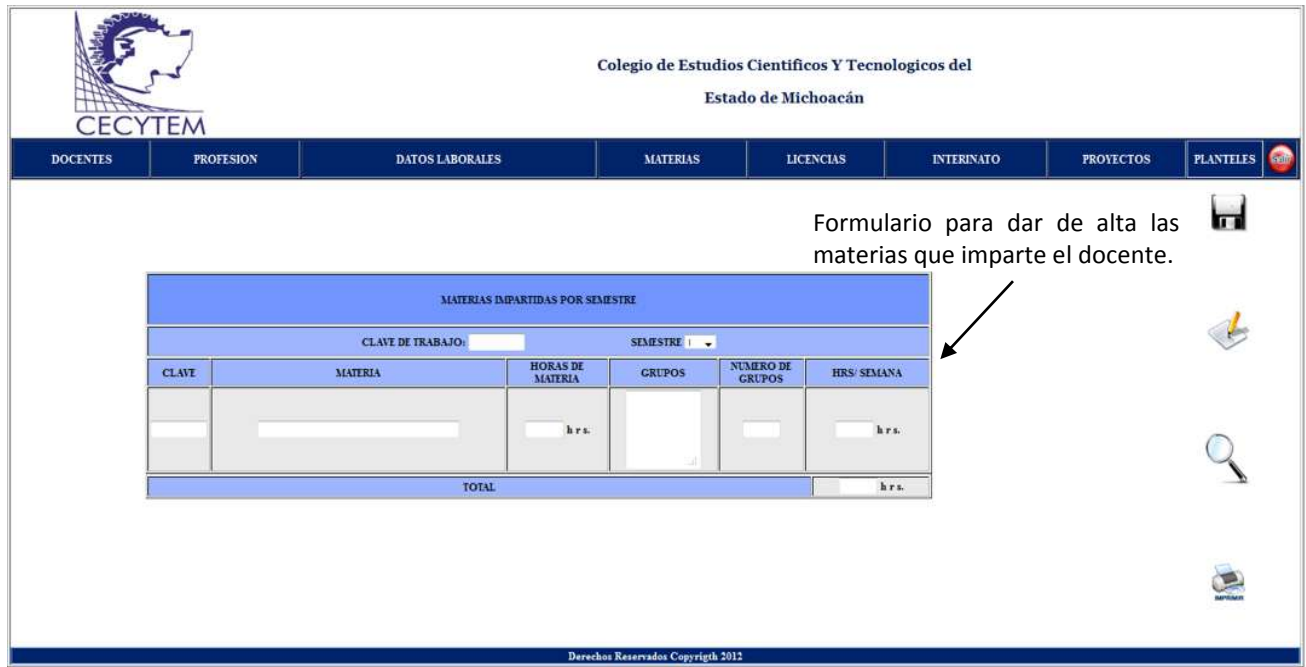

Figura 1.21

En la figura 1.21 muestra la pantalla de MATERIAS, en esta pantalla se encuentra el formulario para dar de alta las materias que imparte el docente; así como las opciones editar y buscar la información de las materias. También se encuentra la opción de imprimir el formulario.

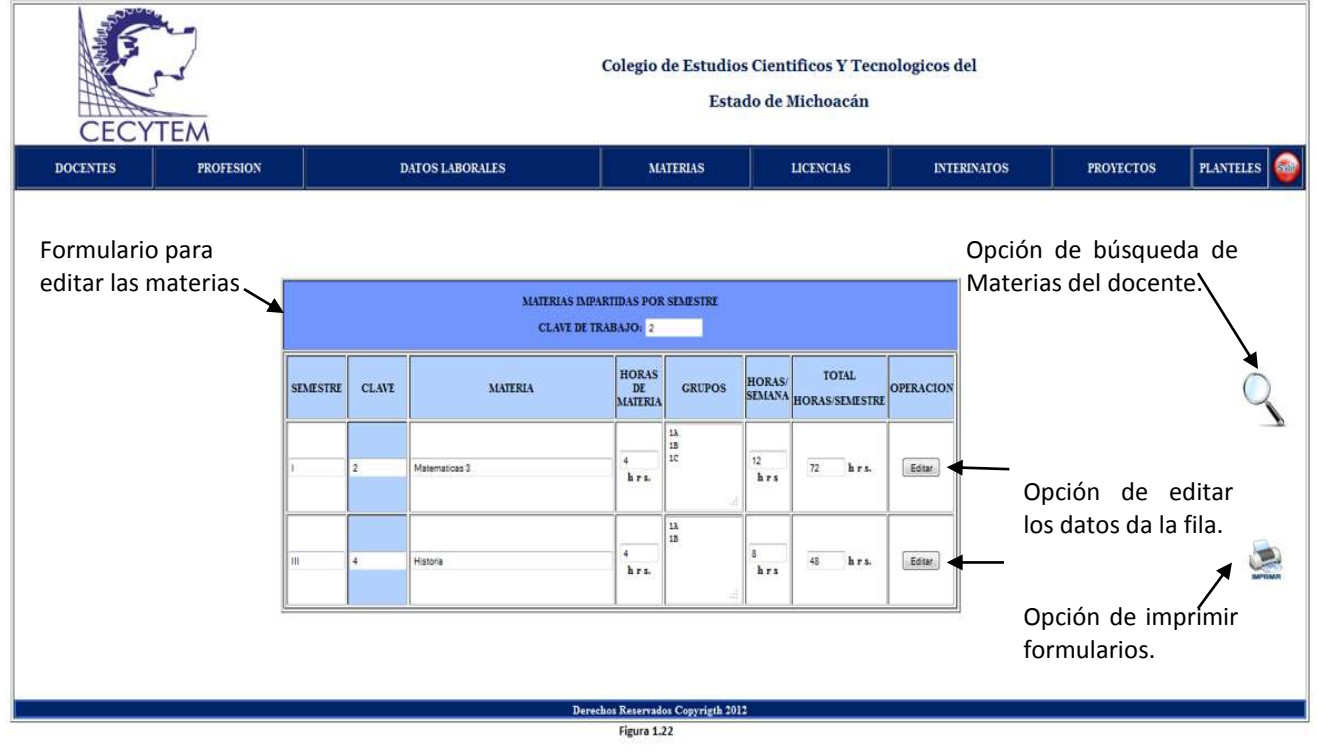

La figura 1.22 muestra la pantalla de EDITAR MATERIAS de los docentes. Se muestra las materias que imparte el docente y se permite editar los datos que se encuentran en las columnas blancas.

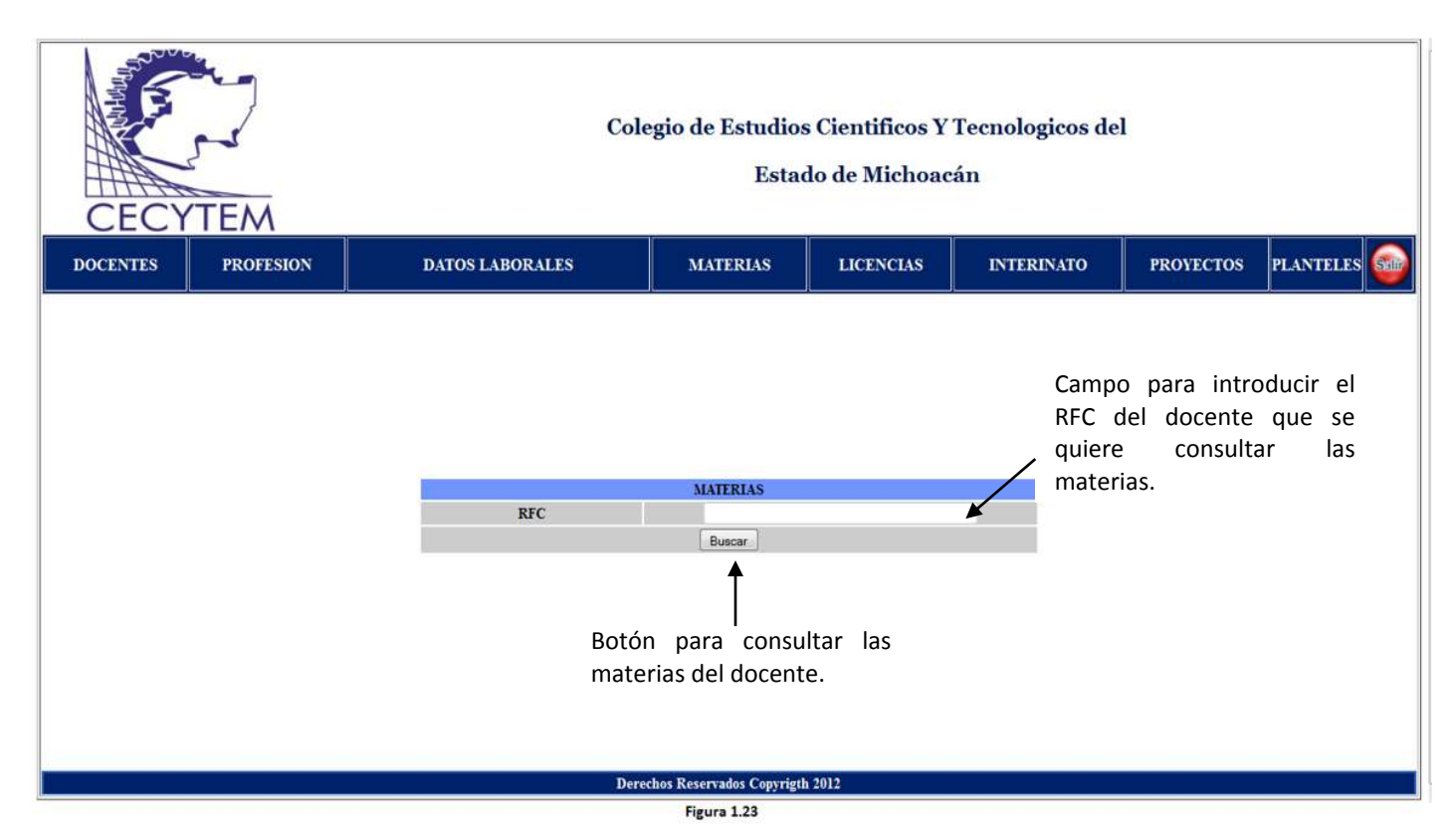

La figura 1.23 se muestra la pantalla de BÚSQUEDA DE MATERIAS del docente. Se introduce el RFC del docente que quiere ser consultado.

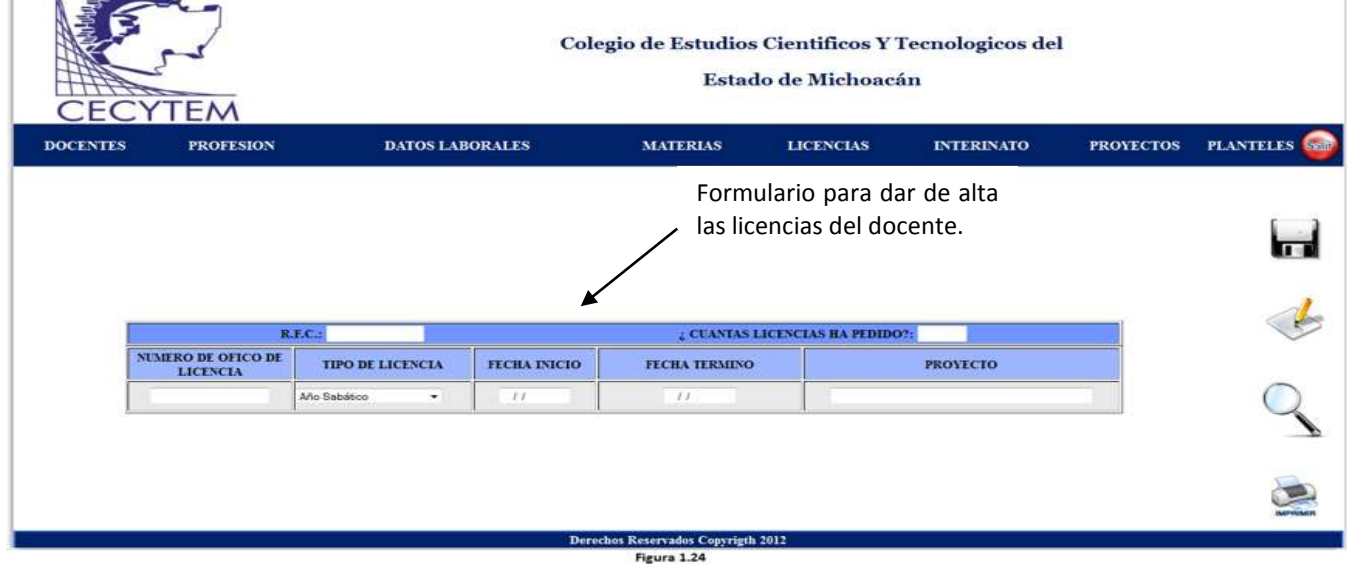

La Figura 1.24 muestra la pantalla de LICENCIAS del docente. En esta pantalla se encuentran las opciones de dar de alta, editar y buscar los datos de las licencias del docente; así como la opción de imprimir el formulario de las licencias.

ı.

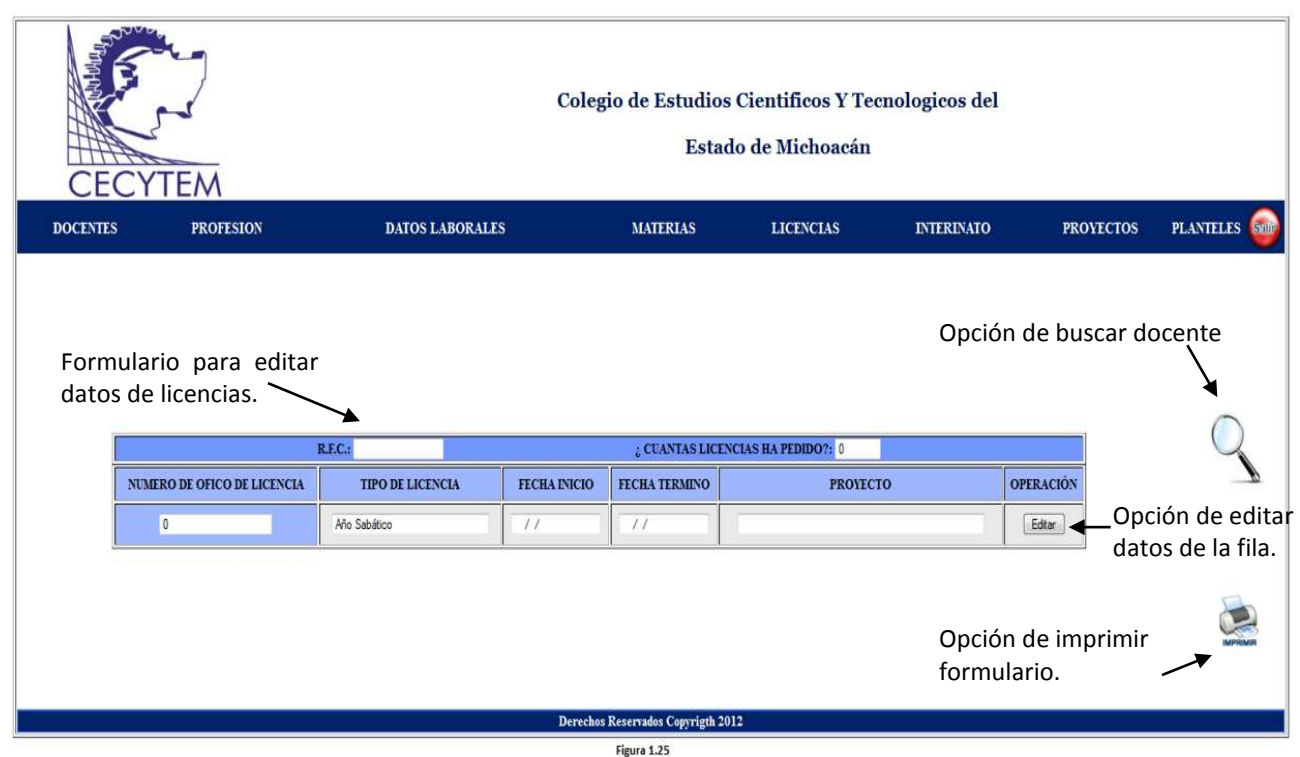

En la figura 1.25 se presenta la pantalla EDITAR LICENCIAS del docente. Cuenta con las opciones de editar los datos de las licencias, buscar dicentes e imprimir formulario.

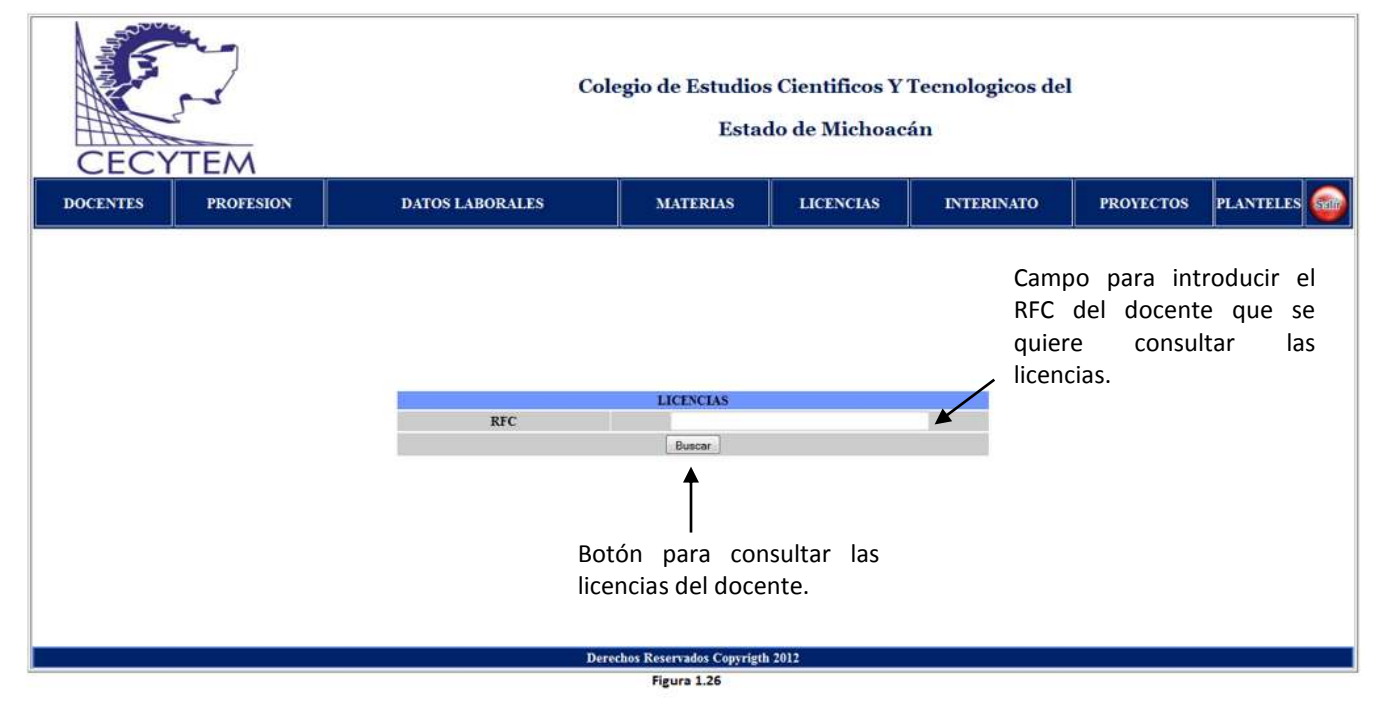

La figura 1.26 muestra la pantalla de BÚSQUEDA DE LICENCIAS de los docentes. Para acceder a la información del docente se debe ingresar el RFC el docente que se va a consultar.

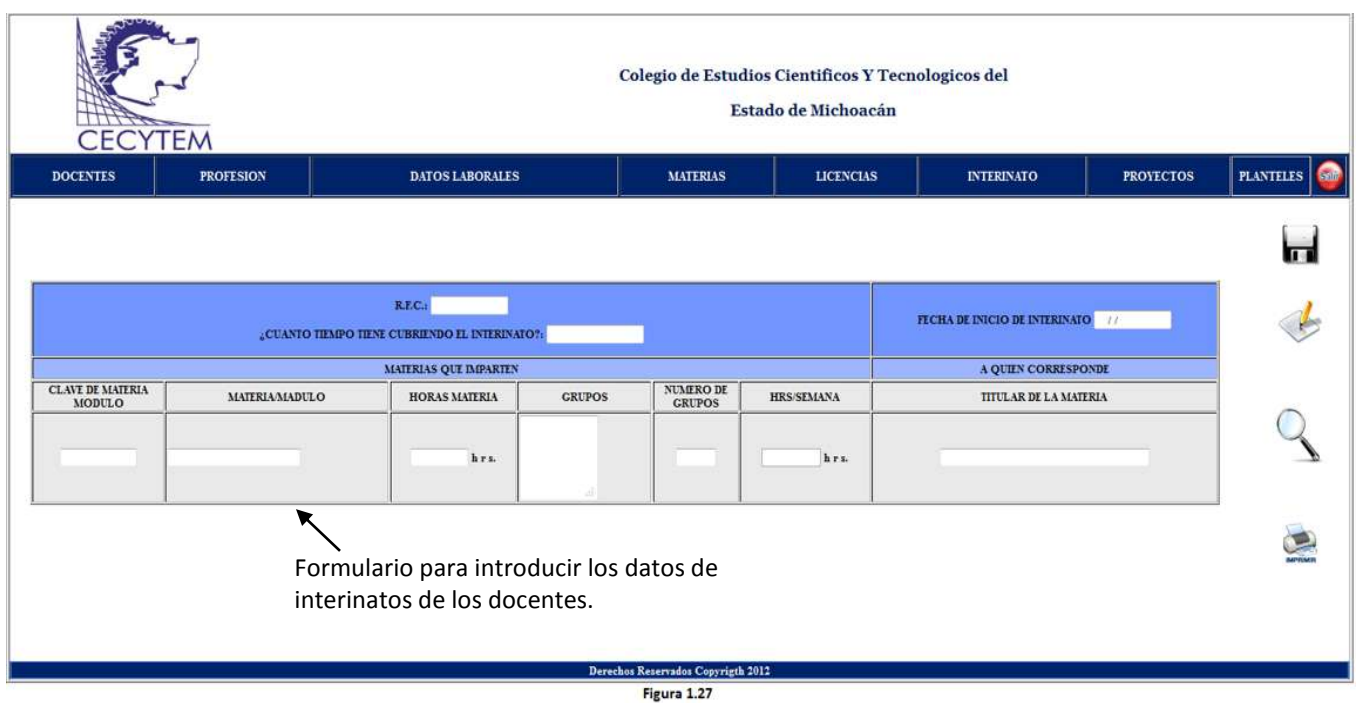

La figura 1.27 muestra la pantalla de INTERINATOS del docente. Se presentan las opciones de dar de alta, editar y buscar los datos de los interinatos del docente. También se muestra la opción de imprimir la consulta.

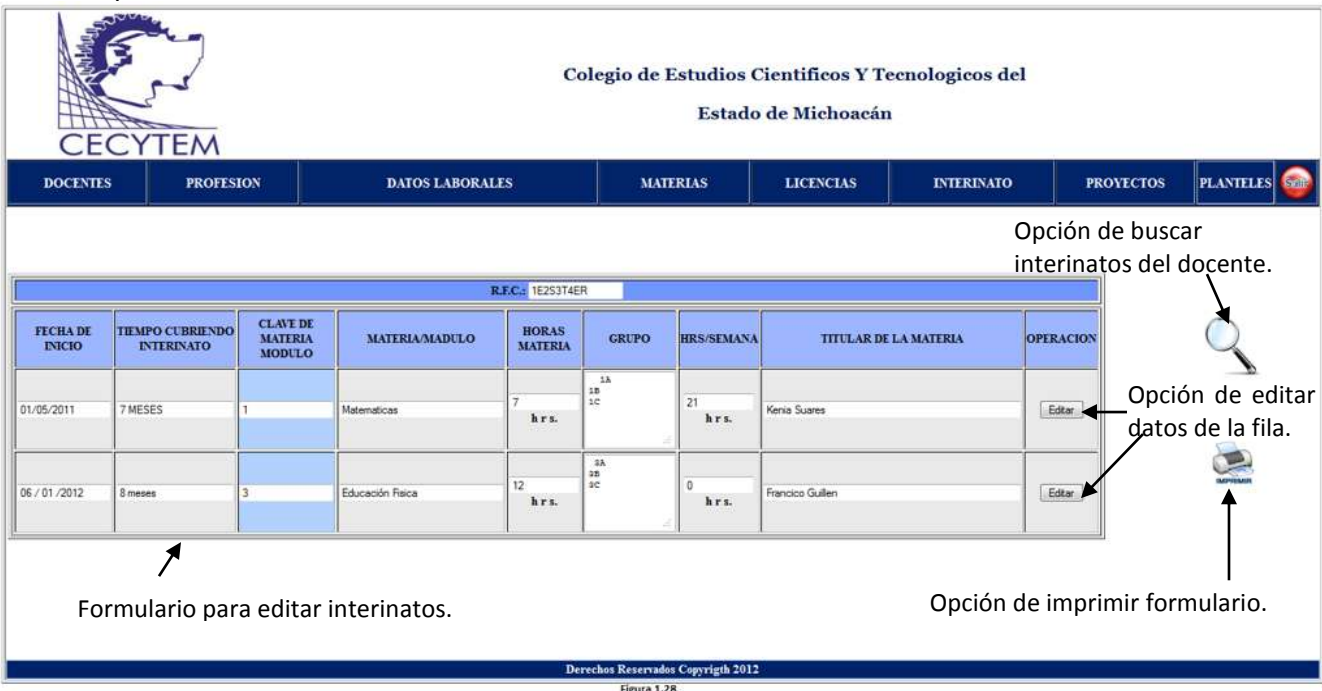

En la figura 1.28 se presenta la pantalla de EDITAR INTERINATOS del docente. Se presenta un formulario con los datos de interinatos para ser editados. Se tiene las opciones de buscar docente e imprimir formulario.

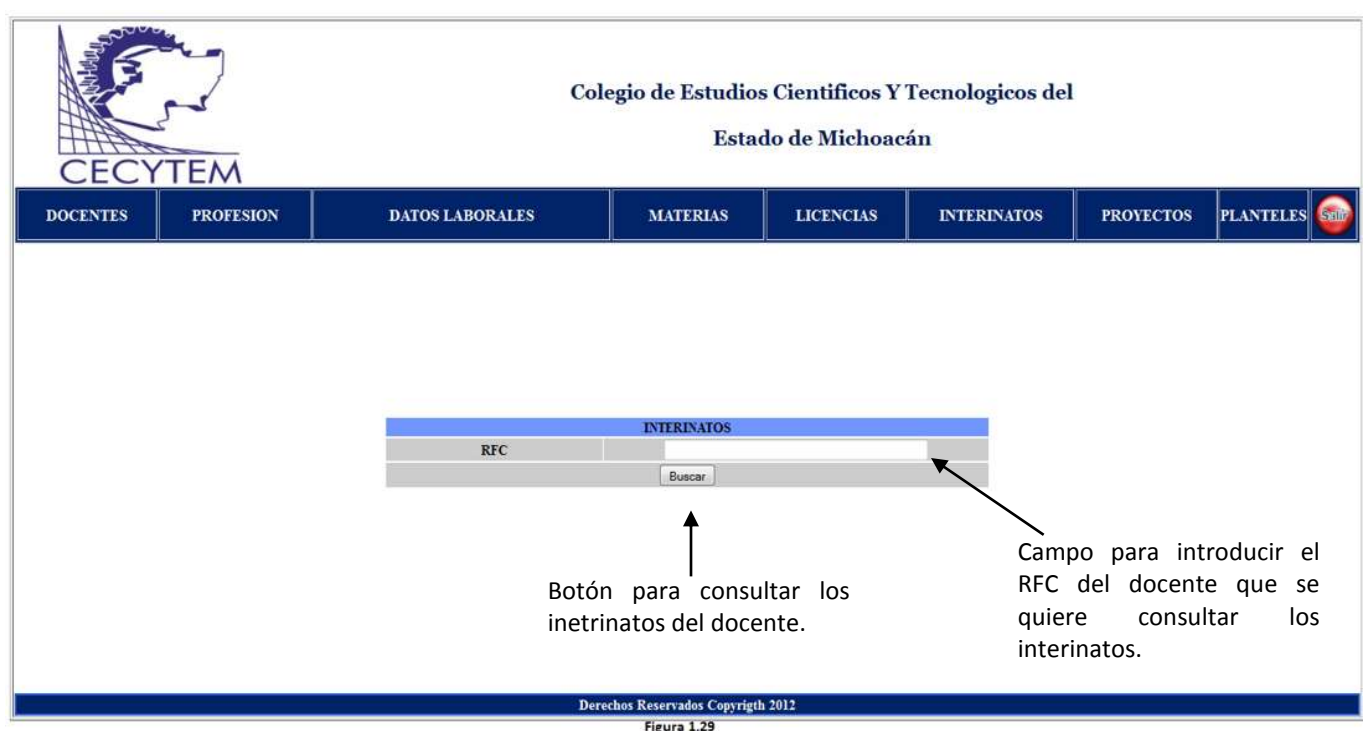

En la figura 1.29 se presenta la pantalla de BÚSQUEDA DE INTERINATOS del docente. Se muestra un formulario en el que se introduce el RFC del docente para realizar la búsqueda de sus respectivos interina

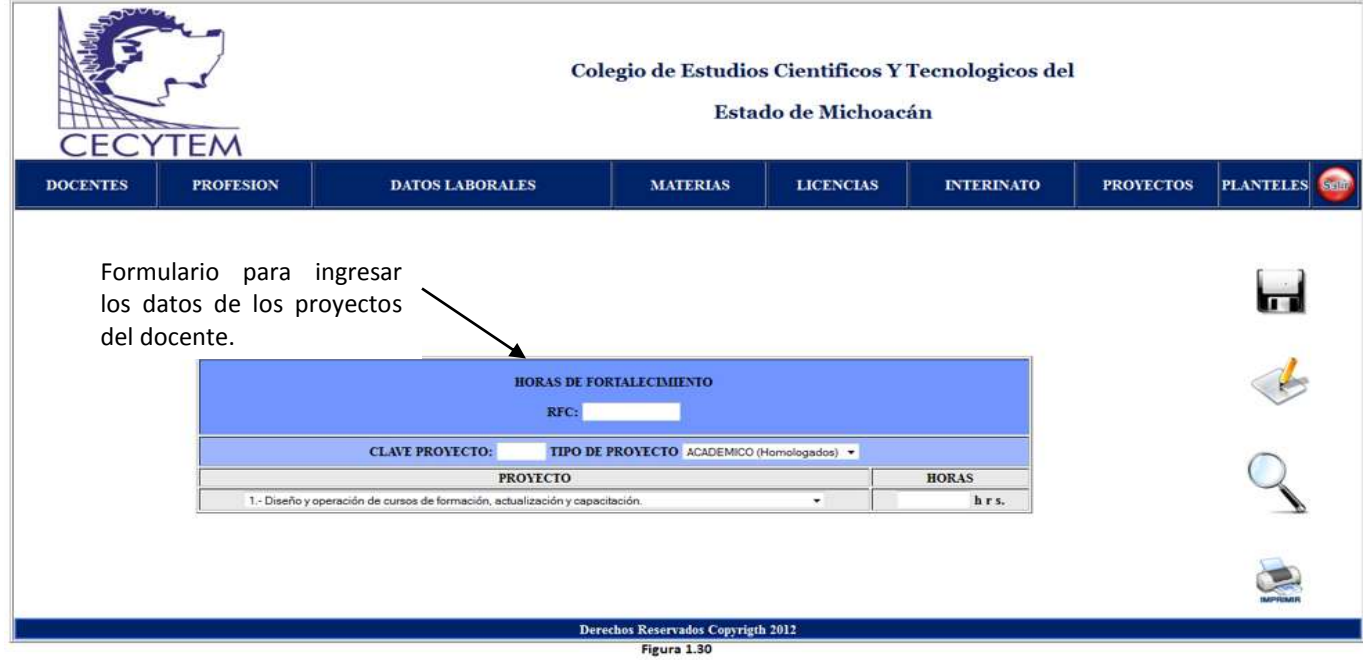

En la figura 1.30 se presenta la pantalla de PROYECTOS del docente. En esta pantalla se tiene las opciones de dar de alta, editar y buscar datos de proyectos del docente; así como imprimir el formulario de la consulta**.**

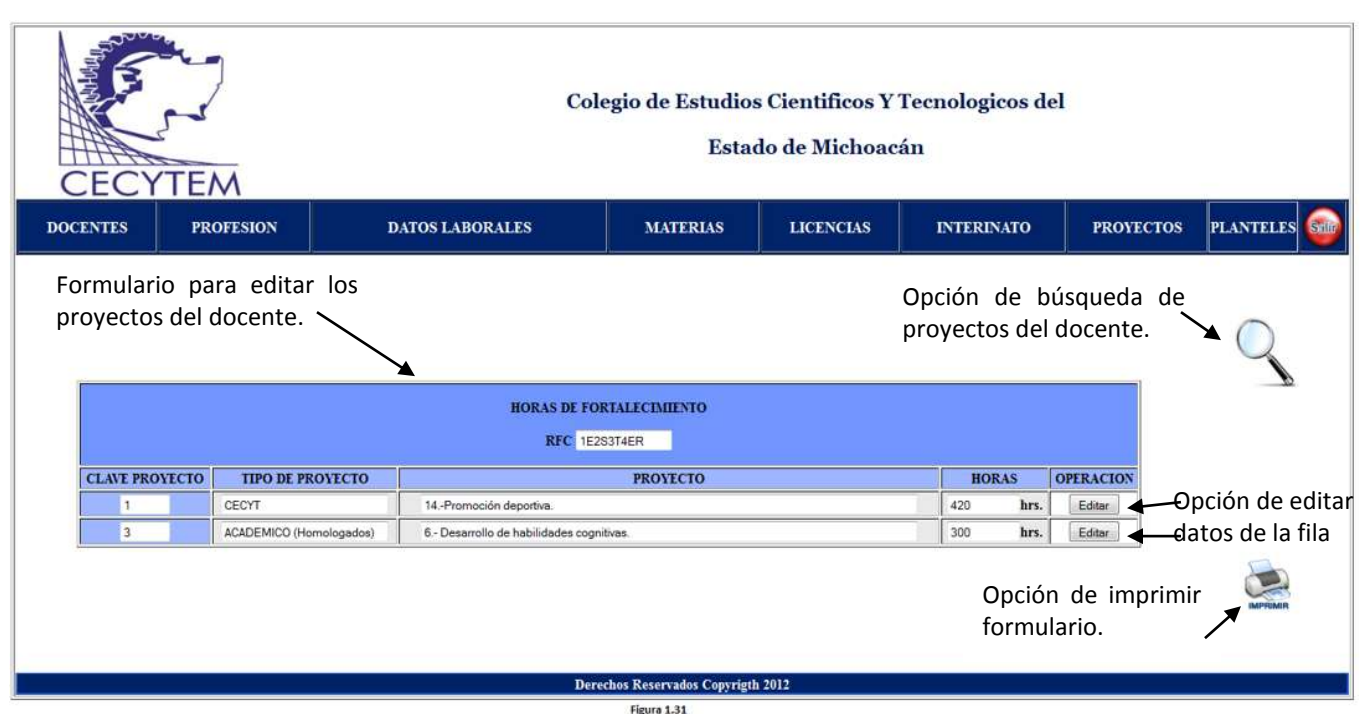

En la figura 1.31 se presenta la pantalla EDITAR PROYECTOS del docente. Muestra el formulario con los datos para ser editados, la opción de búsqueda de los proyectos del docente y la opción de imprimir el formulario.

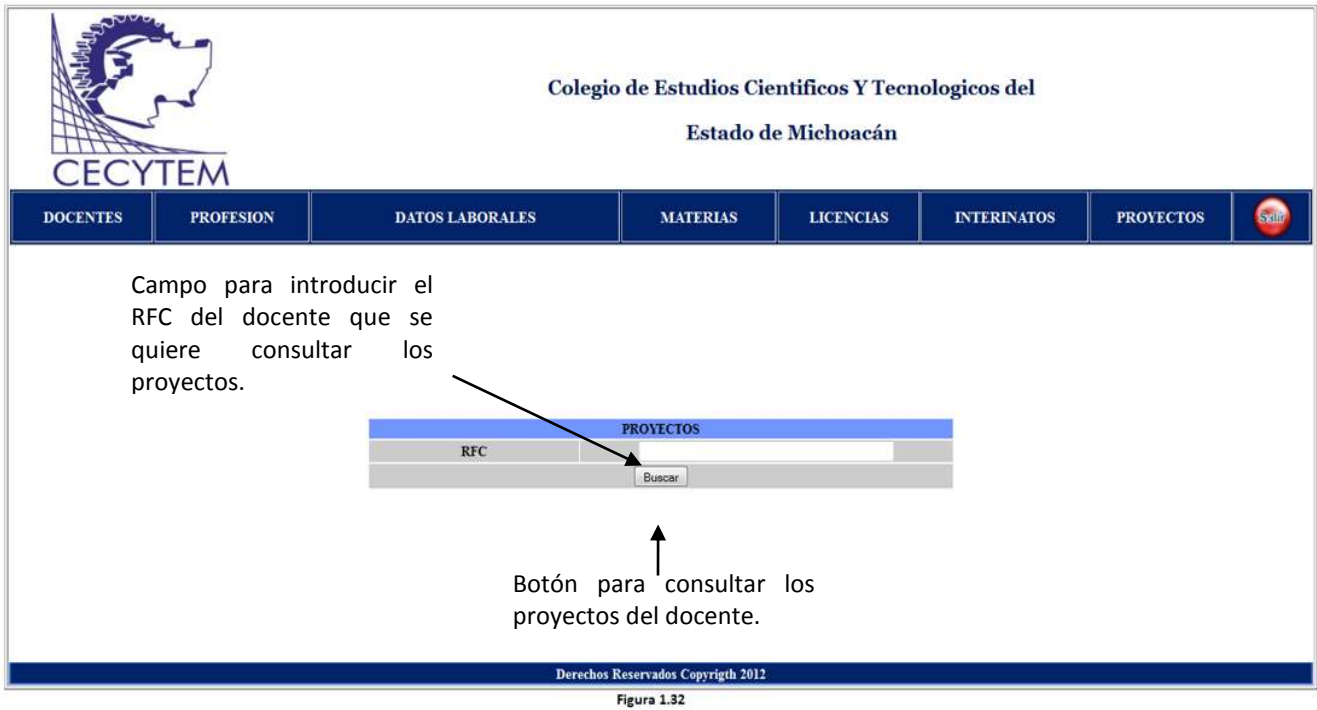

La figura 1.32 muestra la pantalla de BÚSQUEDA DE INTERINATOS del docente. En esta pantalla se ingresa el RFC del docente en el formulario para acceder a los datos que se requieren.

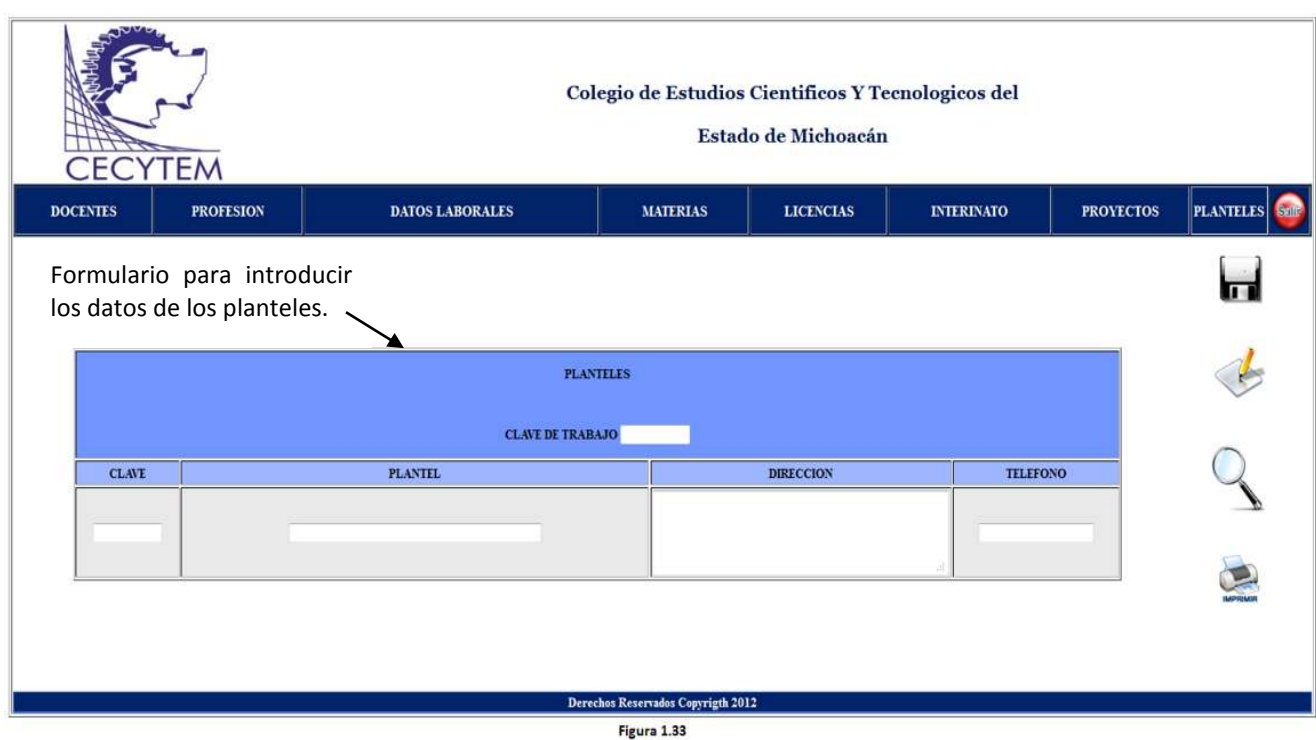

La figura 1.33 muestra la pantalla de PLANTELES. En esta pantalla se encuentra un formulario para dar de alta y editar los datos de los planteles en donde labora el docente. También nos muestra las opciones de búsqueda e impresión del formulario.

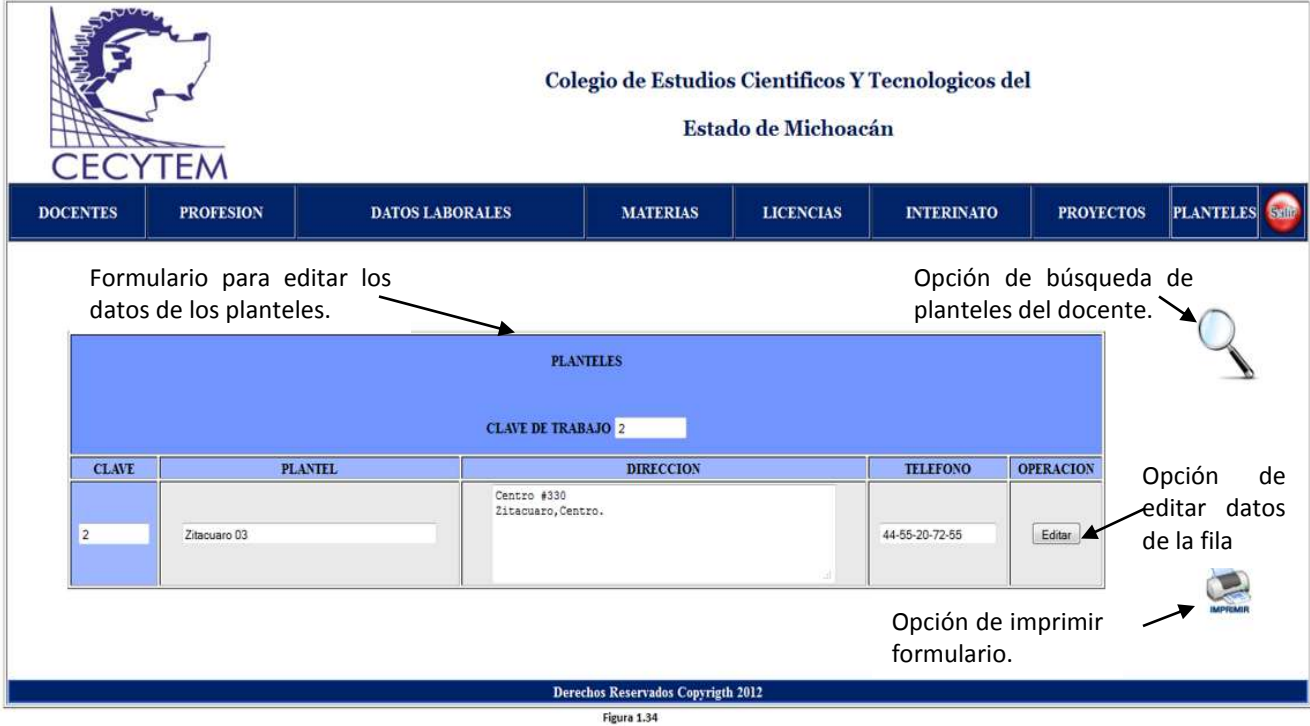

La figura 1.34 muestra la pantalla EDITAR PROYECTOS, en la que el usuario podrá editar los datos de los proyectos de los docentes.
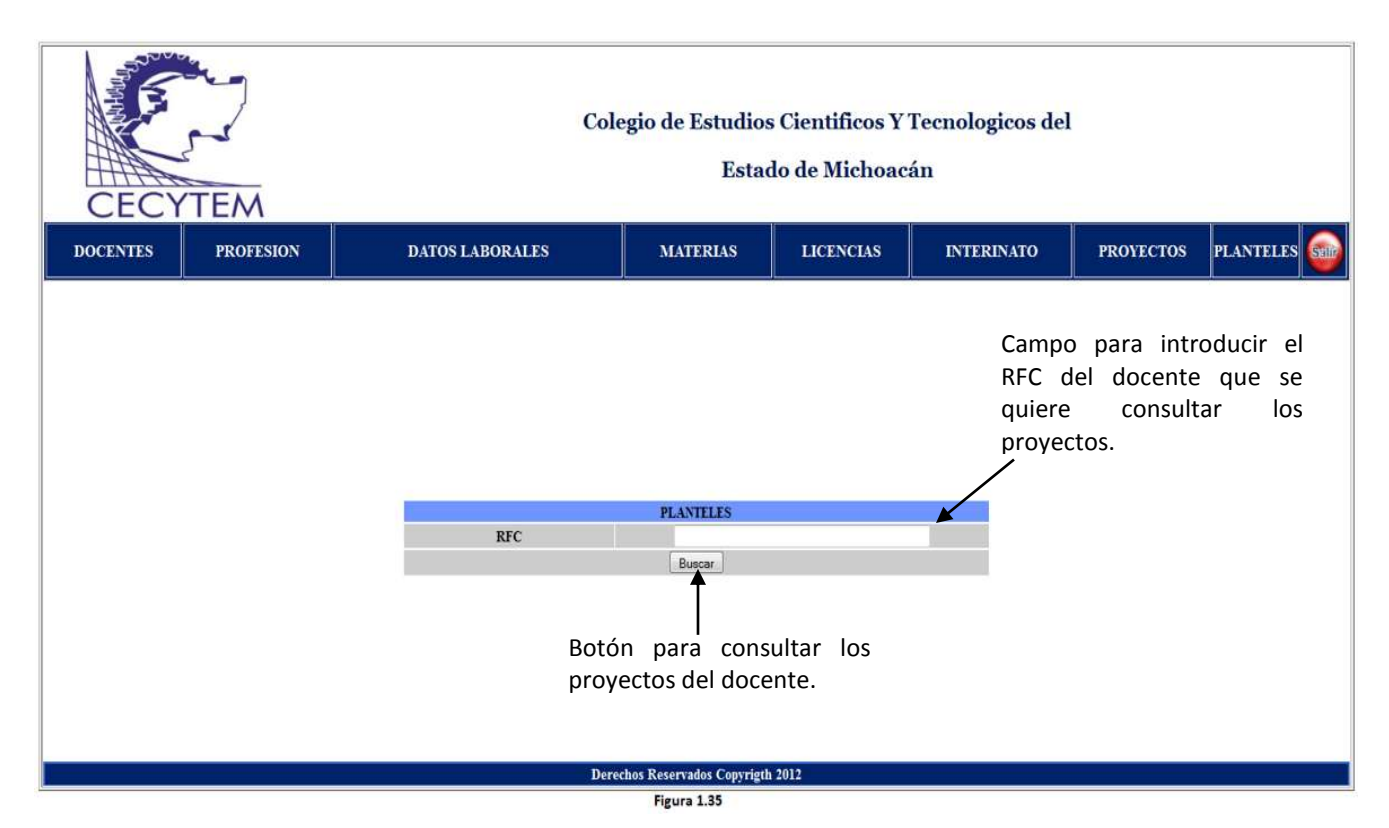

En la figura 1.35 se presenta la pantalla BÚSQUEDA DE PLANTELES. Se realiza la búsqueda de los datos tras introducir el RFC del docente.

# **Diseño de Salida**

En el ambiente grafico del sistema la salida de datos más importante es por medio de la impresión de reportes. Los diseños de las formas de salida se desarrollaron para la visualización de reportes informativos de los docentes, mediante los siguientes lineamientos:

- 1. Fácil de comprender.
- 2. Rápida presentación.
- 3. Se maneje la información necesaria.

En este apartado se presentaran los diseños de las plantillas de entrada:

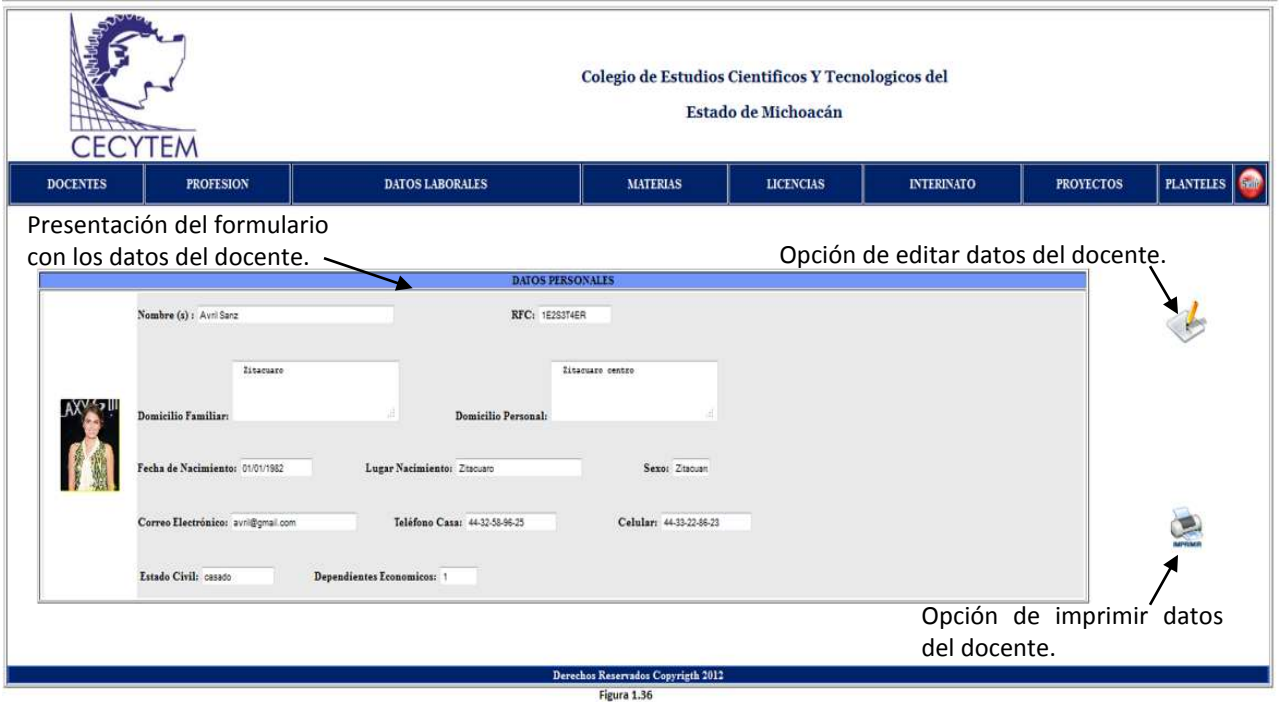

La figura 1.36 muestra la pantalla de CONSULTA DE DOCENTE. Se visualiza los datos personales del docente. Se presenta la opción de buscar docente e imprimir formulario.

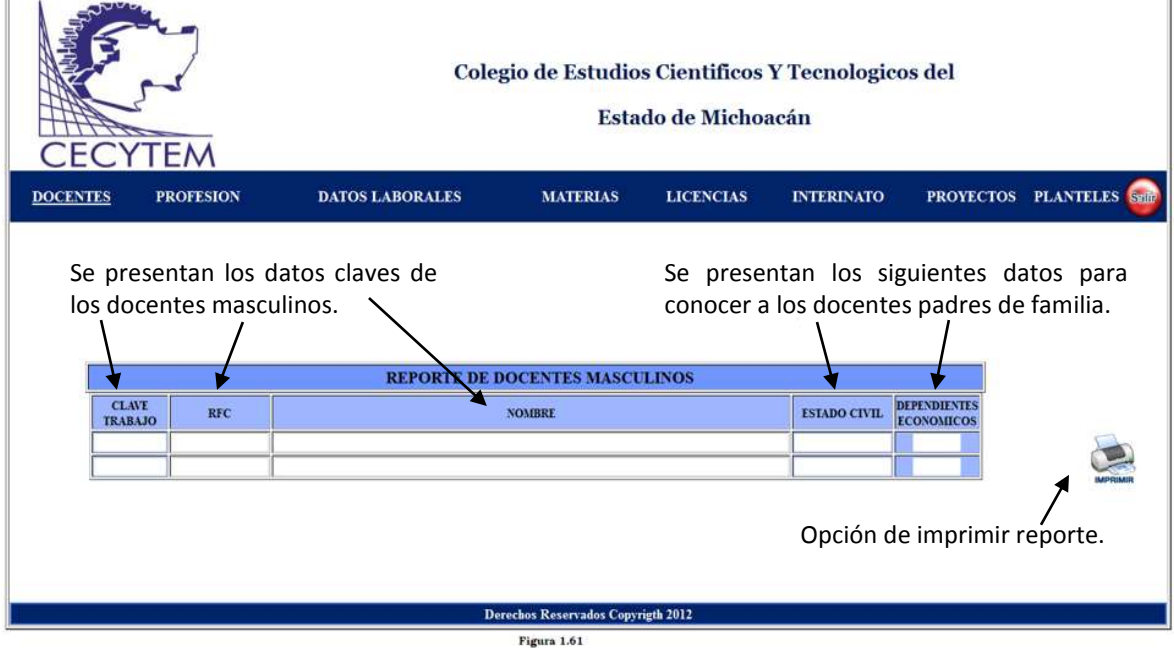

La figura 1.61 presenta la pantalla de REPORTE DE DOCENTES MASCULINOS. Este reporte sirve para conocer los docentes masculinos que laboran en el CECYTEM y los docentes que son padres de familia.

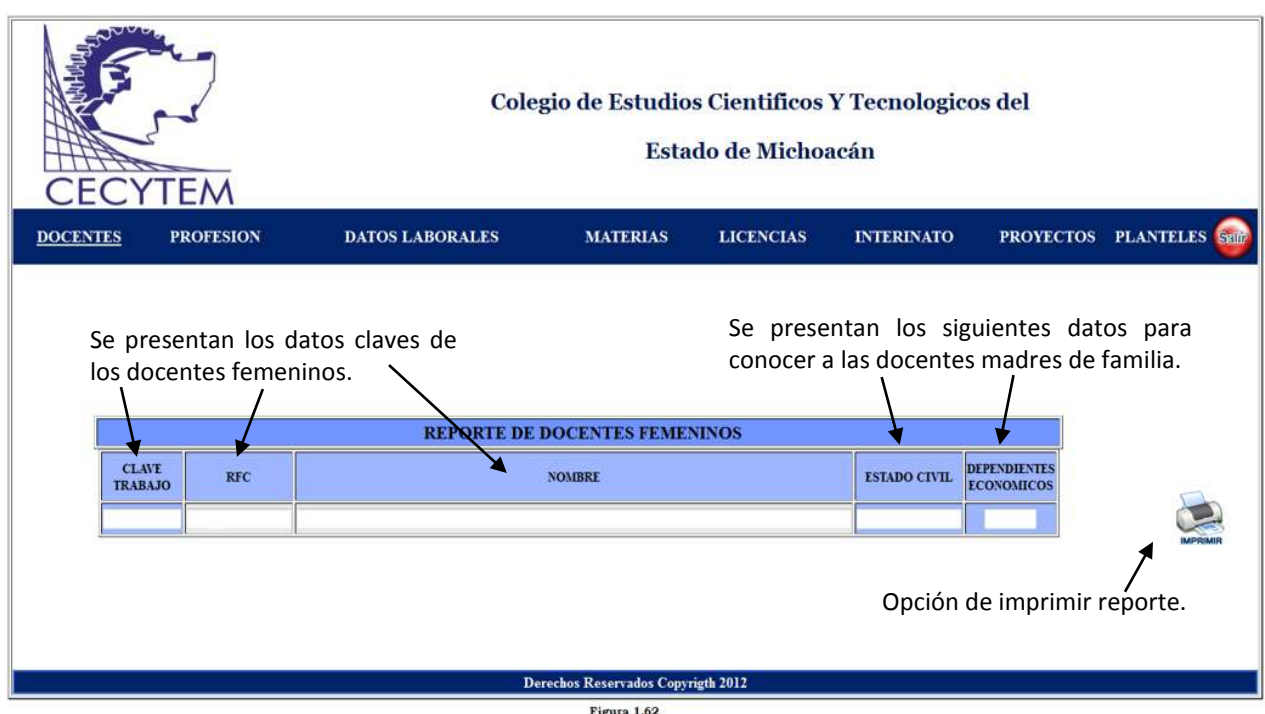

La figura 1.62 muestra la pantalla REPORTE DE DOCENTES FEMENINOS. Este reporte sirve para conocer los docentes masculinos que laboran en el CECYTEM y los docentes que son padres de familia.

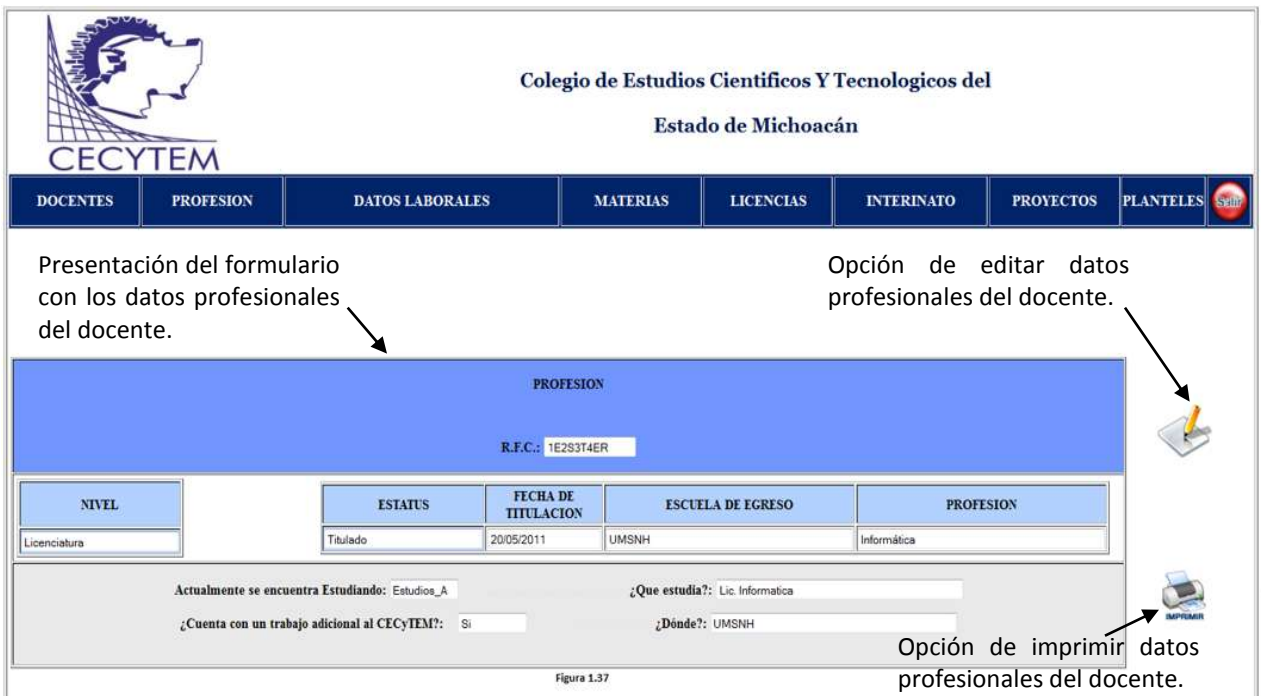

La figura 1.37 muestra la pantalla de CONSUTA DE PROFESION. Se muestra los datos de la profesión del docente.

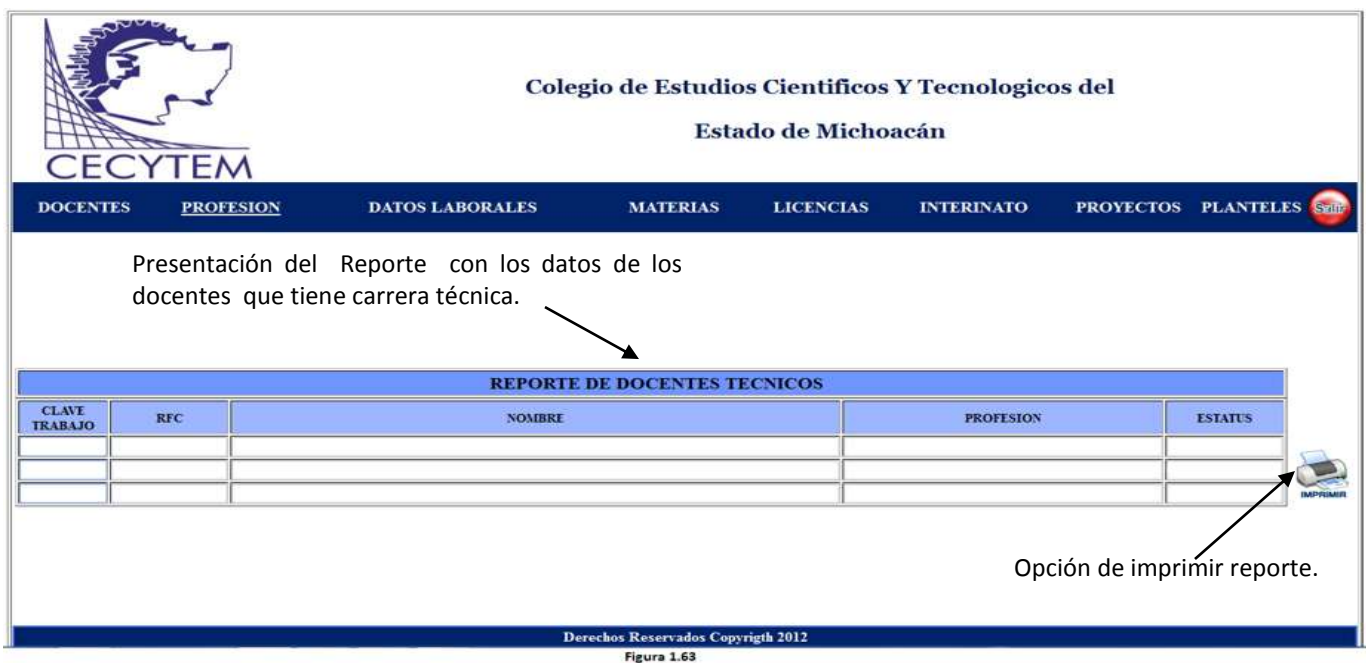

La figura 1.63 muestra la pantalla de REPORTE DE DOCENTES TECNICOS. En este reporte se muestra los docentes que tienen carrera técnica. También se tienen las opciones de REPORTE DE DOCENTES DOCTORADO, MAESTRÍA Y LICENCIATURA O INGENIERÍA.

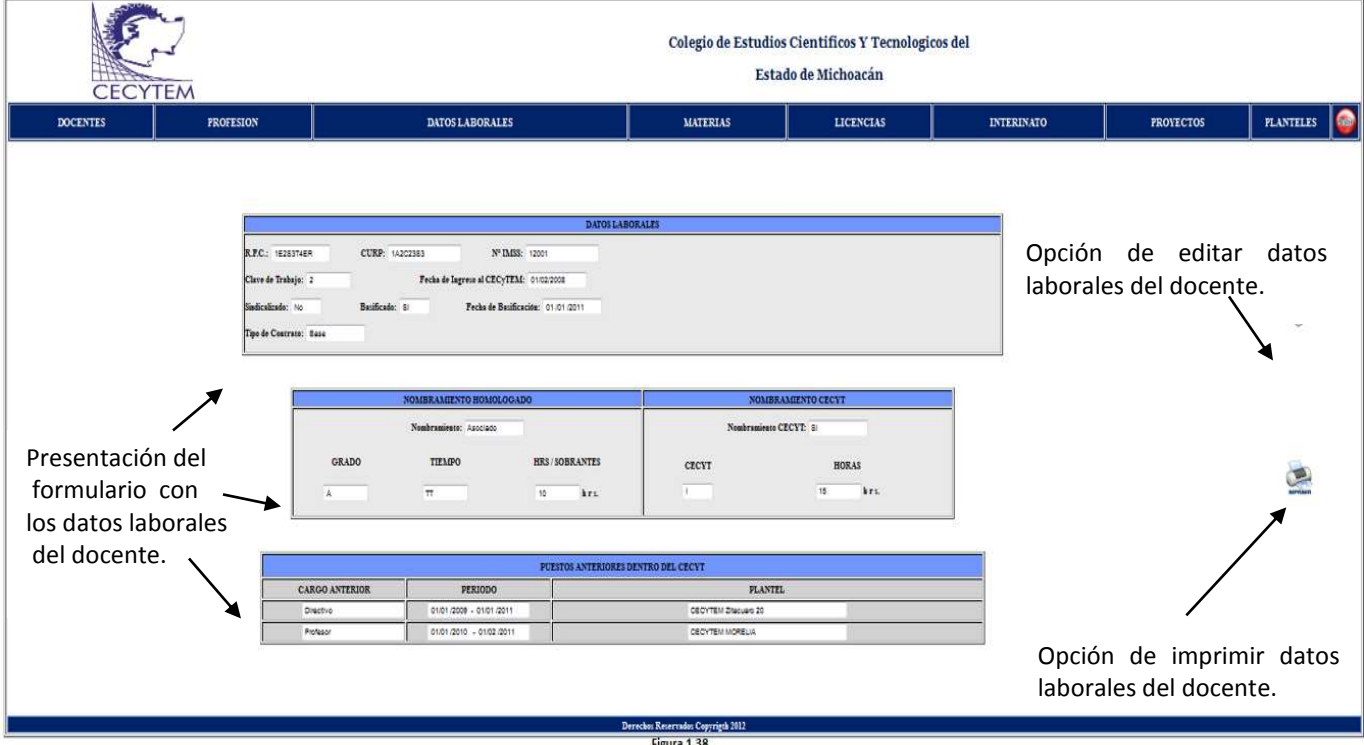

En la figura 1.38 se visualiza la pantalla CONSUTA DE DATOS LABORALES. Se presentan los datos laborales de docente en un formulario. Se tiene la opción de imprimir formulario.

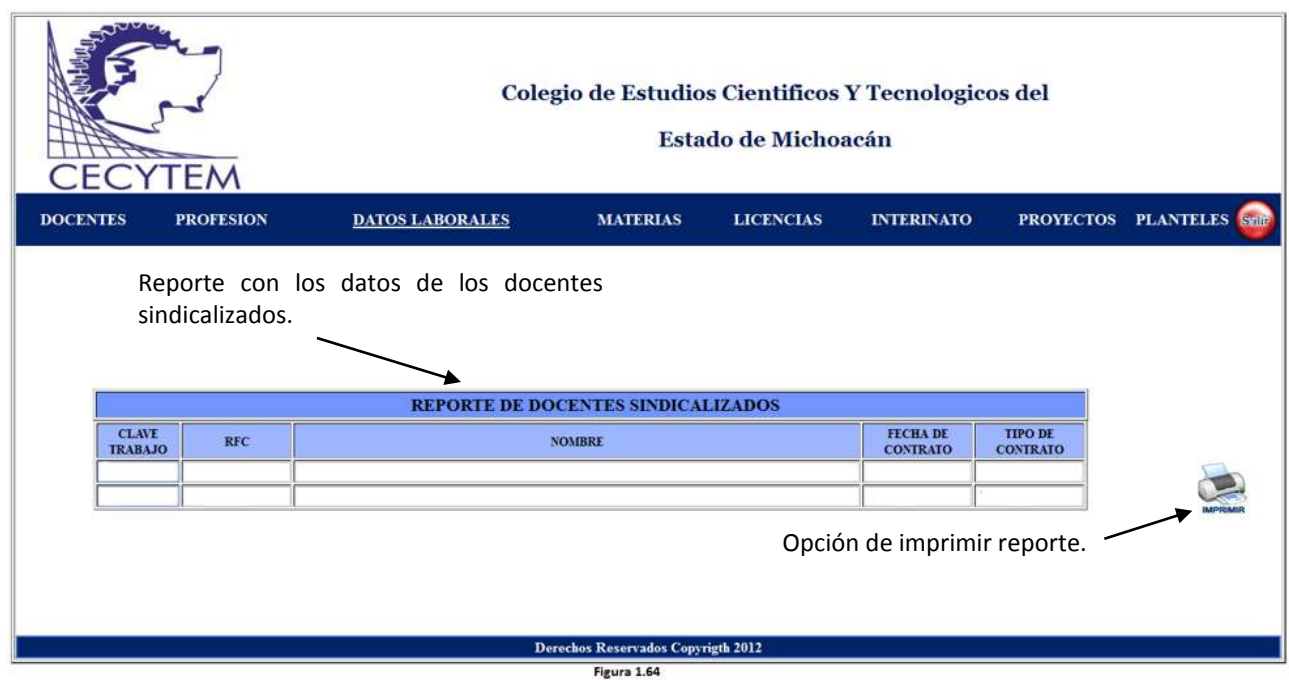

En la figura 1.64 se visualiza la pantalla de REPORTE DE DOCENTES SINDICALIZADOS. En este reporte se presentan los datos de los docentes que se encuentran sindicalizados y el tipo de contrato que tienen. También se tiene la opción de REPORTE DE DOCENTES BASIFICADOS.

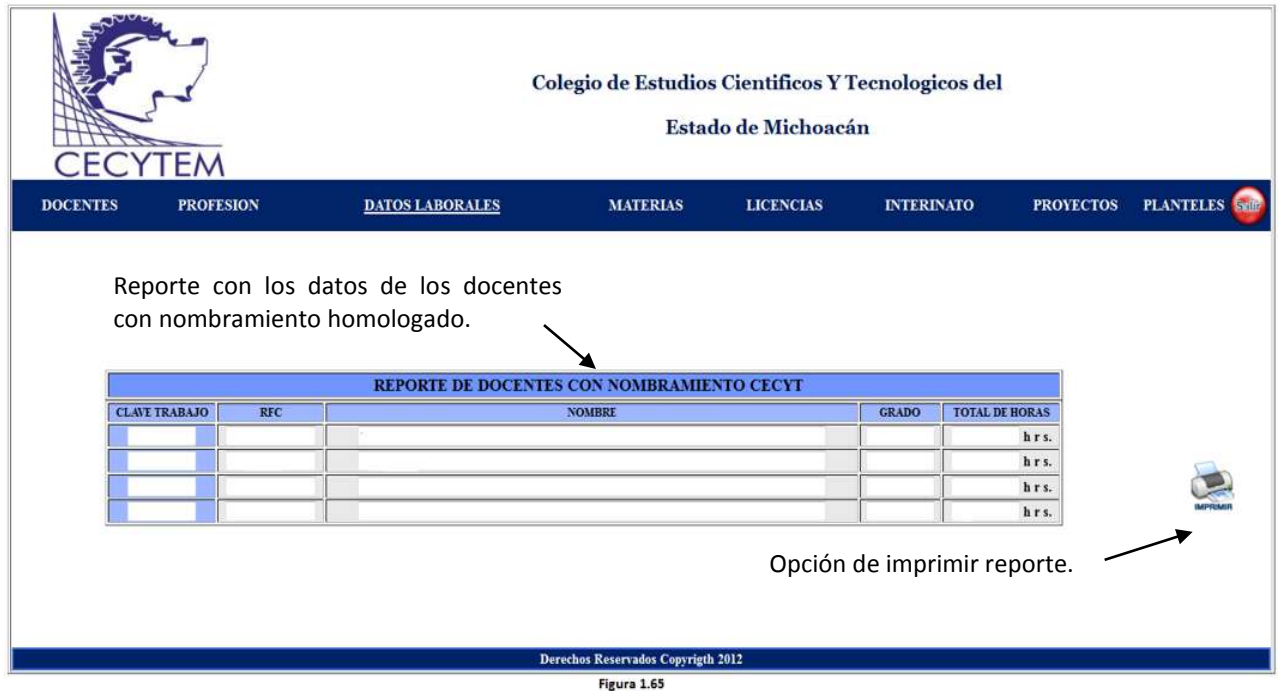

La figura 1.65 muestra la pantalla REPORTE DE DOCENTES CON NOMBRAMIENTO CECYT. En este reporte se muestra los docentes con nombramiento CECYT, su grado y horas. Se tiene la opción de REPORTE DE DOCENTES CON NOMBRAMIENTO HOMOLOGADO.

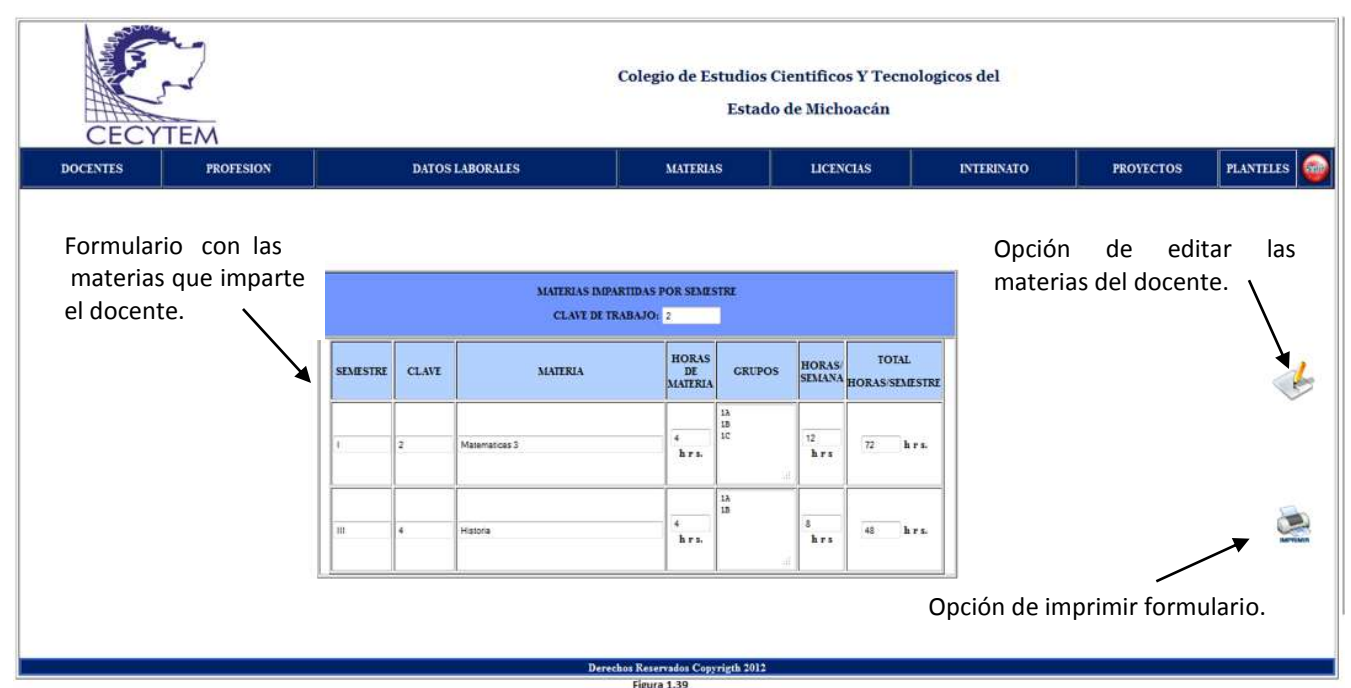

La figura 1.39 se presenta la pantalla CONSULTA MATERIAS. Se muestran las materias que imparte el docente y se presenta la opción de editar los datos o imprimir el formulario.

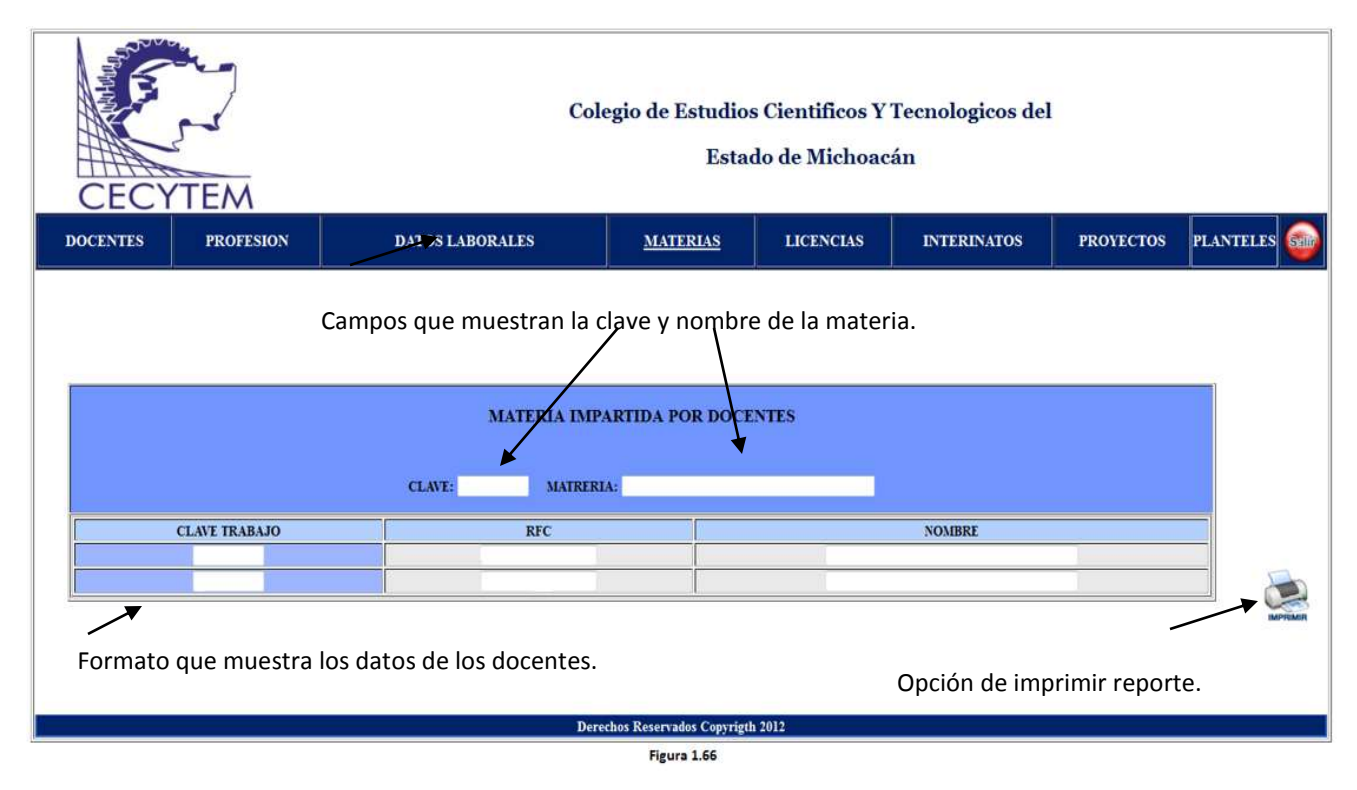

La figura 1.66 muestra la pantalla MATERIAS IMPARTIDAS POR DOCENTES. Este es un reporte que muestra los docentes que imparten una materia en específico.

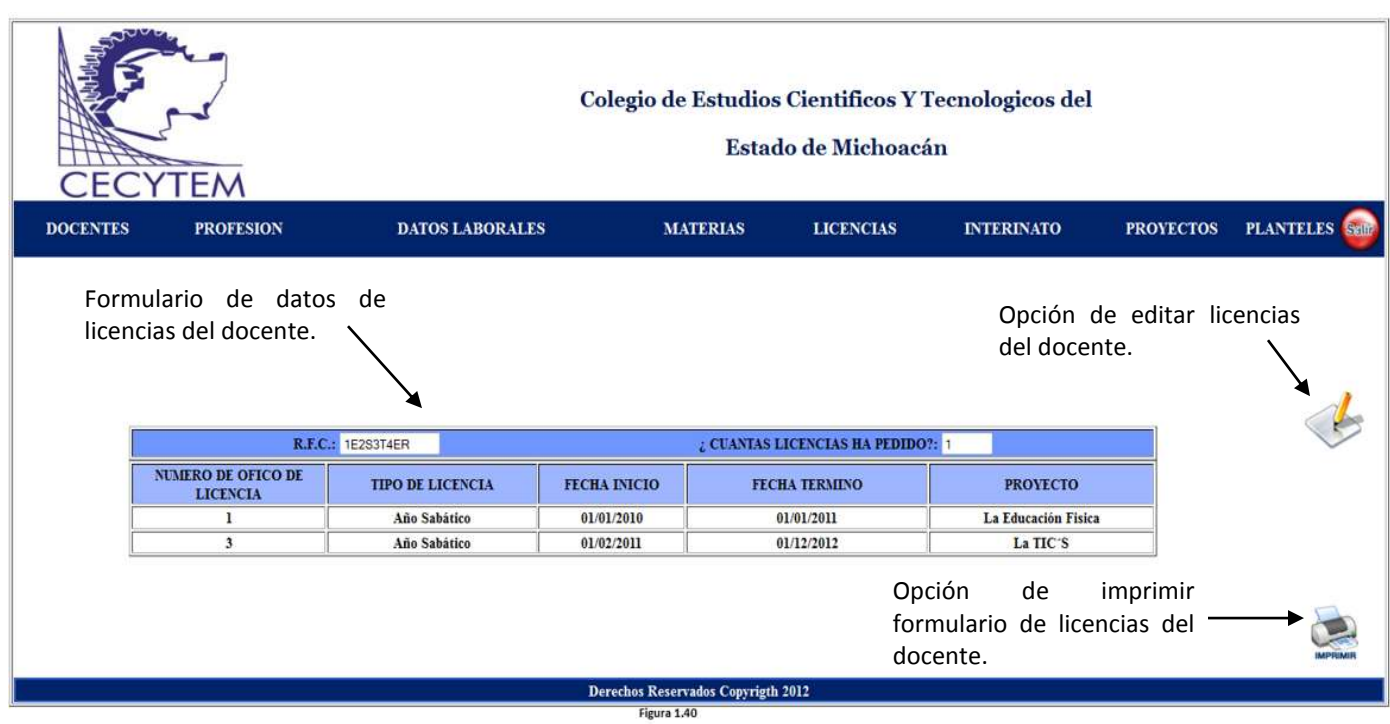

La figura 1.40 muestra la pantalla de CONSULTA DE LICENCIAS. Se presenta en un formulario los datos de las licencias del docente y se tiene la opción de editar los datos o imprimir el reporte.

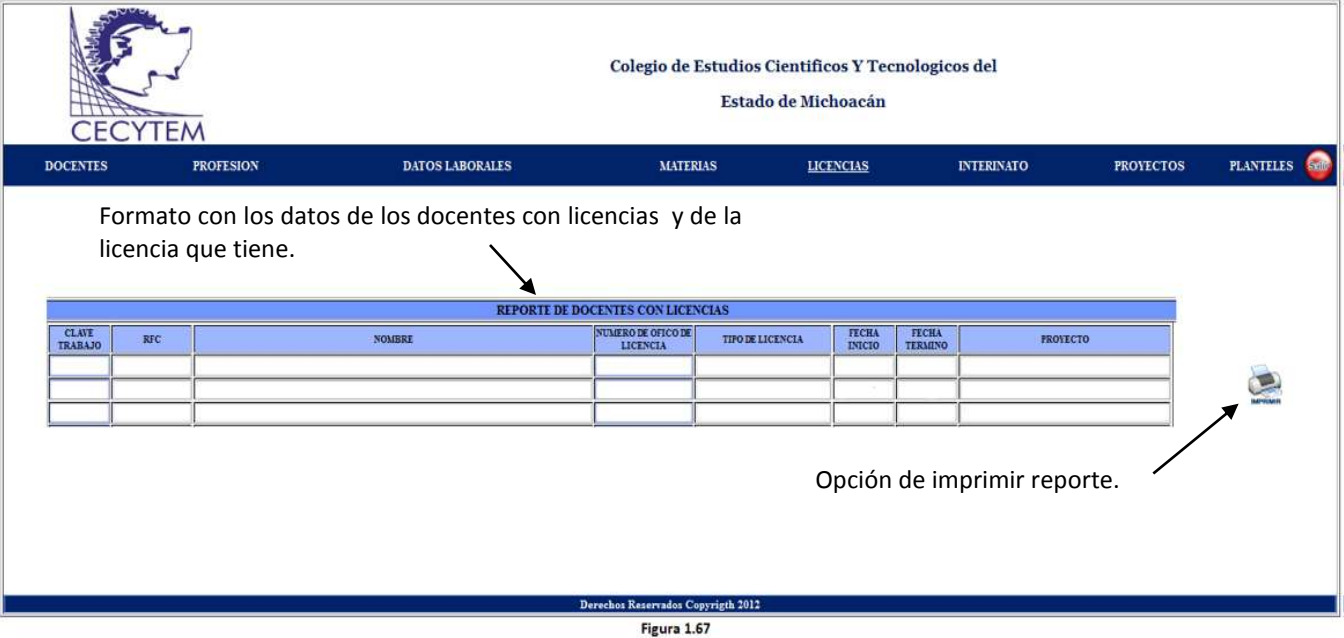

En la figura 1.67 se presenta la pantalla de REPORTE DE DOCENTES CON LICENCIAS. En este se presenta los docentes que cuentan con licencias en su historial. Así como los datos de la licencia.

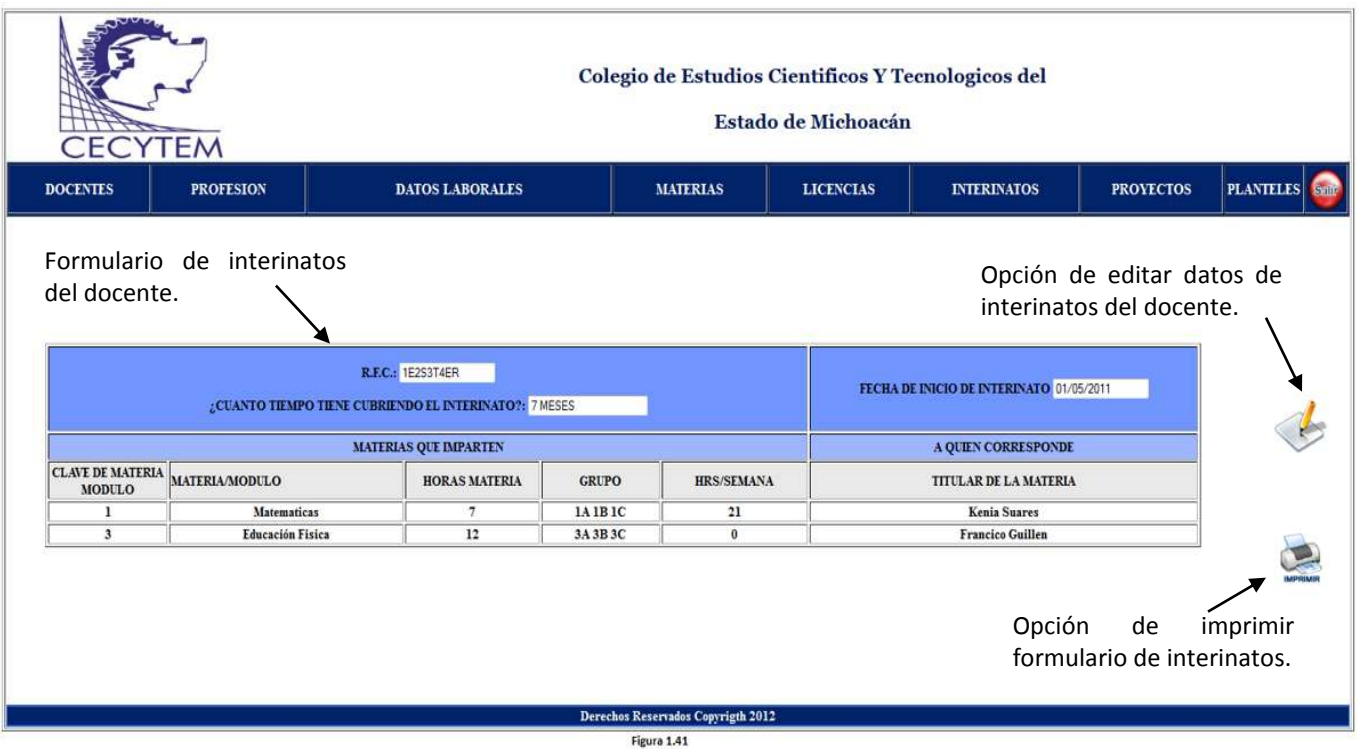

La figura 1.41 presenta la pantalla de CONSULTA DE INTERINAROS. En esta pantalla se muestran los datos de los interinatos del docente y se tienen las opciones de editar interinatos o imprimir formulario.

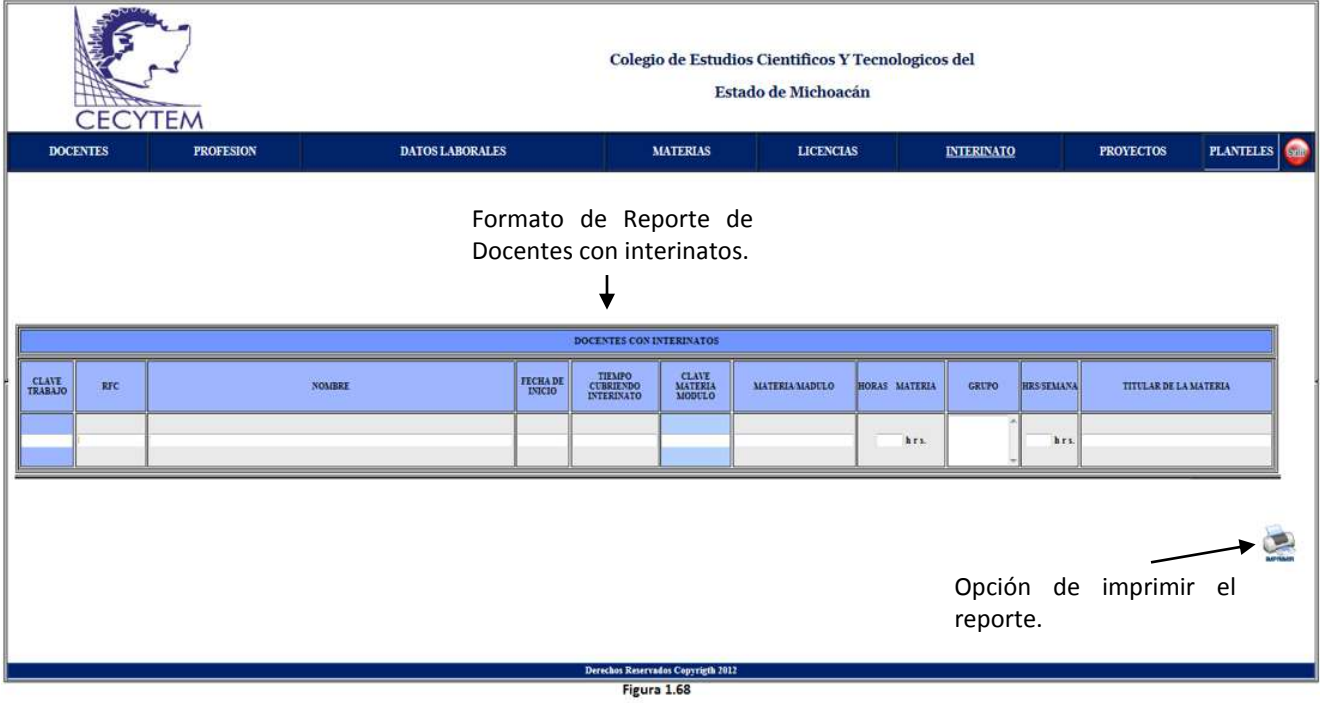

En la figura 1.68 se presenta la pantalla de REPORTE DE DOCENTES CON INTERINATO. Muestra los datos de los docentes que se encuentran cubriendo un interinato y los datos del interinato.

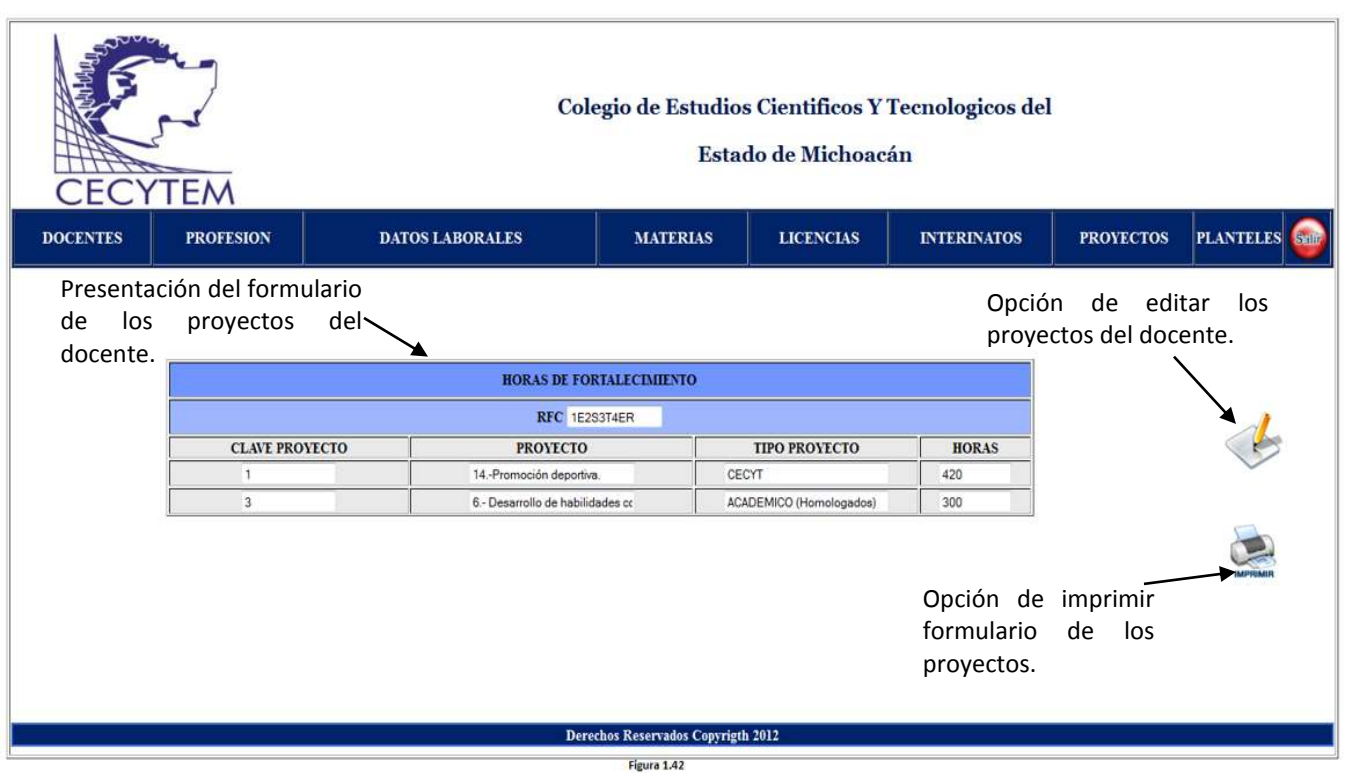

En la figura 1.42 se visualiza la pantalla de CONSULTA DE PROYECTOS, en la que se muestra un formulario con los datos de los proyectos realizados por el docente.

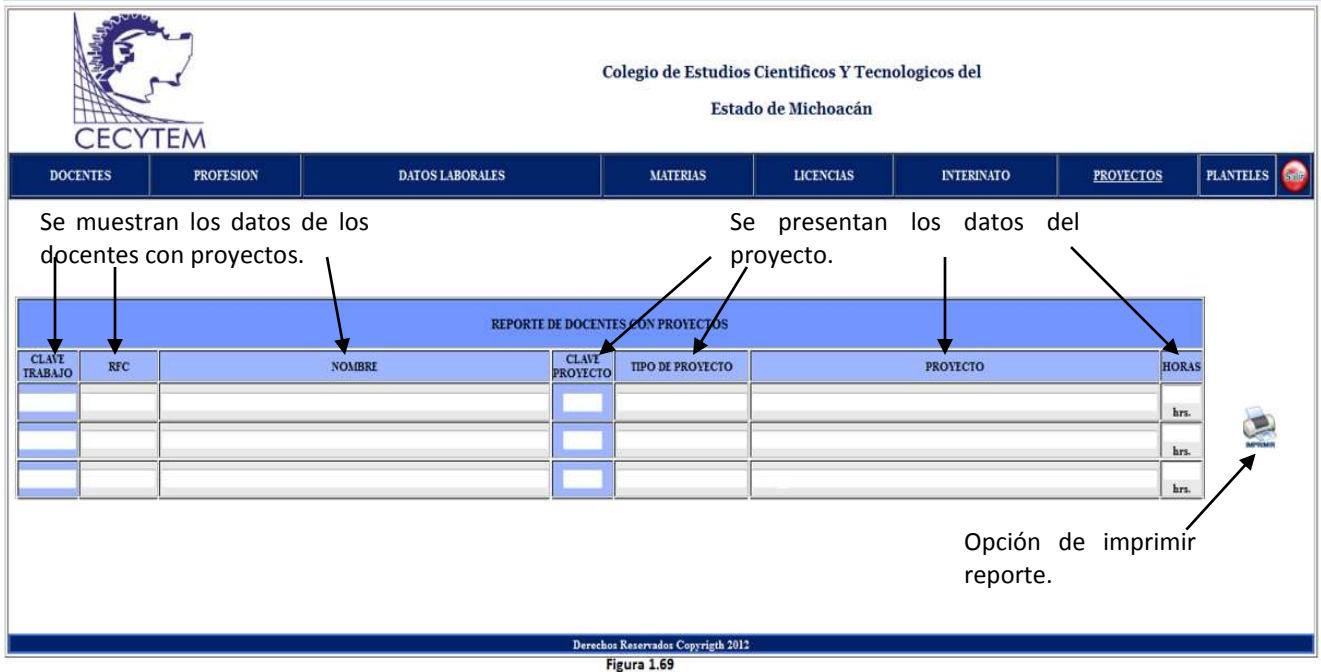

La figura 1.69 presenta la pantalla de REPORTE DE DOCENTES CON PROYECTOS, en el que se muestra los docentes que están desarrollando un proyecto y los datos del proyecto.

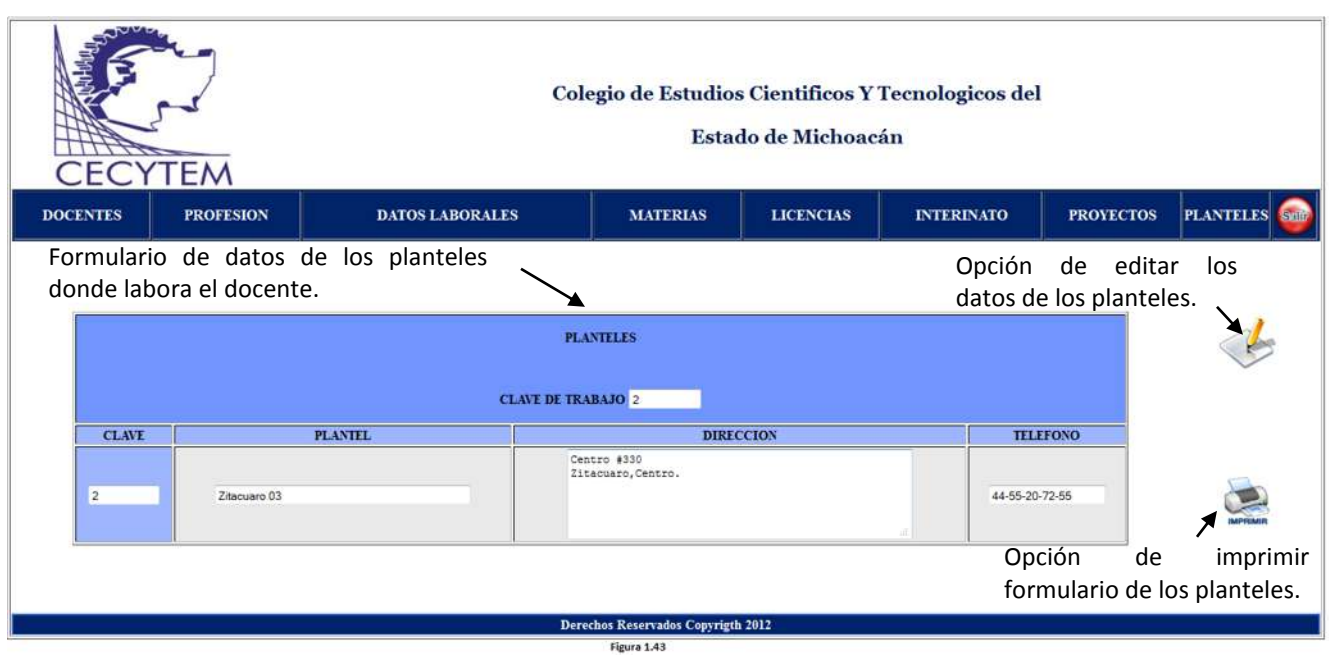

La figura 1.43 muestra la pantalla CONSULTA DE PLANTELES, en la que se presentan los planteles en donde labora en docente. Se tiene la opción de editar los datos del plantel o imprimir el formulario.

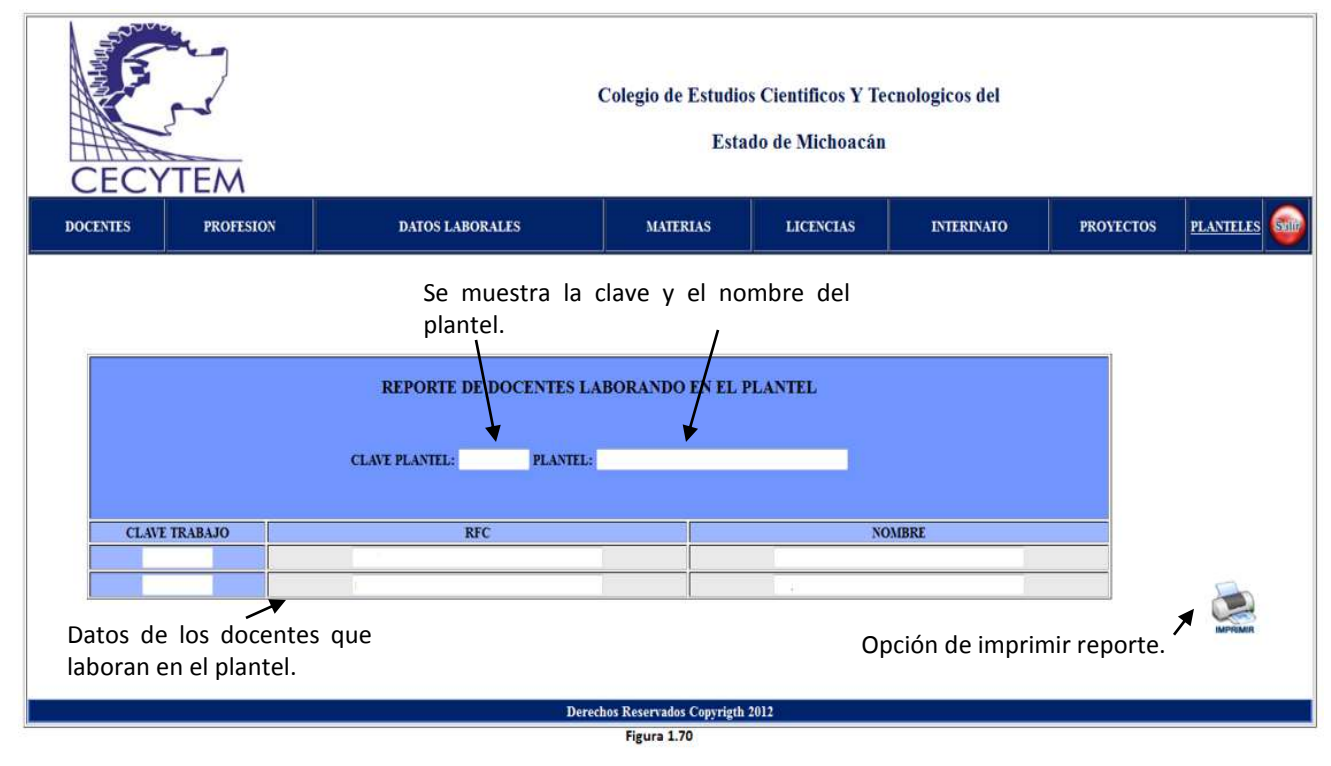

La figura 1.70 se muestra la pantalla de REPORTE DE DOCENTES LABORANDO EN EL PLANTEL. En este se presenta los docentes que laboran en un plantel en específico.

# **Interfaz Grafica de Usuario**

La interfaz grafica de usuario del sistema de información del CECYTEM se desarrollara en paginas HTML. Para el diseño de las páginas de la interfaz grafica de usuario se usara el programa Adobe Dreamweaver CS5.5 por las herramientas con las que este cuenta para el desarrollo de páginas web. La interfaz grafica de usuario se conforma de las siguientes características:

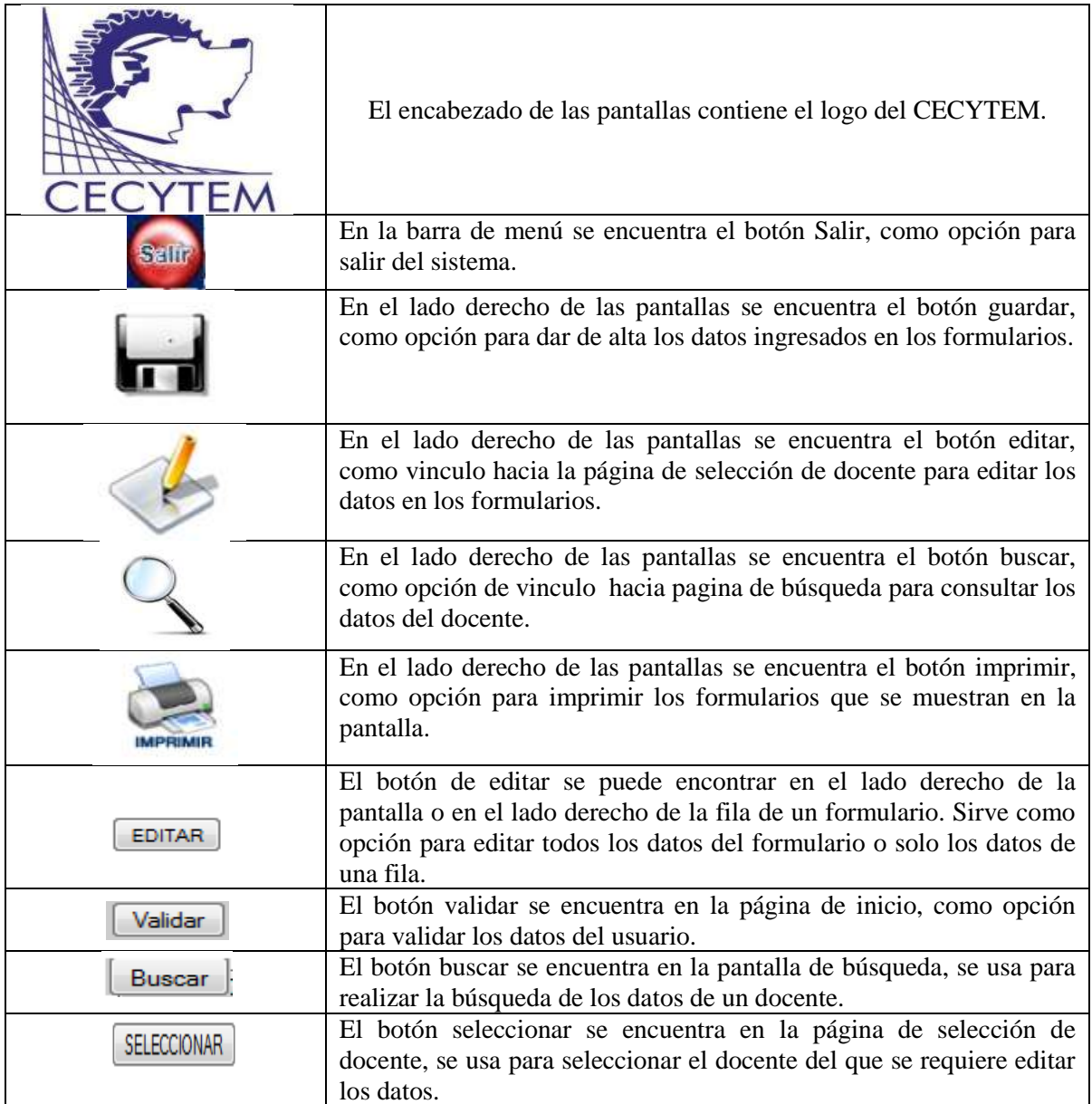

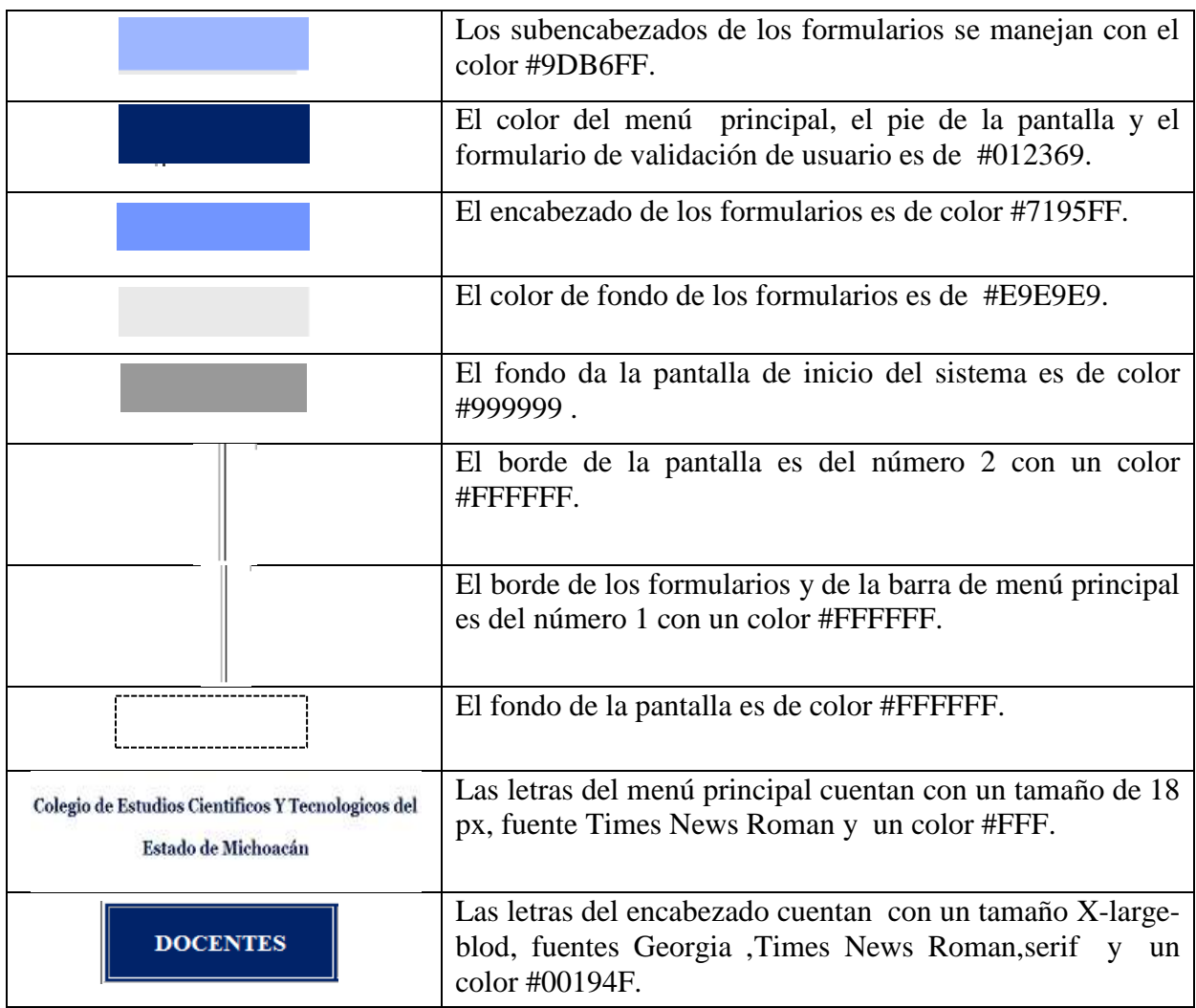

# **Diseño de Base de Datos**

Para el Sistema de Información de Docentes CECYTEM, se usara el gestor de base de datos MySQL debido a su potencia, su compatibilidad con el lenguaje de programación SQL y por la facilidad para conectar este con las páginas web programadas con el lenguaje PHP. La base de datos en MySQL será administrada con la aplicación phpMyAdmin de uso gratuito.

Diagrama Entidad-Relación para la Base de Datos del Sistema de Información de Docentes CECYTEM:

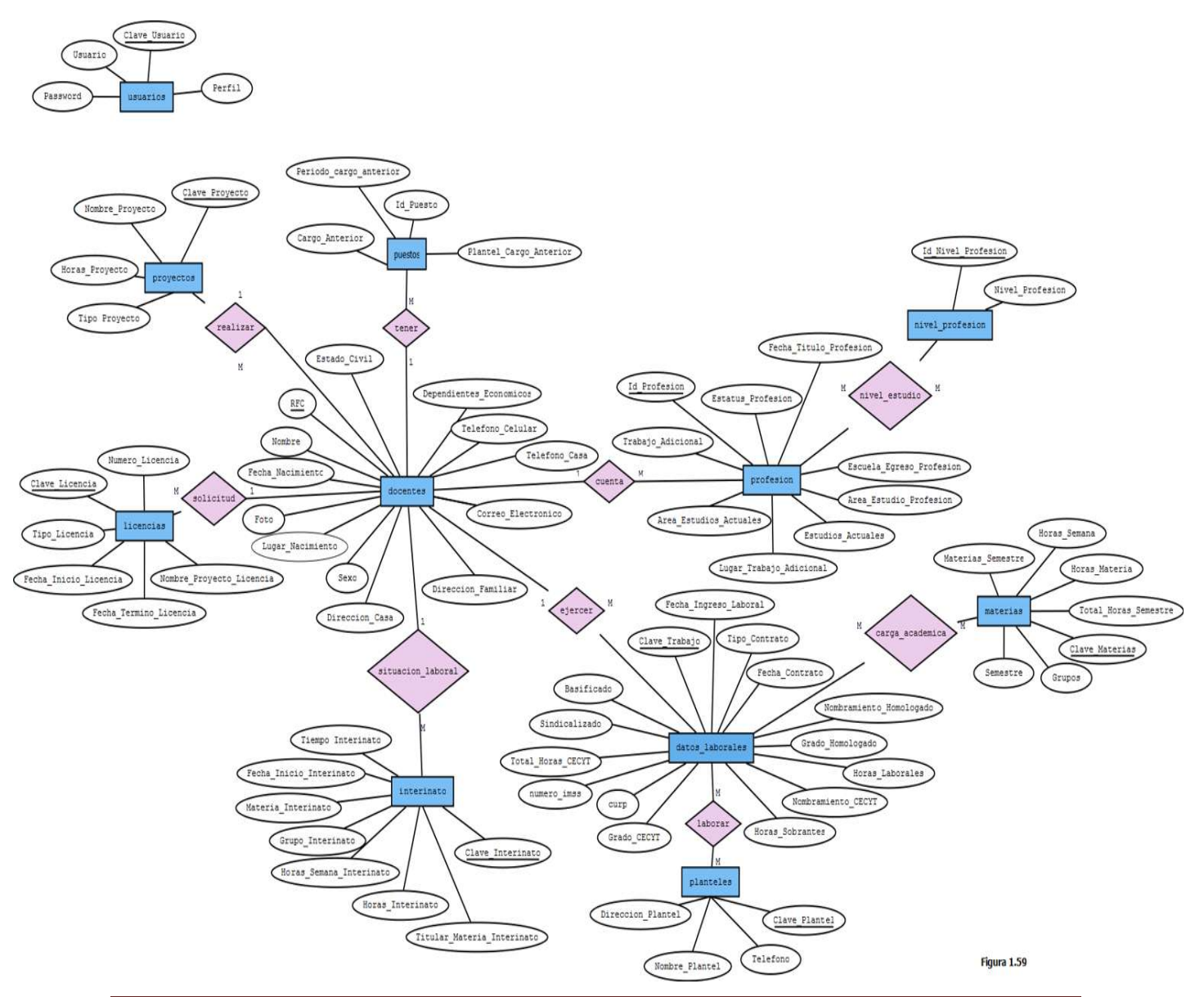

Diagrama de Tablas para la Base de datos del Sistema de Información Docentes CECYEM:

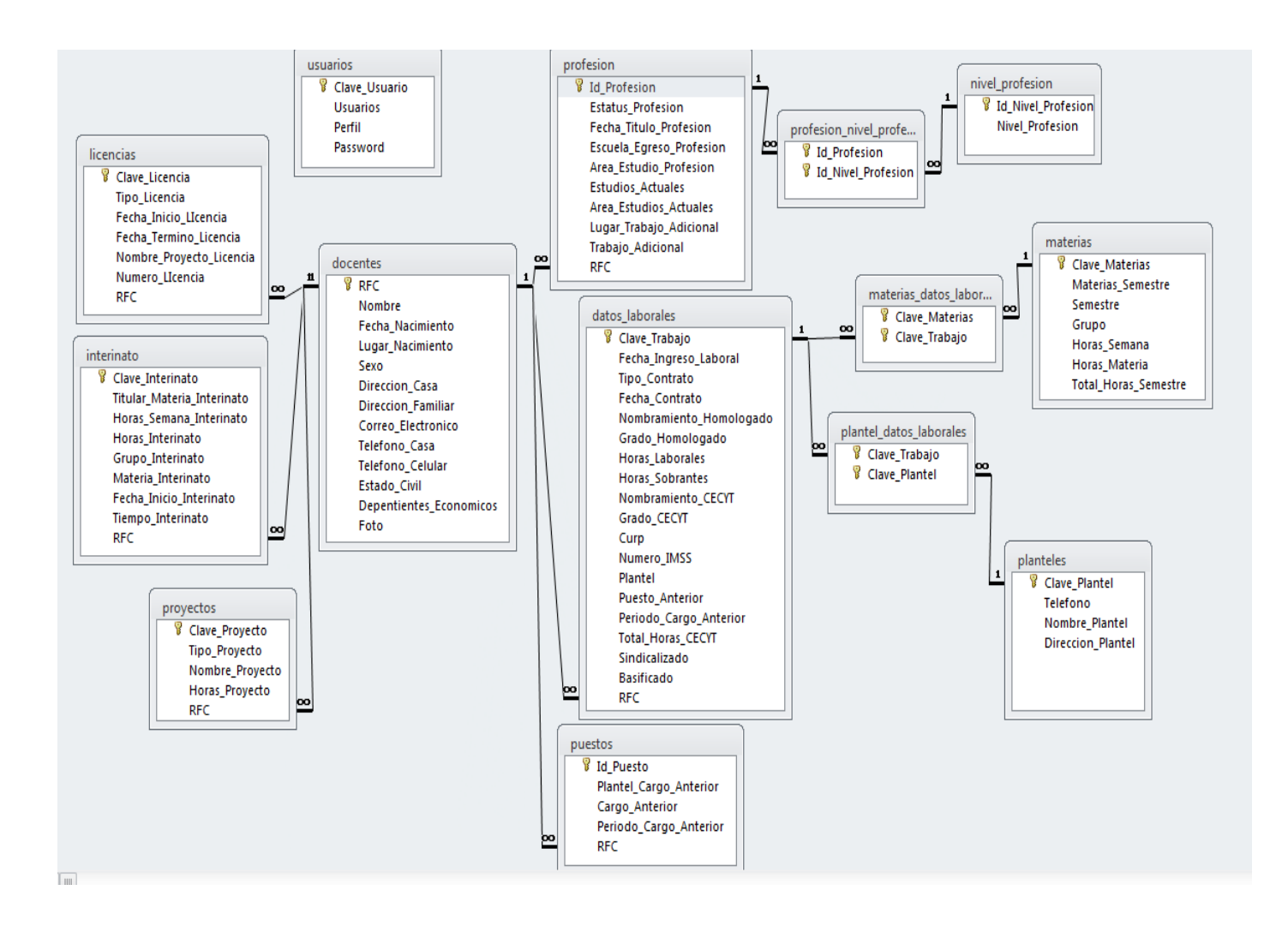

Vistas de la Base de datos del Sistema de Información de Docentes CECYTEM:

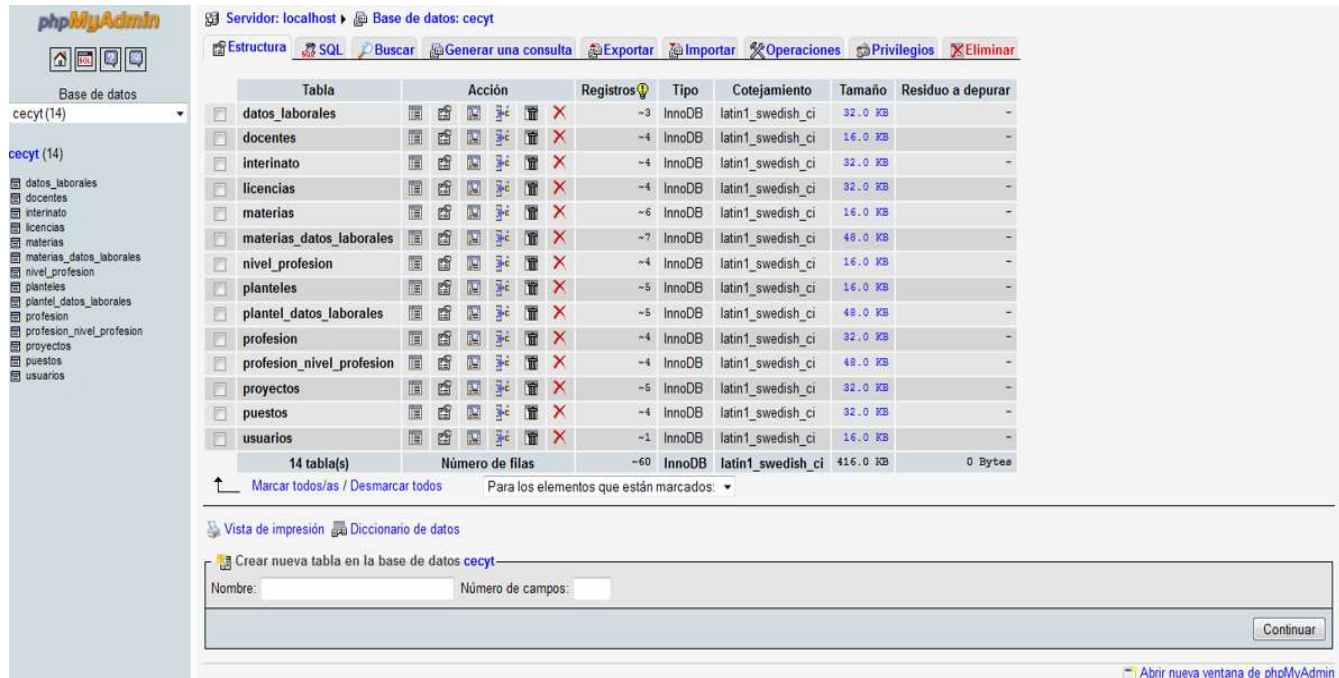

Figura 1.44

En la figura 1.44 se muestra la base de datos del CECYTEM que cuenta con 14 tablas para el almacenamiento de los datos de los docentes.

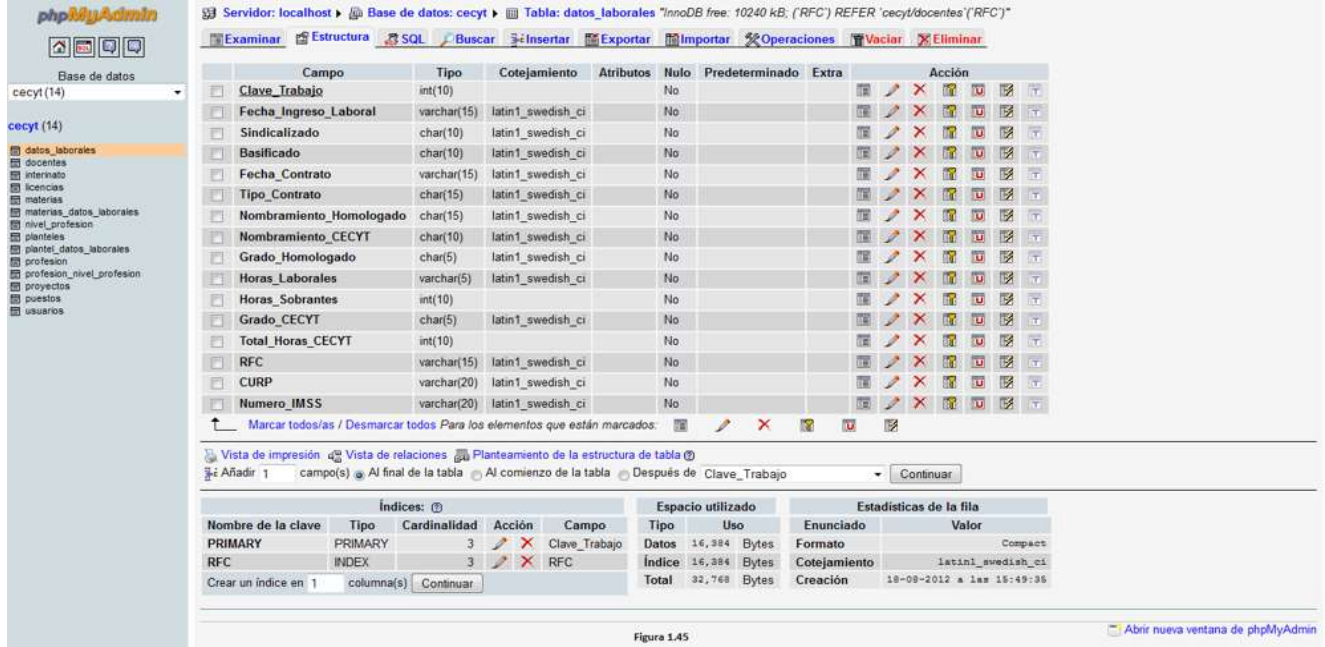

La figura 1.45 muestra la tabla datos\_laborales, en la que se almacenaran los datos laborales del docente.

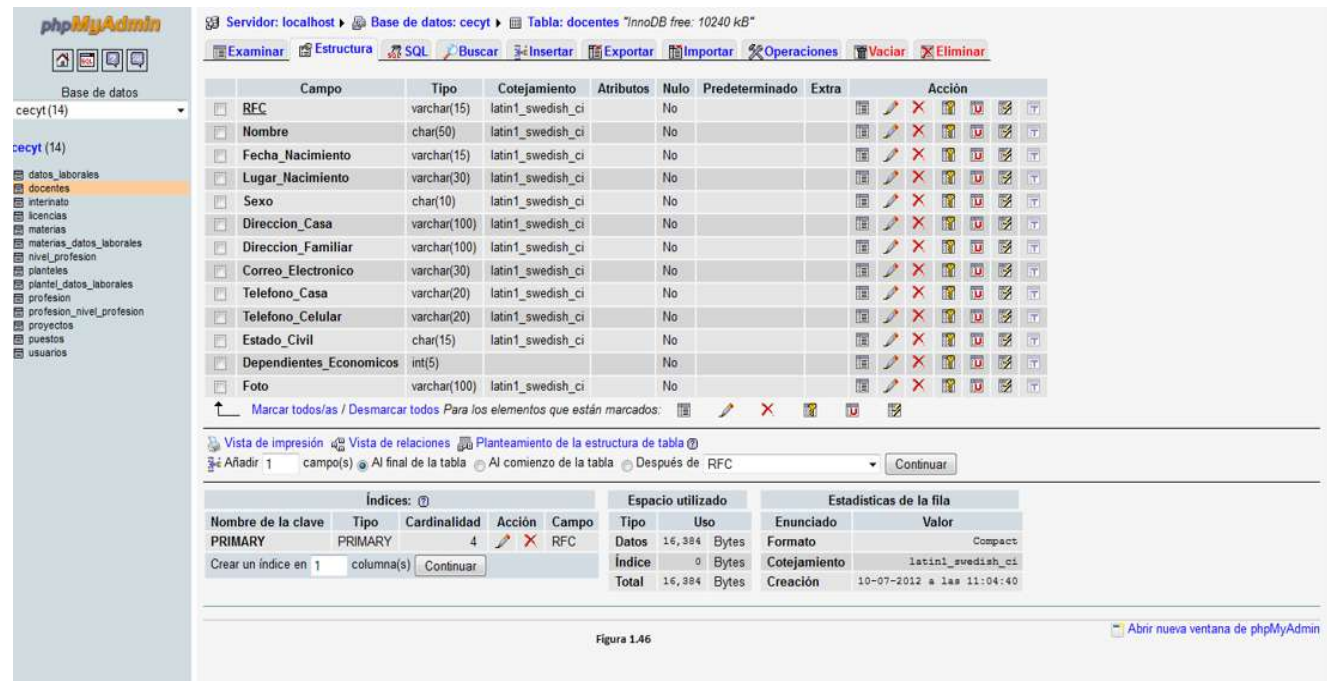

En la figura 1.46 se visualiza la tabla de los docentes, en esta base de datos se almacenaran los datos personales de los docentes.

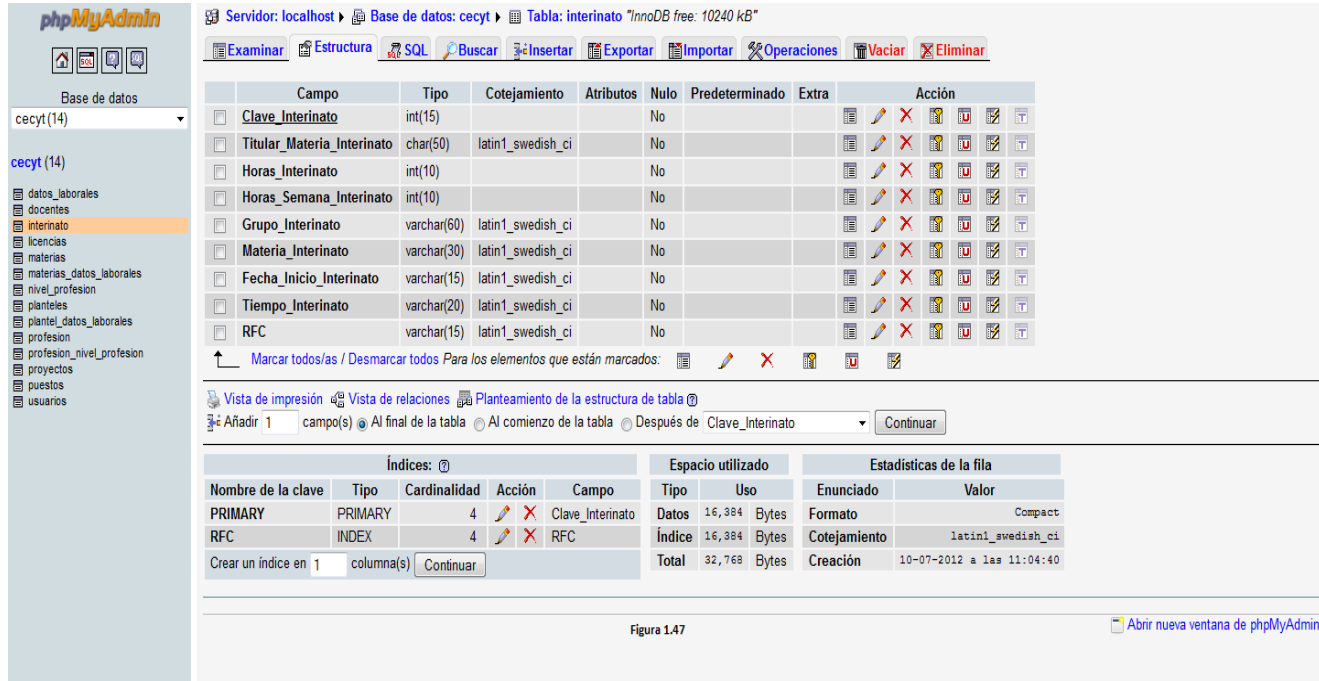

La figura 1.47 presenta la imagen de la tabla de interinato. En esta base de datos se almacenaran los datos de los interinatos que realicen los docentes.

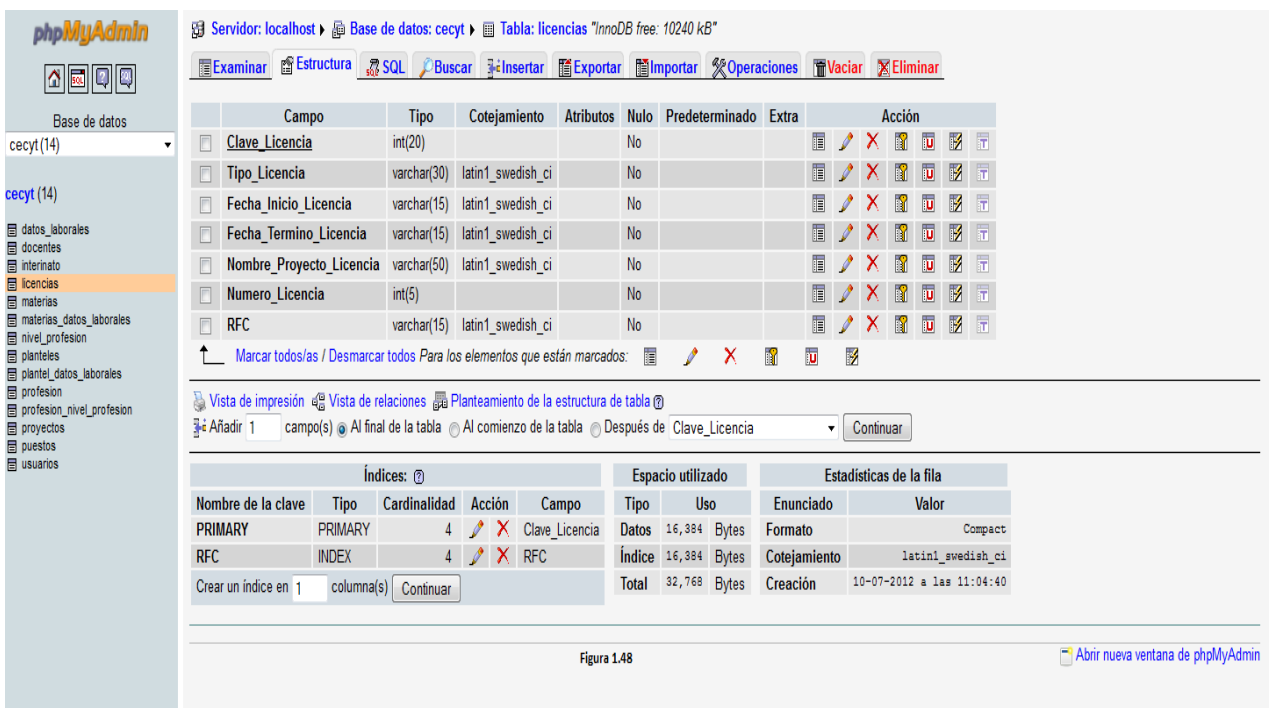

La figura 1.47 muestra la tabla de las licencias, en la que se almacenaran os datos de las licencias que tengan los docentes.

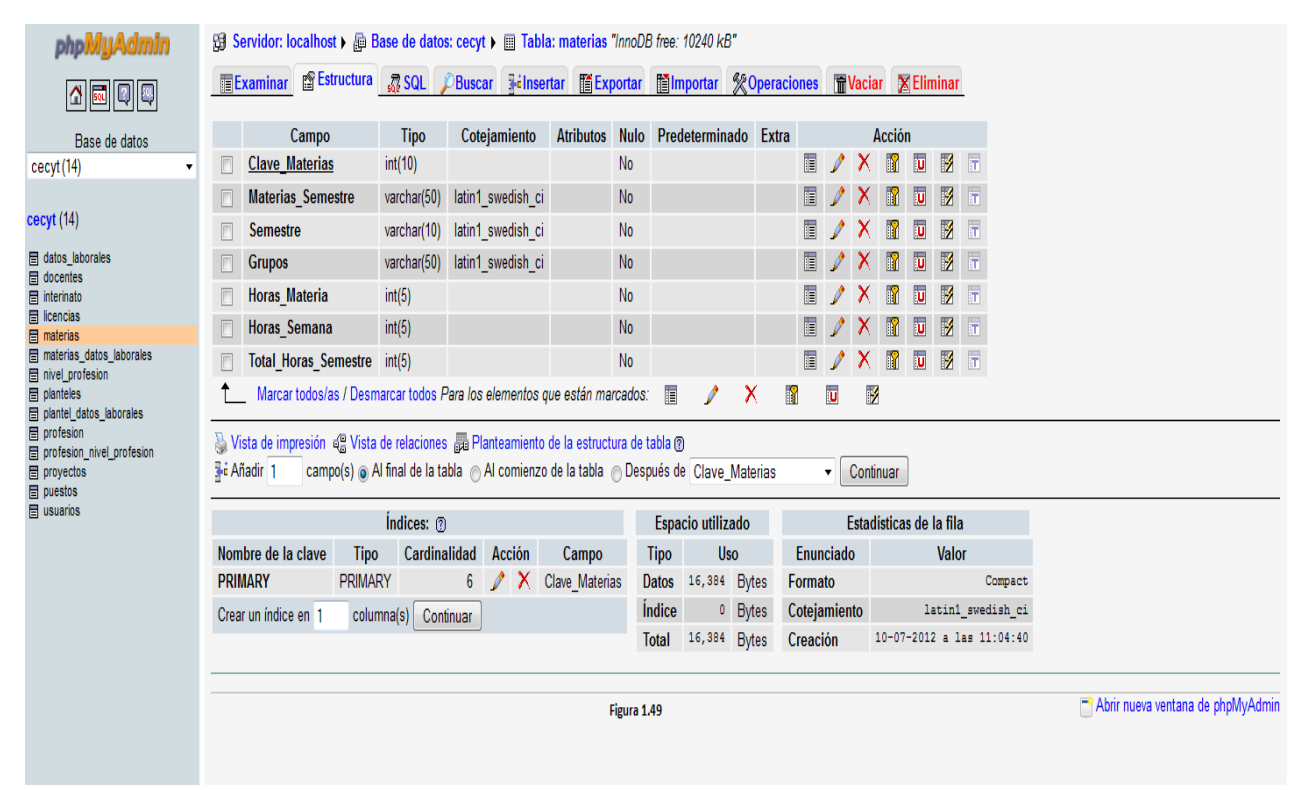

En la figura 1.48 se muestra la tabla de las materias, en esta se almacena los datos de las materias que imparten los docentes.

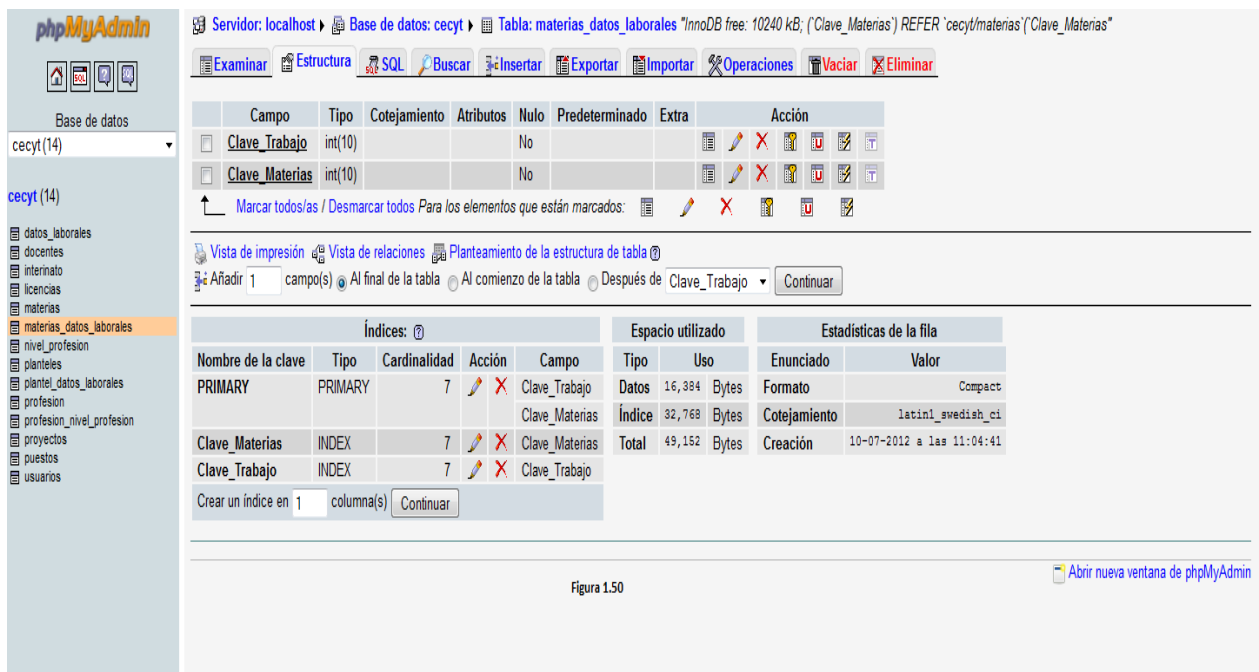

La figura 1.50 presenta la base tabla materias\_datos\_ laborales, la cual almacena las llaves de las tablas materias y datos laborales para hacer la relación entre estas.

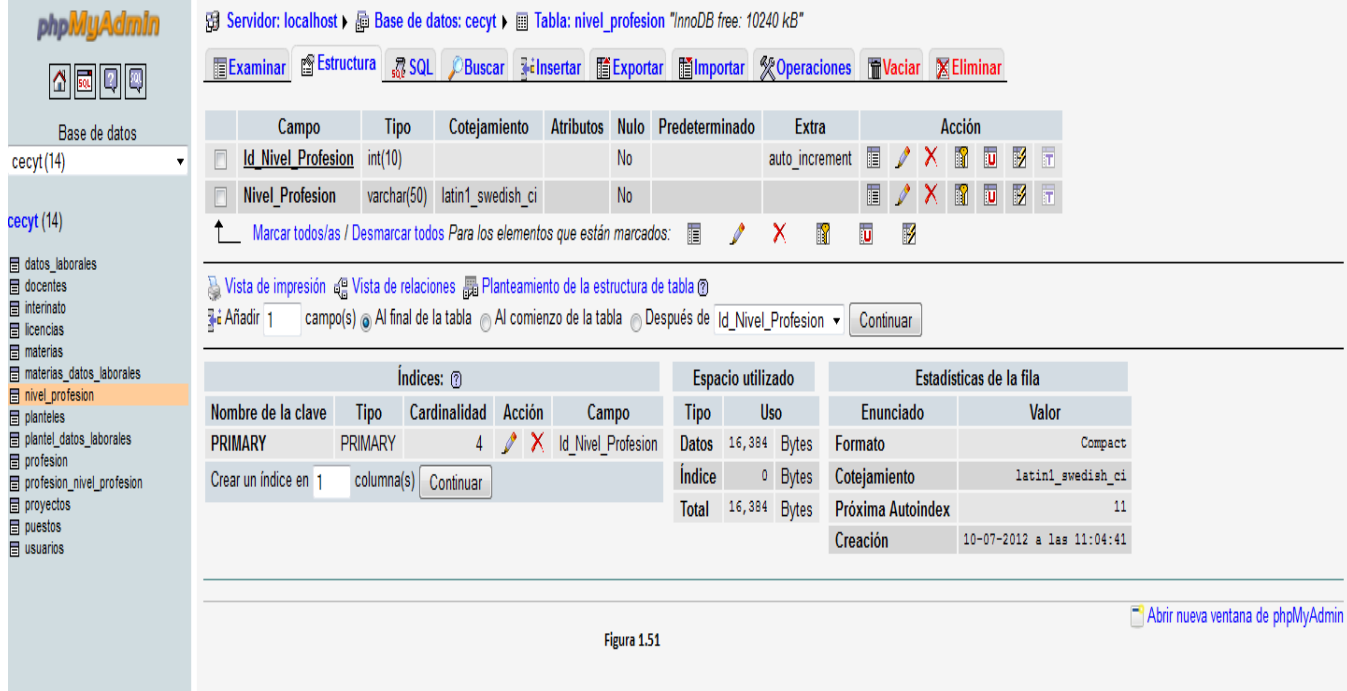

La figura 1.51 muestra la tabla de nivel\_profesion, en la que se almacenaran los datos de los niveles de profesiones que tiene el docente.

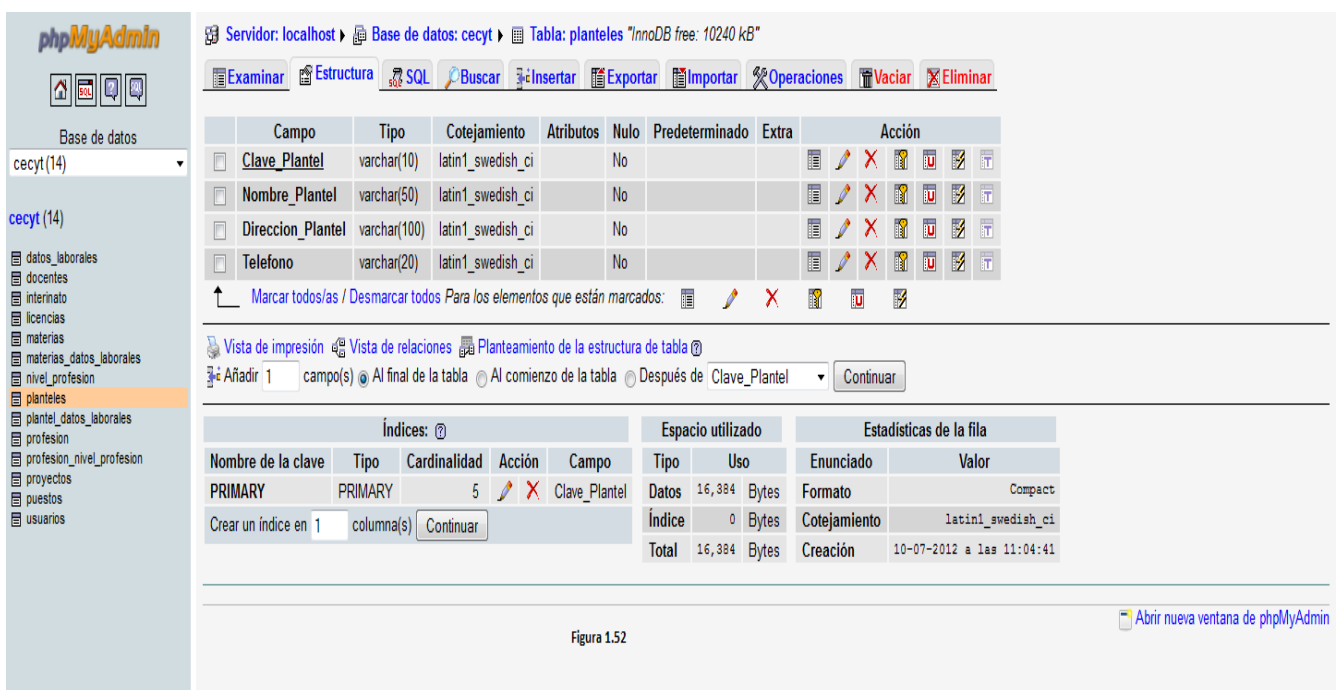

En la figura 1.52 se muestra la tabla de planteles. En esta tabla se almacena los datos de los planteles en los que labora el docente.

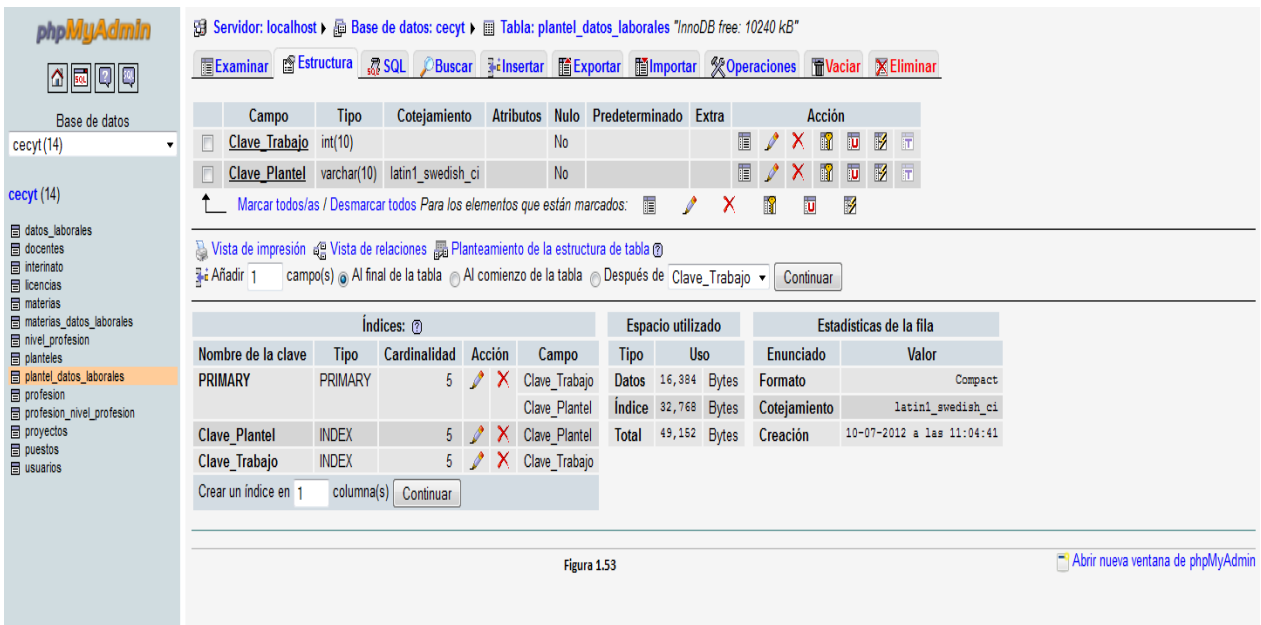

En la figura 1.53 se presenta la tabla de plantel\_datos-laborales, en la que se almacenan las llaves de las tablas plantel y datos\_laborales, para que se lleve a cabo relación entre estas.

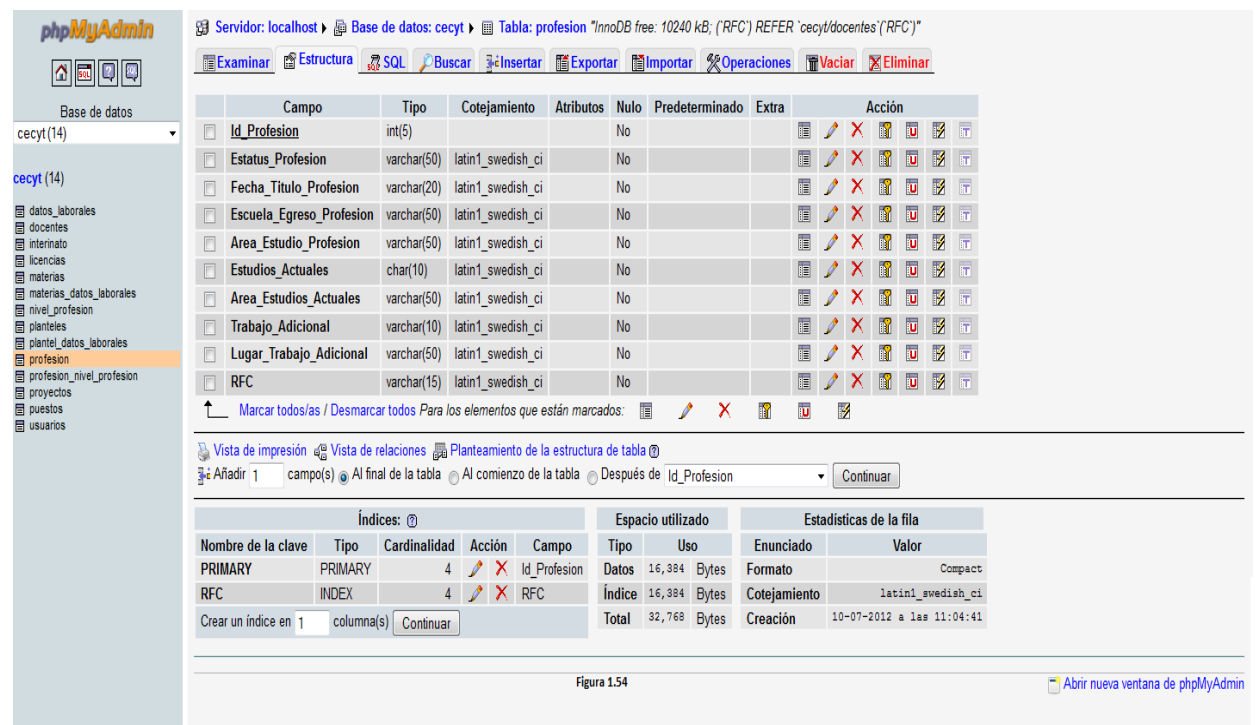

La figura 1.54 muestra la tabla profesión. En la cual se almacenaran los datos de las profesiones de los docentes.

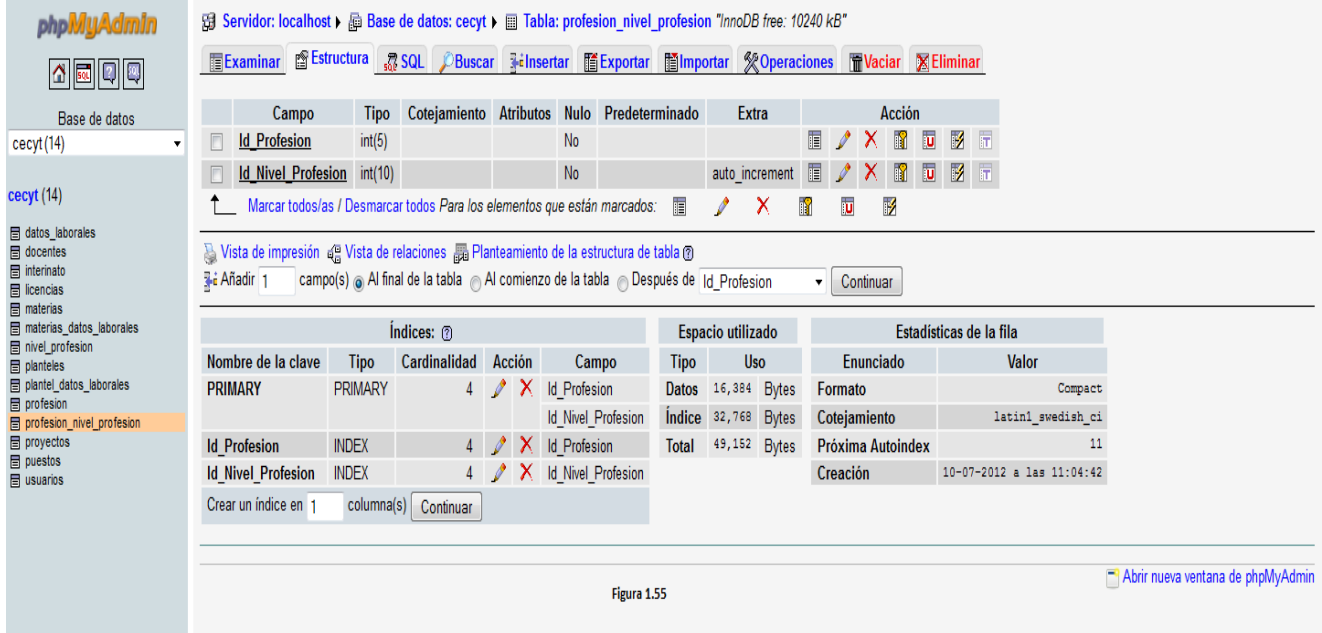

En la figura 1.55 se visualiza la tabla profesión\_nivel\_profesion. En esta tabla se almacenan las llaves de las tablas profesión y nivel\_profesion para hacer las relaciones correspondientes para el almacenamiento de datos.

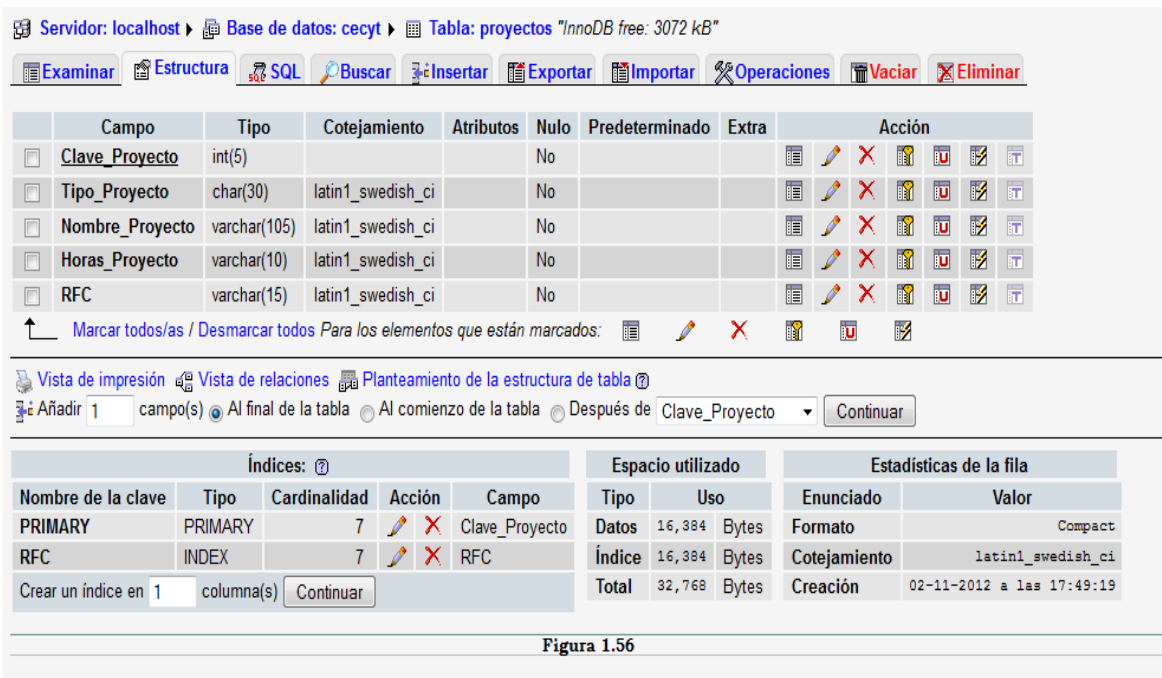

En la figura 1.56 se presenta la tabla proyectos. En esta tabla se almacenaran los datos de los proyectos que realice el docente.

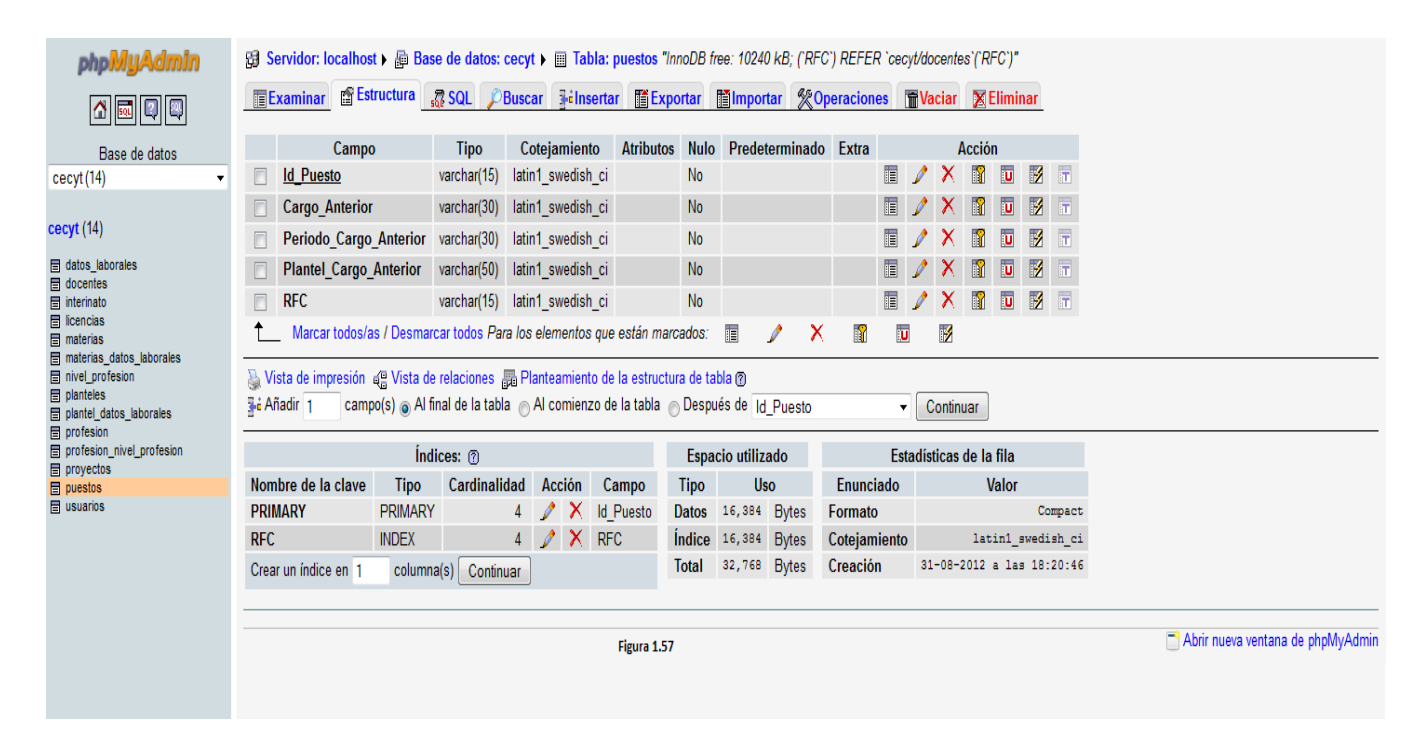

La figura 1.57 muestra la tabla de puestos. Esta tabla se almacenara los datos de los puestos anteriores que haya tenido el docente dentro del CECYTEM.

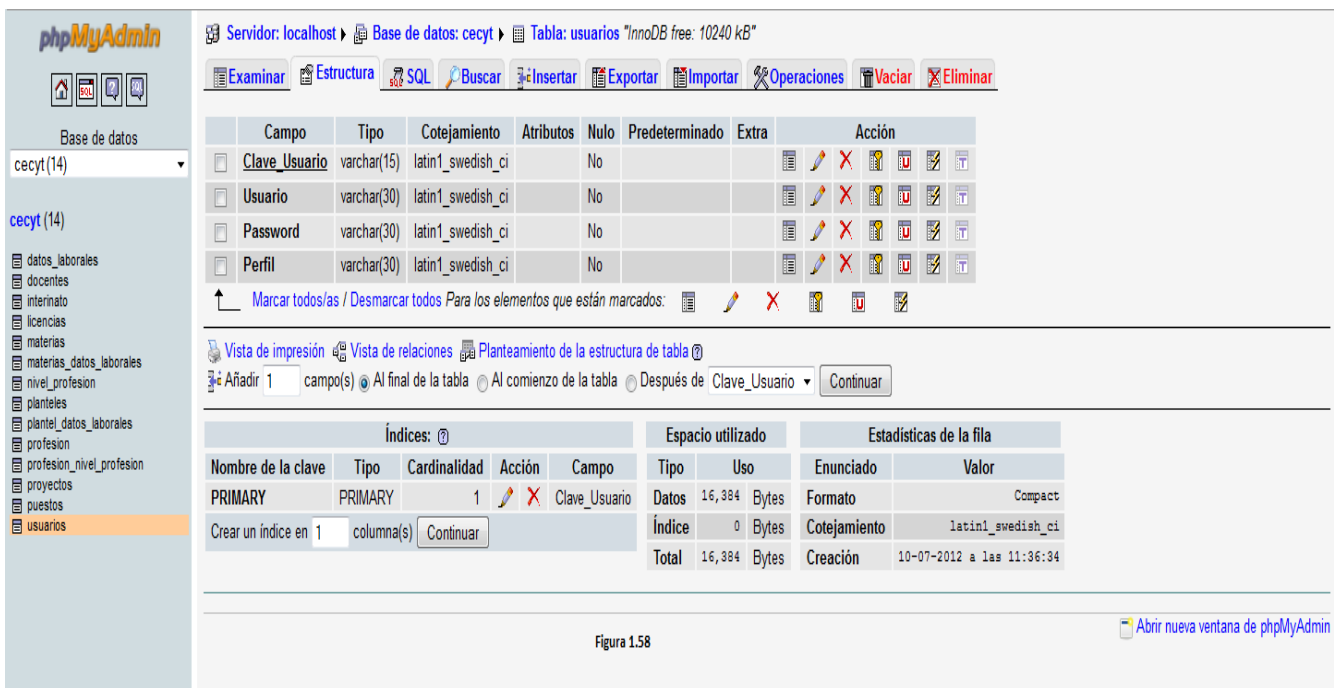

En la figura 1.58 se visualiza la tabla usuarios, en la que se encuentran almacenados los datos para hacer valido el acceso del usuario al sistema.

# **Lenguaje de Programación**

El sistema de información que se desea desarrollar requiere ser sencillo de usar, fácil de entender y capas de ser instalado en cualquier equipo de cómputo. Basándose en las características del sistema de información, la clase de lenguaje de programación a utilizar será el lenguaje de programación de alto nivel.

De entre los lenguajes de programación de alto nivel se opto en programar el sistema de información mediante los lenguajes de programación PHP y SQL.

En el lenguaje PHP debido a que la interfaz grafica de usuario del Sistema de Información de Docentes CECYTEM se desarrollara en una pagina HTML, por lo que PHP al ejecutarse del lado del servidor permitirá al usuario solo vera la pagina web tras realizar la consulta.

El lenguaje de SQL se usara para acceder a los datos almacenados en la base de datos MySQL tras la consulta del usuario. Ya que el lenguaje SQL es compatible con el gestor de base de datos MySQL.

Se opto por usar este lenguaje porque las páginas en HTML reconocen y responden a los eventos creados con el lenguaje Java Script.

# **RECOMENDACIÓN**

El Colegio de Estudios Científicos y Tecnológicos del Estado de Michoacán (CECYTEM), cuenta con diferentes planteles en el estado. En el área administrativa de los planteles del CECYTEM se realiza el proceso de captura de datos de los docentes. Este proceso se realiza mediante la captura de los datos en formularios en Excel.

Por la gran cantidad de información que se maneja en el área administrativa y que el procedimiento actual de captura de datos del docente es tardado, poco efectivo e inseguro, se recomienda al CECYTEM implementar un sistema de información que ayude en la automatización de este proceso.

Se siguiere la restructuración de los formatos de captura de datos, para que la información que se capture tenga relación, haciendo el proceso mas sencillo para el usuario. También se recomienda analizar los posibles reportes que el sistema pueda realizar como ayuda para la toma de decisiones.

Debido a la falta de presupuesto para las aéreas administrativas del CECYTEM, no se podrá rentar un servidor para que el sistema se encuentre en red en todos los planteles. Por lo que la propuesta para el desarrollo y diseño del sistema de información para el CECYTEM cuenta con las siguientes características:

- $\triangleright$  La base de datos será MySQL y se desarrollara con la herramienta phpMyAdmin. Esta es una herramienta gratuita.
- $\triangleright$  Se usara el servidor localhost de la herramienta phpMyAdmin.
- El lenguaje de programación será PHP, SQL y JavaScript.
- Diseño de la interfaz grafica de usuario se realizara con el programa Adobe Dreamweaver CS5.5, en donde se programara las operaciones del sistema y se realizara la conexión con la base de datos.

El sistema se entregara en la carpeta CECYTEM con un peso de 23 MB el cual deberá ser instalado en cada una de las computadoras en donde se hará uso del sistema. Se recomienda que las computadoras cuenten con 1 GB de espacio en el disco duro para la instalación del sistema. Se requiere que el usuario o desarrollador del sistema instale el programa WampServer que viene en la carpeta para hacer uso de la herramienta phpMyAdmin, que exporte la base de datos cecyt.sql en phpMyAdmin y le asigne privilegios. La herramienta cuenta con el documento Instrucciones para la instalación del sistema.

# **CONCLUSIÓN**

La instituciones educativas realizan distintas actividades diarias para ofrecer sus servicios, las áreas en las que se realizan la mayor parte de actividades que generar información de utilidad para la toma de decisiones de la institución son el área administrativa y de control escolar. En estas áreas se realizan los procedimientos de captura de datos de docentes alumnos, actividades, etc. por lo que siempre cuentan con un gran flujo de información.

El Colegio de Estudios Científicos y Tecnológicos de Michoacán es una institución pública que brinda servicios de educación media superior tecnológica, mediante la modalidad bivalente. El CECYTEM cuenta con distintos planteles en el estado de Michoacán en el que laboran una gran cantidad de docentes. Para el CECYTEM es de vital importancia almacenar los datos de los docentes y mantener un control sobre estos.

El procedimiento actual de captura de datos de los docentes es inseguro y poco eficiente. Debido a la importancia que tienen los datos del docente para el CECYEM, se realizo la propuesta de implementar un sistema de información que ayude con el procedimiento de captura de datos de docentes que realiza el área administrativa de cada uno de los planteles.

El costo del sistema de información que se propone implementar será mínimo, debido a la falta de presupuesto, pero cubrirá las principales necesidades que se presentan con el actual procedimiento. Con el sistema de información se pretende la automatización de los procedimientos, haciéndolos más sencillos, rápidos, seguros y reduciendo los posibles errores que se pudieran presentar, evitando problemas futuros.

# **BIBLIOGRAFÍA**

- *La Revista Infromatica*. (2006). Recuperado el 14 de Octubre de 2012, de http://www.larevistainformatica.com
- A. Elmasri, R., & B. Navathe, S. (2002). *Fundamento de Sistemas de Base de Datos.* ADDISON WESLEY.
- A., S. J. (1992). *Análisis y Diseño de Sistemas de Información.* Edo. de México: McGrawHill.
- Alarcón, V. F. (2006). *Desarrollo de Información.* Catalunya: UPC.
- Barahona Pantoja, I. D., & Magdaleno, I. A. (2007). *Historia de la Informática en México.*
- Boland, L., Carro, F., Stancatti, M. d., Gismano, Y., & Banchieri, L. (2007). *Funciones de la Administración.* Bahía Blanca: EDIUNS.
- C. Laudon, K., & C. Laudon, J. (2004). *Sistemas de Información Gerencial.* Edo. de México: PEARSON PRENTICE HALL.
- Cardona Torres, S. A., Jaramillo Valbuena, S., & Villegas Ramirez, M. L. (2008). *Introducciòn a la Programaciòn en JAVA.* Armenia: ELIZCOM.
- Castellano, L. (2011). *Desarrollo de Un Sistema de Infromación.*
- Desongles Corrales, J., Ponce Cifredo, E. A., Garzon Villar, M. L., Samplo de la Torre, M., & Rocha Freire, I. (2006). *Tècnicos de Soporte Informàtico de La Comunidad Autònoma de Castilla y Leòn.* Sevilla: MAD.
- E. Kendall, K., & E. Kendall, J. (2005). *Análisis y Diseño de Sistemas.* Edo. de México: PEARSON .
- Fabregas, J. L. (2005). *Gerencia de Proyectos de Tecnología de Información.* Caracas: CEC.

- García Merayo, F., Ayuso, V. M., Boceta Martìnez, S., & Salete Casino, E. (2005). *Problemas Resuento de Progrmaciòn en Fortan 95.* Madrid: THOMSON.
- Gonzales, J. L. (1998). *Panorama Sobre Base de Datos.* Mexicali: UABC.
- Kotabe, M., & R. Czinkotal, M. (2001). *Administración de Mercadotecnia.* THOMSON.
- Marqués Andrés, M., Aliaga Estellès, J. I., Gracìa Gil, S., & Quintana Ortì, G. (2001). *SQL y Desarrollo de Aplicaciones en Oracle 8.* Castello de la Plana: Universitat Jaume.
- Pablos, C., López de Hermoso, J. J., Martin Romo, S., & Medina, S. (2004). *Informatica y Comunicacion en la Empresa.* España: ESIC.
- Paré, R. C. (2007). *Base de Datos.* UOC.
- Peña Basurto, M. A., & Cela Espín, J. M. (2001). *Introducciòn a la Programaciòn en C.* Catalunya: UPC.
- Pons, O., Marín, N., Medina, J. M., Acid, S., & Vila, M. A. (2009). *Introducción a la Base de Datos.* Madrid: THOMSON.
- Real Academia Española. (2001). *Diccionario de la Lengua Española.* Madrid: ESPASADA.
- Rob, P., & Coronel, C. (2006). *Sistemas de Base de Datos.* D.F.: THOMSON.
- Sánchez Maza, M. A. (2001). *JavaScript.* Malaga: INNOVA S.L.
- W. Kernighan, B., & M. Ritchie, D. (1991). *Lenguaje de Programaciòn C.* Edo. de Mèxico: PEARSON EDUCACIÒN.